Вінницький національний технічний університет Факультет електроенергетики та електромеханіки Кафедра електричних станцій і систем

# МАГІСТЕРСЬКА КВАЛІФІКАЦІЙНА РОБОТА

на тему:

## «Розвиток фрагменту електричної мережі з аналізом умов експлуатації пристроїв регулювання напруги трансформаторів»

Виконав: студент 2-го курсу, групи 1ЕСМ-22м спеціальності 141 - Електроенергетика, електротехніка та електромеханіка освітня програма «Електричні системи і мережі» .<br>(щифр<sub>і</sub>ї назва напряму підготовки, спеціальності)

Кирилко Максим (прізвище та ініціали)

Керівник /к.т.н., ст. викладач каф. ЕСС Сікорська О. В. DĽ  $(n$ pi31 е та ініціали) 2023 p. Riell. Опонент: К

DIMR 2023 p.

Допущено до захисту

Завідувач кафедри ЕСС д.т.н., проф. Комар В. О. (прізвище та ініціали) <u>«II » Yopgal</u> 2023 p.

Вінниця ВНТУ - 2023 рік

вінницький національний технічний університет факультет електроенергетики та електромеханіки Кафедра електричних станцій та систем рівень вищої освіти II-й (магістерський) Галузь знань - 14 «Електрична інженерія» Спеціальність - 141 - «Електроенергетика, електротехніка та електромеханіка» Освітньо-професійна програма - Електричні системи та мережі

#### ЗАТВЕРДЖУЮ

Завідувач кафедри ЕСС д.т.н., професор Комар В. О.

Myers 2023 poky

#### ЗАВДАННЯ

#### НА МАГІСТЕРСЬКУ КВАЛІФІКАЦІЙНУ РОБОТУ СТУДЕНТУ

#### Кирилку Максиму Федоровичу (прізвище, ім'я, по батькові)

Тема роботи: Розвиток фрагменту електричної мережі з аналізом умов експлуатації пристроїв регулювання напруги трансформаторів

Керівник роботи\_\_\_\_\_ к.т.н., ст. викладач каф. ЕСС Сікорська О.В. 1.

затверджена наказом вищого навчального закладу від 18.09.2023 року № 247

Строк подання студентом роботи 05 грудня 2023 року 2.

Вихідні дані до роботи: Перелік літературних джерел за тематикою роботи. Посилання на 3. періодичні видання. Вихідні дані для проведення обчислювальних експерементів. Робочі рівні напруг на шинах джерела живлення становлять за найбільших навантажень 105%, за найменших - 100%, для післяаварійних режимів - 110%. Найменше навантаження влітку 30% від найбільшого зимового. Тривалість використання найбільшого навантаження 6100 годин на рік. Середня вартість 1 кВт год недовідпущеної споживачам електроенергії 475 грн. Вартість 1 кВт год втраченої електроенергії становить 2,65 грн. Інформація про наявні електричні мережі та джерела живлення району подано у табл. 3 та 4. Обмеження з боку монтажних організацій щодо спорудження ЛЕП складає 35 км за рік.

Зміст текстової частини: Вступ.1. Прогнозування електричних навантажень. 2. Визначення  $4.$ оптимальної схеми електричної мережі. З. Вибір оптимальної схеми розвитку електричної мережі методом динамічного програмування. 4. Вибір потужності трансформаторів на споживальних підстанціях. 5. Оцінювання балансу потужностей. 6. Розрахунок та аналіз усталених режимів ЕМ. 7. Економічна частина. визначення оптимального варіанту розвитку електричної мережі. 8. Експлуатація пристроїв регулювання напруги трансформаторів. 9. Охорона праці та безпека у надзвичайних ситуаціях. Висновки. Список використаних джерел. Додатки.

Перелік ілюстративного матеріалу (з точним зазначенням обов'язкових креслень) 1. Граф 5. існуючої мережі 2. Варіанти розвитку мережі. 3. Основні техніко-економічні полказники. 4. Методи регулювання напруги в електричних мережах. 4. Регулювання напруги в трансформаторах та автотрансфорамторах. 5. Обслуговування регулювальних пристроїв. 6. Розрахунок заземлювального пристрою ВРУ-110 кВ.

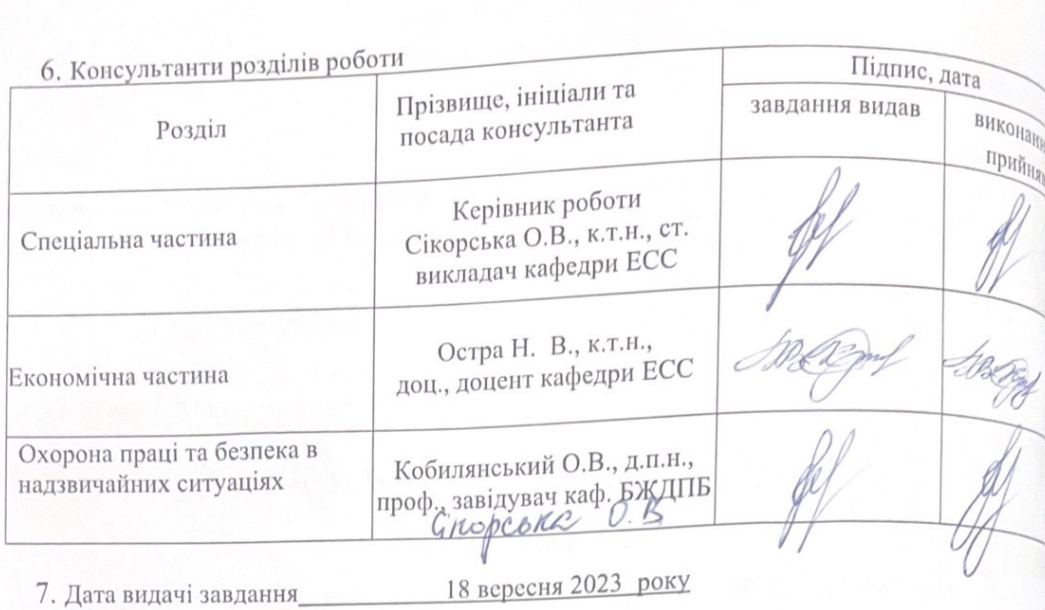

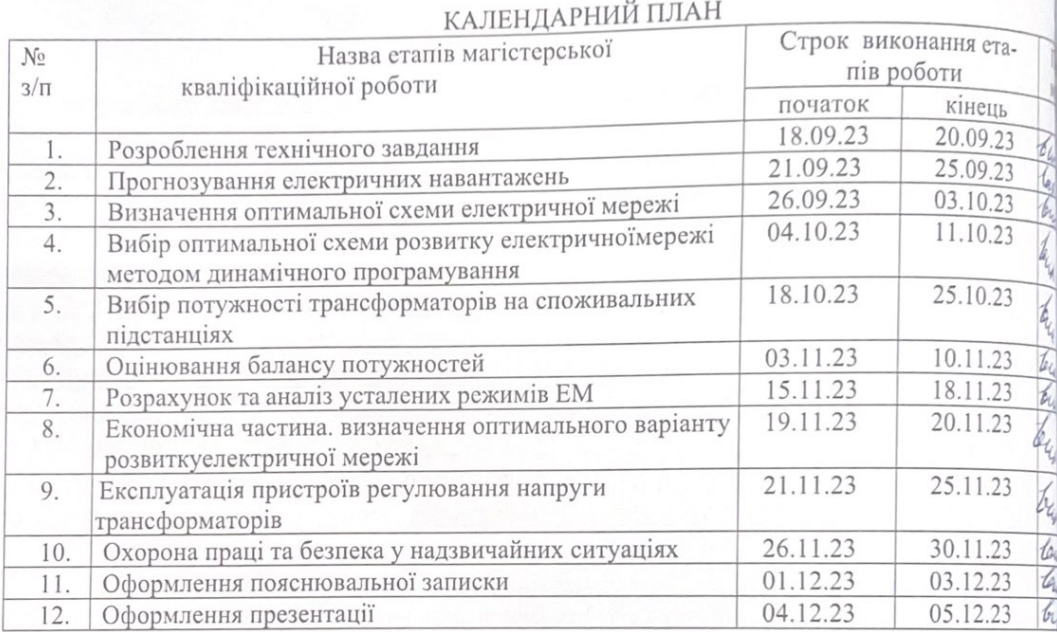

підуис

Динис

Студент

Кирилко М.Ф.

Керівник

Сікорська О.В.

### **АНОТАЦІЯ**

Кирилко Максим «Розвиток фрагменту електричної мережі з аналізом умов експлуатації пристроїв регулювання напруги трансформаторів». Магістерська робота. – Вінниця: ВНТУ. 2023 – 89 с./ На укр. мові. рис.25, табл.22, бібліогр.18.

В роботі проведено моделювання розвитку фрагменту електричних мереж.

Проведено дослідження умов експлуатації пристроїв регулювання напруги трансформаторів.

Проведено аналіз небезпечних і шкідливих чинників, що впливають на персонал який обслуговує відкриті розподільчі установки.

#### **ANNOTATION**

Kyrylko Maksym "Development of a fragment of the electrical network with analysis of operating conditions of transformer voltage regulation devices." Master thesis. – Vinnytsia: VNTU. 2023 – 89 p./ In Ukrainian. speech fig. 25, table 22, bibliogr. 18.

In the work, modeling of the development of a fragment of electrical networks is carried out.

A study of the operating conditions of voltage regulation devices of transformers was conducted.

An analysis of dangerous and harmful factors affecting personnel servicing open switchgears was carried out.

## **ЗМІСТ**

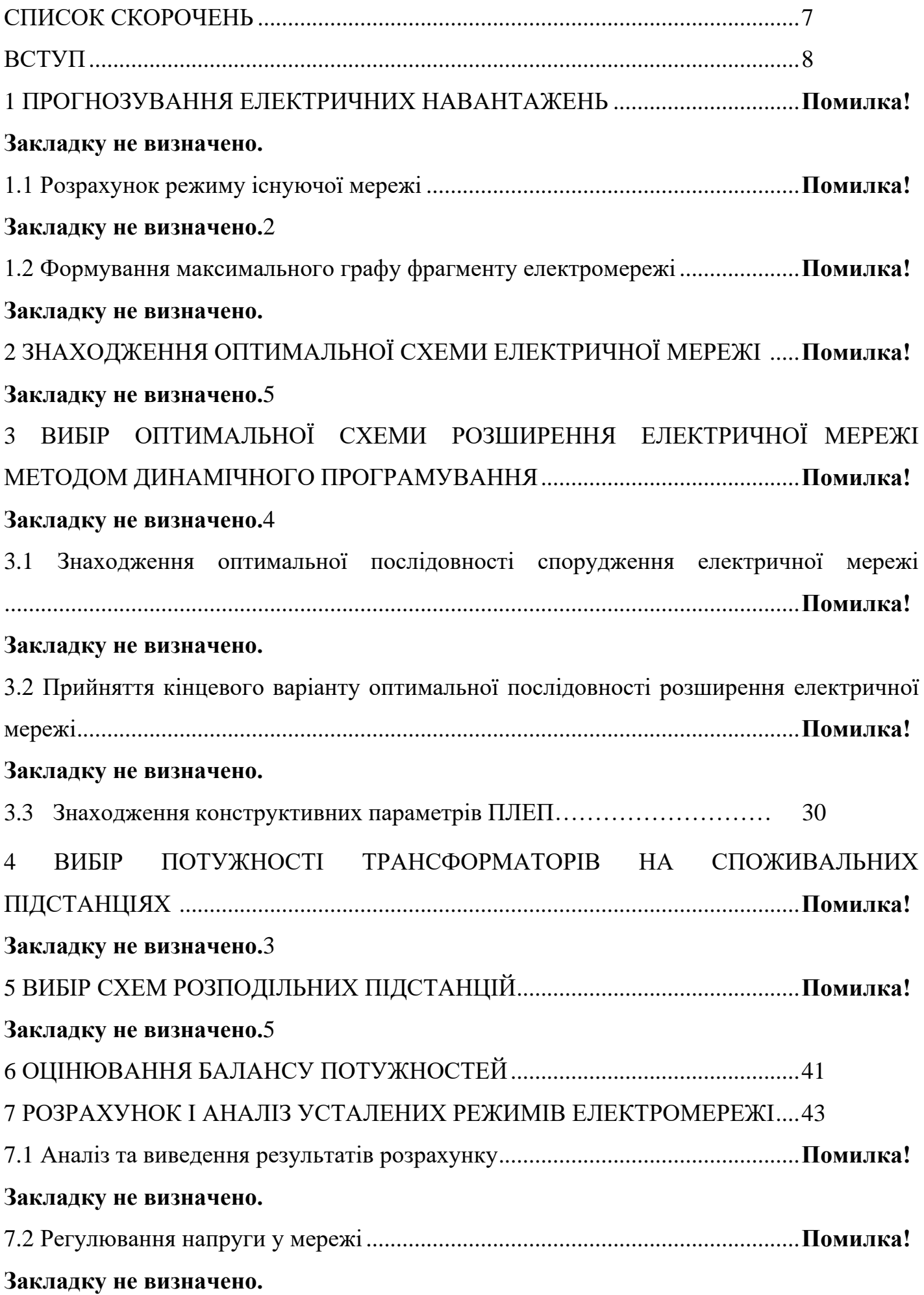

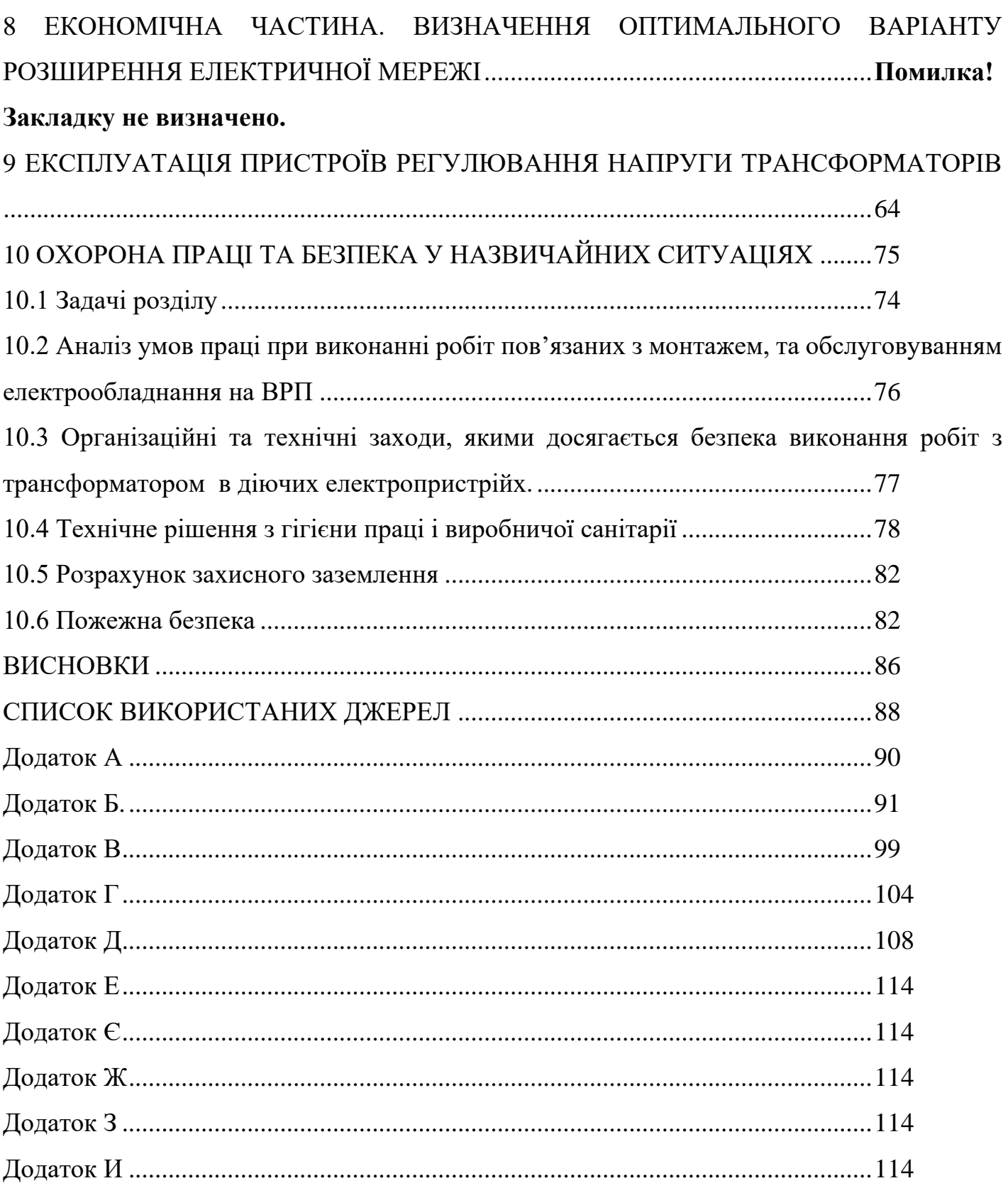

## **СПИСОК СКОРОЧЕНЬ**

- <span id="page-7-0"></span>АБ – акумуляторна батарея;
- АТ автотрансформатор;
- БТ блочний трансформатор;
- ВДЕ відновлюване джерело енергії;
- ВРП відкрита розподільна пристрій;
- ВП власні потреби;
- ГАЕС гідроакумулююча електрична сианція;
- ГЕС гідравлічна електрична сианція;
- ЕЕС електроенергетична система;
- ЕРС електрорушійна сила;
- ЕС електрична станція;
- ЗП заземлювальний пристрій;
- КЗ коротке замикання;
- ЛЕП лінія електропередачі;
- ММЕМ магістральні і міждержавні електричні мережі;
- ОЕС об'єднана електроенергетична система;
- ПС підстанція;
- ПТЕ правила технічної експлуатації;
- ПУЕ правила улаштування електроустановок;
- РУ розподільна пристрій
- ТВП трансформатор власних потреб;
- ТЕО техніко-економічне обґрунтування;
- ТЕС теплова електрична станція;
- ТН трансформатор напруги;
- ТС трансформатор струму.

#### **ВСТУП**

<span id="page-8-0"></span>Проблеми якості електричної енергії і регулювання напруги тісно пов'язані між собою і в умовах ринкових відносин є особливо актуальними. Практичне вирішення цих задач вимагає аналізу режимів роботи електричних мереж і використовуваних методів та засобів регулювання напруги.

При регулюванні напруги враховуються вимоги до якості електричної енергії тільки у споживачів того ієрархічного рівня, на якому розташовуються засоби регулювання. У результаті споживачі з графіком навантажень, відмінним від графіка навантажень центру живлення, протягом тривалого часу працюють при напрузі, що не відповідає оптимальній.

В теперішній час показники якості напруги на споживачах електроенергії часто не відповідають встановленим нормам. Це притаманне як для виробничих, так і для міських мереж. Проблема якості електричної енергії тісно пов'язана з надійністю і ресурсом роботи різного роду споживачів, більш того, особливо вимогливі споживачі можуть функціонувати лише при високій якості напруги [2].

Існують три основні групи методів підвищення якості електроенергії. В першу чергу, це раціоналізація засобів електропостачання. До цієї групи відносять підвищення потужності мережі, живлення нелінійних споживачів підвищеною напругою тощо. Друга група передбачає удосконалення самих споживачів: номінальне завантаження електродвигунів, використання багатофазних схем випрямлення, введення до складу споживача коригувальних пристроїв тощо. Третя група передбачає використання пристроїв корекції якості – регуляторів одного або деяких параметрів електроенергії [2].

Найкращою за економічним фактором сьогодні є третя група методів, оскільки зміна структури мережі або оновлення всіх споживачів призведе до значних затрат. Отже, для забезпечення надійної роботи існуючого обладнання необхідне розроблення методів і засобів регулювання якості електричної енергії.

Економічність режиму напруг електричної мережі обумовлена величиною втрат активної потужності і енергії в її елементах (лініях і трансформаторах). Ці втрати в поздовжніх активних опорах ліній і трансформаторів обернено пропорційні квадрату напруги. Тому підвищення рівня напруги є одним з основних засобів

зменшення втрат потужності й енергії в електричних мережах напругою до 220 кВ включно.

З викладеного випливає, що для забезпечення необхідних показників режимів роботи електричних мереж необхідно регулювати напругу. Для різних електричних мереж засоби регулювання напруги розрізняються між собою.

Регулювання напруги здійснюється на шинах генераторів електростанцій, шинах вищої й середньої напруги великих вузлових підстанцій у системних мережах, шинах центрів живлення (ЦЖ) розподільних електричних мереж.

Регулювання напруги здійснюється за допомогою спеціальних технічних засобів, що називаються регулюючими пристроями. Всі ці регулюючі пристрої умовно можна розділити на два типи: вузлові й лінійні. Вузлові пристрої змінюють режимні параметри мережі - напругу й реактивну потужність у точці підключення до мережі. Це генератори електростанцій, синхронні компенсатори, батареї конденсаторів, нерегульовані й регульовані реактори і статичні регульовані джерела реактивної потужності [1].

Лінійні пристрої змінюють схемні параметри мережі - коефіцієнти трансформації, реактивний опір. Це трансформатори, автотрансформатори із пристроями регулювання напруги під навантаженням (РПН), спеціальні регулювальні трансформатори, конденсаторні установки для поздовжньої компенсації індуктивного опору мережі.

Основною метою регулювання напруги в розподільних мережах напругою 6- 20 кВ, що перебувають у безпосередній електричній близькості від споживачів, є підтримка відхилень напруги в межах, установлених ДСТУ 13109-97 [11].

Основною метою регулювання напруги в розподільних мережах напругою 110-220 кВ є забезпечення економічного режиму їхньої роботи за рахунок зменшення втрат потужності й енергії.

Основною метою регулювання напруги в системних мережах напругою 330 кВ і вище є обмеження внутрішніх перенапруг для забезпечення надійної роботи

ізоляції устаткування таких мереж, гранична робоча напруга яких становить 1,05  $U_{\text{max}}$ .

**Отже**, дослідження засобів та методів регулювання напруги **є актуальною науково-прикладною задачею**.

**Метою** даної роботи є вибір оптимального варіанту розвитку фрагменту електромережi за техніко-економічними показниками та аналіз умов експлуатації пристроїв регулювання напруги трансформаторів.

**Задачі роботи.** Для досягнення поставленої мети в роботі розв'язано такі основні завдання:

- аналіз умов експлуатації пристроїі регулювання напруги трансформаторів;
- проведено розрахунок та вибір моделі розвитку фрагменту електричних мереж;
- проведено розрахунок та аналіз режимів оптимальної моделі розвитку фрагменту електричних мереж;
- розв'язано питання забезпечення безпеки праці персоналу, що обслуговує елементи ВРП.

**Об'єктом** дослідження є фрагмент електричних мереж.

**Предметом** дослідження є методи розрахунку нормальних режимiв ЕЕС.

**Методи дослідження.** Для аналізу та розв'язання поставленої задачі використано методи математичного моделювання. Реалiзацiя розрахункiв в данiй роботi забезпечувалась використанням прикладних програм, зокрема «ВТРАТИ-110».

**Наукова новизна** полягає у підтверджені перспектив використання існуючих засобів та методів регулювання напруги.

**Особистий внесок.** Усі результати, які складають основний зміст роботи отримані автором самостійно.

### **1 ПРОГНОЗУВАННЯ ЕЛЕКТРИЧНИХ НАВАНТАЖЕНЬ**

Для знаходження залежності максимальної потужності від часу з найменшою похибкою дозволяє знайти метод найменших квадратів. Цей метод дозволяє замінити таблично-задану функцію  $P_{max}(T)$  аналітичним виразом  $P_{max}(T)$ :

$$
P_{\text{max}}(T) \to P_{\text{max}}(T) = a' + b' \cdot T,\tag{1.1}
$$

де a', b' – числові коефіцієнти; Т – період прогнозу.

Знаходження відповідних числових коефіцієнтів a' та b' здійснюється за рахунок мінімізації виразу записаного у відповідності з методом найменших квадратів:

$$
II = \sum_{i=1}^{n} \left[ P_{\text{max},i} - (a' + b' \cdot T) \right]^2 \to \min
$$
 (1.2)

Після проведення диференціювання вхідної функції кінцевий варіант системи лінійних рівнянь для знаходження коефіцієнтів регресійної залежності a' та b' має вигляд:

$$
\begin{cases}\n\mathbf{n} \cdot \mathbf{a}' + \sum_{i=1}^{n} \mathbf{T}_i \cdot \mathbf{b}' = \sum_{i=1}^{n} \mathbf{P}_i \\
\sum_{i=1}^{n} \mathbf{T}_i \cdot \mathbf{a}' + \sum_{i=1}^{n} \mathbf{T}_i^2 \cdot \mathbf{b}' = \sum_{i=1}^{n} \mathbf{P}_i \cdot \mathbf{T}_i\n\end{cases}
$$
\n(1.3)

Після підстановки вхідних даних з табл. 1 завдання в систему (1.3) остання набуває вигляду:

$$
10 \cdot a' + 20165 \cdot b' = 928,
$$
  
20165 \cdot a' + 40662805 \cdot b' = 1871430

звідки  $a' = -2793,21$ ,  $b' = 1,463$ , тобто регресійна функція має вигляд:

$$
P'_{max} = 1{,}43T - 2793{,}21
$$

Використовуючи табличний редактор Excel було отримано апроксимаційну характеристику та її коефіцієнти (рис 1.1).

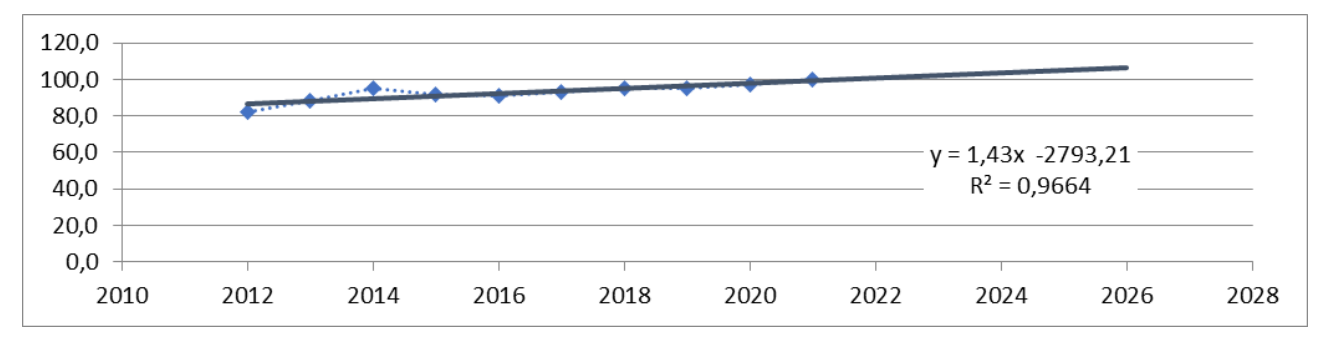

Рисунок 1.1 – Графіки таблично-заданої  $P_{max}(T)$  та регресійної  $P_{max}(T)$  залежностей максимального навантаження від часу Т

Аналізуючи даний графік (рис. 1.1), можна зробити висновок, що сумарне навантаження з урахуванням прогнозу на 2026-й рік збільшиться до 104 %, що на 4 % більше проектної потужності електромереж. Отже, необхідно здійснити заходи для забезпечення надійності та якості електропостачання, тобто перевірити відповідність прогнозних режимів експлуатації технічним характеристикам основного обладнання.

1.1 Розрахунок режиму існуючої мережі

Результати розрахунку режиму максимальних навантажень існуючої мережі (додаток А) з урахуванням прогнозу показали, що напруги у всіх вузлахвідповідають обмеженням, або можуть бути зведені до них за допомогою наявних регулювальних пристроїв.

Перевірка відповідності струмових навантажень ліній електропередачі та трансформаторів вказує на те, що основне обладнання експлуатується у економічних режимах, або близьких до них.

Втрати в електроенергії в електричній мережні відносно не великі. А саме:

в лініях електропередач – 1,39 МВт;

в трансформаторах – 0,61 МВт з них холостого ходу 0,29 МВт та навантажувальні 0,33 МВт.

Була проведена перевірка відповідності струмових навантажень ліній електропередачі та трансформаторів яка вказує на те, що основне обладнання експлуатується у економічних режимах, або близьких до них табл. 1.1.

| Вітки               | $6 - 202$ | $202 - 7$ | $1 - 2$  |
|---------------------|-----------|-----------|----------|
| Марка проводу       | $AC-120$  | $AC-150$  | $AC-150$ |
| Допустимий струм, А | 390       | 450       | 450      |
| Розрах. струм, А    |           | 29        | 28       |

Таблиця 1.1– Порівняння струмів проводів

У районі, де планується розвиток електричних мереж лінії електропередачі існуючої мережі мають достатній запас по пропускній здатності длятранспортування електроенергії новим споживачам та відповідні рівні напруг у вузлах табл. 1.2

Таблиця 1.2– Напруги потенційних вузлів приєднання

| Вузли         |        | 202 |        |        |
|---------------|--------|-----|--------|--------|
| Напруга вузла | 110,88 | .   | 111,62 | 112,13 |

Аналіз результатів розрахунку режиму максимальних навантажень показує, що струмове навантаження ПЛЕП 110 кВ (див. табл. 1.1) є незначним, порівняно з тривало допустимим струмом. Це забезпечує можливість транспортування додаткової електроенергії до нових споживачів без внесення конструктивних змін у існуючі мережі.

Виходячи з розрахункових рівнів напруги на шинах підстанції, що розташовані у зоні нового будівництва (табл. 1.2) всі вони забезпечують можливість приєднання додаткового навантаження по стороні ВН. Таким чином, знаходження потенційних вузлів приєднання нових ПЛЕП можна здійснювати з економічних міркувань, зокрема за допомогою симплекс-методу.

1.2 Формування максимального графа електричної мережі

Рівні напруг в потенційних вузлах приєднання знаходиться в оптимальних межах.

У районі, де планується розвиток електричних мереж лінії електропередачі

існуючої мережі мають достатній запас по пропускній здатності для транспортування електроенергії новим споживачам.

Тому як результат опираючись на розрахункові дані, попередньо вибираємо потенційні вузли, до яких можна реалізувати приєднання нових підстанцій. Такими підстанціями згідно варіанту є: вузл № 6 -110,8 кВ, №202 -111,5 кВ, № 7 -111,63 кВ, №2 -112,13 кВ, №8 – 112,34 кВ.

Оцінивши місце розташування нових ПС та наближеність їх до дійсноїмережі було сформовано максимальний граф рис.1.2, на якому зображено усіможливі варіанти приєднання нових ПС.

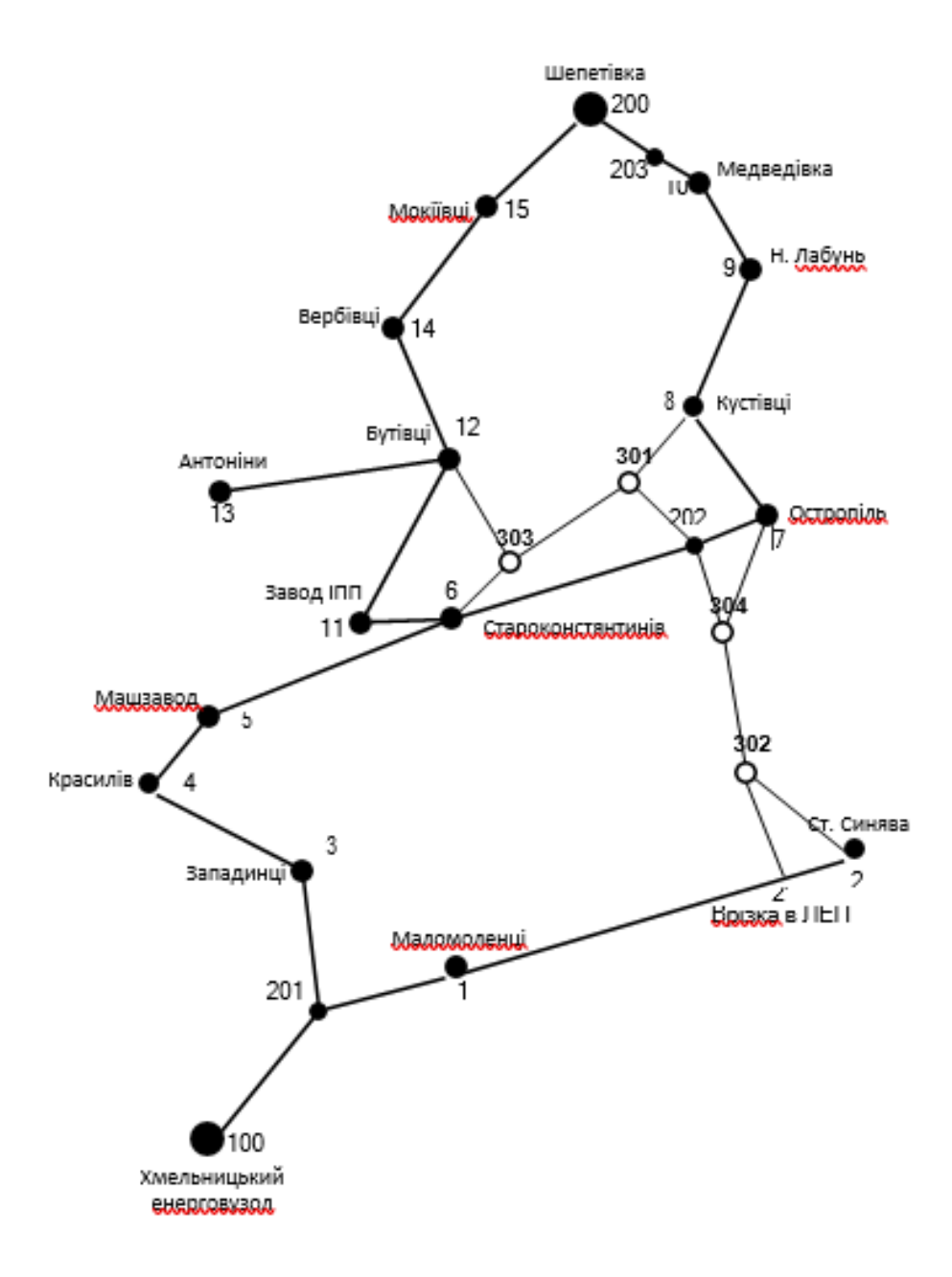

Рисунок 1.2 – Максимальний граф схеми

## **2 ЗНАХОДЖЕННЯ ОПТИМАЛЬНОЇ СХЕМИ ЕЛЕКТРИЧНОЇ МЕРЕЖІ**

Для задач розширення електричних мереж потрібно забезпечити пошук найкращого варіанту проекту з точки зору капіталовкладень та експлуатаційних видатків. Разом з тим мають виконуватись різні технічні вимоги до електропостачання споживачів. Таким чином, техніко-економічне обґрунтування проекту передбачає не тільки вибір конфігурації та напруги мереж, але й параметрів усіх їх елементів так, щоб забезпечити необхідну якість електроенергії, запас стійкості та координацію процесу керування.

Одночасне вирішення цих питань у вигляді однієї математичної моделі неможливе. Тому процес проектування розбивається на етапи. Оптимальні рішенняна кожному етапі приймаються з використанням комплексу математичних моделей. Для пошуку оптимальних схем за економічними показниками добре зарекомендували себе методи лінійного програмування, зокрема симплекс-метод. Однак його використання накладає певні обмеження на постановку задачі, зокрема, форму представлення цільової функції та обмежень.

#### 2.1 Лінеаризація цільової функції

Для побудови математичної моделі необхідно вибрати критерій оптимальності. В даному випадку за критерій найкраще вибрати дисконтовані витрати на розвиток електричної мережі  $B_{\Sigma} = \sum_{n=1}^{\infty}$ і  $i = 1$  $B_{\Sigma} = \sum B_{i}$  $=\sum_{i=1} B_i$ , а оптимізованими змінними прийняти потужності  $P_i$ , які протікають лініями.

В загальному випадку залежності  $B_i = f(P_i)$  нелінійні. Тому функція мети, що відтворює процес розширення електричної мережі, може бути подана у вигляді нелінійної функції з лінійними і нелінійними обмеженнями на змінні Рі. Для застосування симплекс-методу цільова функція може бути лінеаризована відносно вибраних змінних.

У загальному випадку для кожної і-тої ПЛЕП дасконтовані витрати В<sup>і</sup> можна записати:

$$
B_i = (a_i + b_i \cdot P_i^2) \cdot l_i, \qquad (2.1)
$$

де  $a_i = K_{0i}$  -( $E + \alpha$ );  $K_{0i}$  - питомі капіталовкладення на спорудження 1 км лінії, за попередньо заданим перерізом провода на і-тій ПЛЕП; Е – коефіцієнт дисконту(Е=0,2);  $\alpha$  – коефіцієнт нормативних відрахувань;  $b_i$  - питомі витрати, які враховують втрати електроенергії і є залежними від  $P_i^2$ ;  $l_i$  - довжина і-ї ПЛЕП в км;  $P_i$  - потужність і-ї ПЛЕП.

Після лінеаризації функція витрат набуде вигляду:

$$
B_i = (a_i + b_i \cdot P_i) \cdot l_i, \qquad (2.2)
$$

де аі - сталий коефіцієнт лінійної функції (отримується в процесі лінеаризації);  $\mathbf{b}_i$  -питомі затрати, які залежать від потоку потужності Р<sub>і</sub> в ПЛЕП.

Для лінеаризації функції було застосовано метод найменших квадратів. Для використання методу найменших квадратів необхідно отримати n значень вихідної функції для різної потужності Р<sup>і</sup> , за якими формується система рівнянь, аналогічна до (1.3). Її знаходження дає змогу визначити коефіцієнти цільової функції у лінійному представленні.

Відповідно до ПУЕ [1] на ділянках ПЛЕП було прийнято марку проводу АС-240. Виходячи з нормативного документу СОУ-Н МЕВ 45.2-37471933-44.2016 питомі капіталовкладення відповідно будуть дорівнювати 1573,68 тис.грн/км.

Значення коефіцієнта b<sup>i</sup> визначається за формулою:

$$
b_{i} = \frac{r_{0i} \tau C_0}{U_{H}^2 (\cos \varphi)^2},
$$
\n(2.3)

де  $U_{\text{H}}$  – номінальна напруга (110 кВ); cos  $\varphi$  – коефіцієнт потужності (прийнято 0,9);  $\tau$  – час максимальних втрат (4720 год/рік для Т<sub>нб</sub> = 6100 год/рік); С<sub>0</sub> – вартість 1кВт· год втраченої електроенергії прийнято 2,65 грн/кВт· год;  $r_{0i}$  – активний опір, який залежить від перерізу проводу (проводу АС-240  $r_{0i} = 0.131$  Ом/км). Результати розрахунку коефіцієнтів подано у табл. 2.1.

Таблиця 2.1 – Вартісні коефіцієнти для квадратичної цільової функції дисконтованих витрат типу Вд = a+b· $P^2$ 

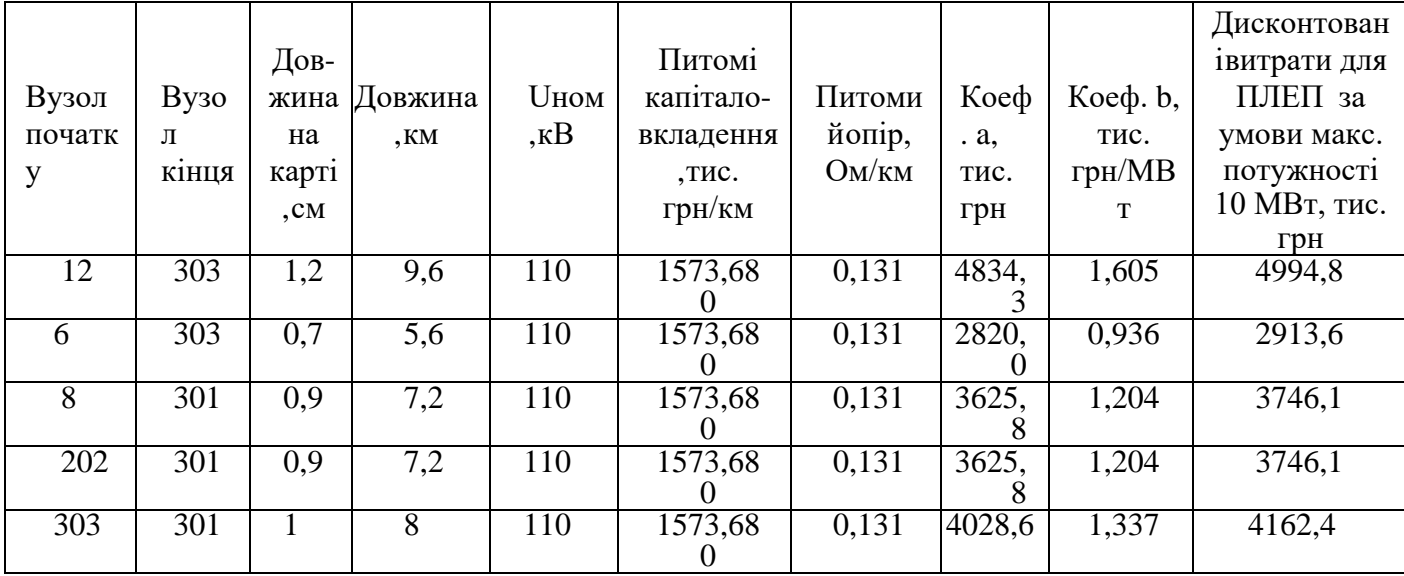

Після лінеаризації значення вартісних коефіцієнтів а<sup>і</sup> не змінилися, оскільки не залежать від потоку потужності, а коефіцієнти bi' зросли.

Для перевірки адекватності перетворення було визначено витрати за вихідною (2.1) та лінеаризованою (2.2) функціями (табл. 2.2). Результати показали високу адекватність перетворення.

Для можливості врахування питомих капіталовкладень на спорудження ПЛЕП під час знаходження задачі оптимізації залежність дисконтованих витрат було подано у вигляду лінійної функції без постійного коефіцієнта. Результати подано у табл. 2.3.

Таблиця 2.3 – Вартісні коефіцієнти для лінеаризованої цільової функціїдисконтованих витрат типу  $B_A = c \cdot P$ 

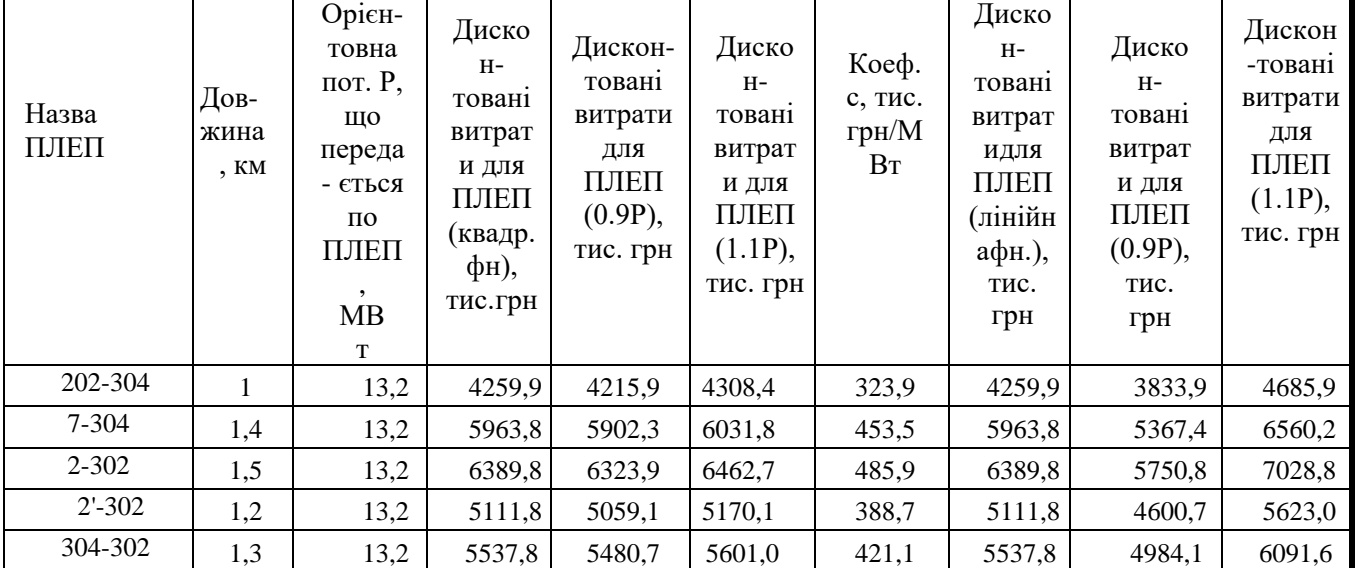

#### 2.2 Оптимізація схеми електричної мережі за допомогою симплекс-методу

Симплекс-метод – метод знаходження задачі лінійного програмування, в якому здійснюється скерований рух по опорних планах до знаходження оптимального розв'язку; симплекс-метод також називають методом поступового покращенняплану.

Для оптимізації схеми електричної мережі з урахуванням обраних критеріїв та параметрів які потрібно оптимізувати з математичної точки зору задача оптимізації сформулюється таким чином:

мінімізувати

$$
y(x) = c_1 x_1 + c_2 x_2 + c_3 x_3 + \dots + c_n x_n + b_{n+1}
$$
 (2.3)

при обмеженнях:

$$
a_{11}x_1 + a_{12}x_2 + a_{13}x_3 + ... + a_{1n}x_n = b_1
$$
  
\n
$$
a_{21}x_1 + a_{22}x_2 + a_{23}x_3 + ... + a_{2n}x_n = b_2
$$
  
\n
$$
a_{m1}x_1 + a_{m2}x_2 + a_{m3}x_3 + ... + a_{mn}x_n = b_m,
$$
  
\n
$$
x_i \ge 0; i = \overline{1, n}; n > m.
$$
  
\n(2.4)

Задача лінійного програмування (2.3) за умов (2.4) на основі симплекс-методу (СМ) розв'язується в два етапи:

- І-ий етап СМ полягає в приведенні системи обмежувальних рівнянь іцільової функції до канонічного вигляду;

- ІІ-ий етап СМ полягає в оптимізації цільової функції, отриманої в результаті І-го етапу, на базі використання Симплекс-алгоритму(СА).

Використання СМ для знаходження задачі вибору оптимальної схеми ЕМ має низку особливостей:

1. Змінними х<sub>і</sub>, що оптимізуються, є потужності в лініях ЕМ;

2. Вільними членами у системі (2.4) вважаються потужності навантажень. Вони завжди більше 0;

3. Коефіцієнти а<sub>іј</sub> системи (2.4) для ЕМ – це коефіцієнти І-ої матриці

сполучень;

4. Коефіцієнти с<sub>і</sub> функції (2.3) – для задачі оптимізації схеми ЕМ є питомими витратами на транспортування потужності лініями (табл. 2.3);

5. Оскільки створення моделі здійснювалось з урахуванням заданих напрямків потужності в схемі максимального графу, то частина змінних може в кінцевому рахунку приймати від'ємне значення. Останнє протиріччя усувається введенням додаткових змінних.

Симплекс таблиця для задачі у даній постановці набуває вигляду, поданого на рис. 2.2.

|                        |                              |         | Перелік ЛЕП<br>Потужності Небаланси |           |         |          |         |                                |                                    |         |          |         |          |         |         |         |           |
|------------------------|------------------------------|---------|-------------------------------------|-----------|---------|----------|---------|--------------------------------|------------------------------------|---------|----------|---------|----------|---------|---------|---------|-----------|
|                        | Номери вузлів                | 12-303  | $6 - 303$                           | $8 - 301$ | 202-301 | 303-301  | 301-303 | $0 - 0$                        | $0 - 0$                            | $0 - 0$ | $0 - 0$  | $O - O$ | $0 - 0$  | $0 - 0$ | $0 - 0$ | вузлів  | по вузлах |
|                        | 301                          |         |                                     |           |         |          |         |                                |                                    |         |          |         |          |         |         | $-4,20$ | $-4,20$   |
|                        | 302                          |         |                                     |           |         |          |         |                                |                                    |         |          |         |          |         |         | 0.00    | 0,00      |
|                        | 303                          |         |                                     |           |         |          |         |                                |                                    |         |          |         |          |         |         | 8,70    | 8,70      |
|                        | 304                          |         |                                     |           |         |          |         |                                |                                    |         |          |         |          |         |         | 0,00    | 0,00      |
|                        | Коефіцієнти цільової функції | 901.267 | 883,861                             | 883,861   | 883,861 | 1252,136 |         |                                | 429,141 1325,792 1325,792 1473,102 |         | 1929,624 | 682.943 | 1473,102 | 0,000   | 0,000   |         | 0,000     |
|                        | Потужності ЛЕП               | 0,000   | 0,000                               | 0,000     | 0,000   | 0,000    | 0,000   | 0,000                          | 0,000                              | 0,000   | 0,000    | 0,000   | 0,000    | 0,000   | 0,000   |         |           |
|                        | Постійні складові витрат     | 0.000   | 0,000                               | 0,000     | 0,000   | 0.000    | 0.000   | 0.000                          | 0.000                              | 0.000   | 0.000    | 0,000   | 0,000    | 0,000   | 0,000   |         | 0,000     |
| Змінні складові витрат |                              | 0,000   | 0,000                               | 0,000     | 0,000   | 0.000    | 0.000   | 0.000                          | 0,000                              | 0.000   | 0,000    | 0,000   | 0,000    | 0,000   | 0,000   |         | 0,000     |
|                        |                              |         |                                     |           |         |          |         | Лисконтовані витрати, тис. грн |                                    |         |          |         |          |         |         |         | 0.000     |

Рисунок 2.1 – Вихідні дані для знаходження задачі оптимізації схеми розподільної ЕМ за допомогою Симплекс-методу (початкова симплекс-таблиця)

Скориставшись у MO Excel надбудовою «Пошук рішень» отримаємо розв'язок симплекс таблиці показаної на рис. 2.2.

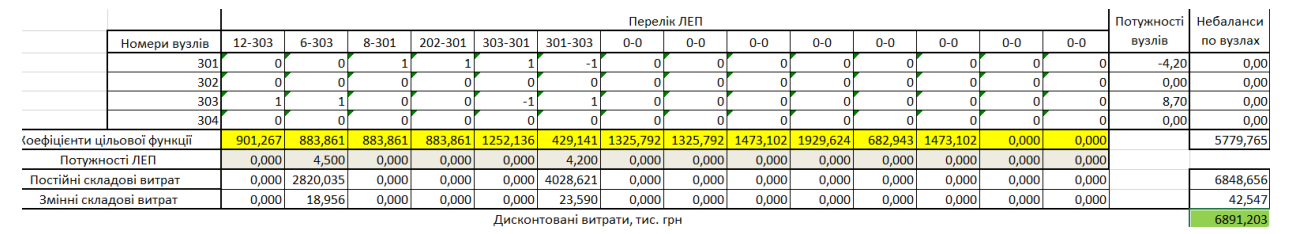

Рисунок 2.2 – Результат пошуку рішення за допомогою Excel (перша ітерація)

Симплекс-метод передбачає уточнення коефіцієнтів цільової функції у зв'язку зі зміною перетоків то лініям, тому коригуємо вартісні коефіцієнти та виконуємо повторний розрахунок (рис. 2.3).

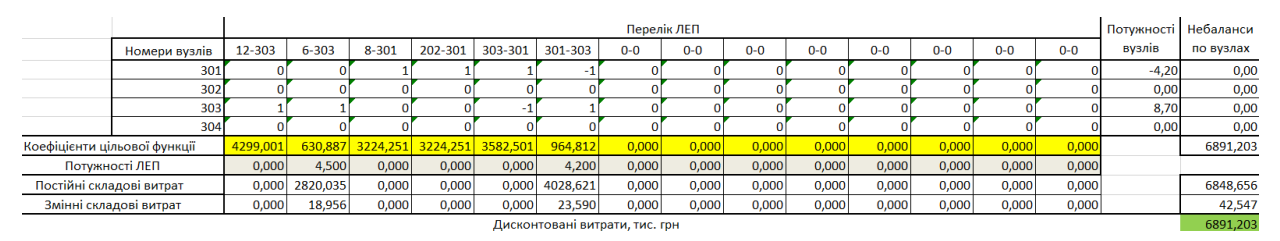

Рисунок 2.3 – Коригування вартісних коефіцієнтів через зміну перетікань потужності по лініях (друга ітерація)

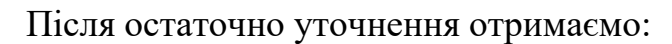

|                          |                             |          | Перелік ЛЕП |           |         |                            |                                |         |         |         |         |         |         | Потужності Небаланси |         |         |           |
|--------------------------|-----------------------------|----------|-------------|-----------|---------|----------------------------|--------------------------------|---------|---------|---------|---------|---------|---------|----------------------|---------|---------|-----------|
|                          | Номери вузлів               | 12-303   | $6 - 303$   | $8 - 301$ | 202-301 | 303-301                    | 301-303                        | $0 - 0$ | $0 - 0$ | $0 - 0$ | $0 - 0$ | $0 - 0$ | $0 - 0$ | $0 - 0$              | $0 - 0$ | вузлів  | по вузлах |
|                          | 301                         |          |             |           |         |                            |                                |         |         |         |         |         |         |                      |         | $-4,20$ | 0,00      |
|                          | 302                         |          |             |           |         |                            |                                |         |         |         |         |         |         |                      |         | 0.00    | 0,00      |
|                          | 303                         |          |             |           |         |                            |                                |         |         |         |         |         |         |                      |         | 8,70    | 0,00      |
|                          | 304                         |          |             |           |         |                            |                                |         |         |         |         |         |         |                      |         | 0,00    | 0,00      |
|                          | оефіцієнти цільової функції | 4299,001 | 630,887     |           |         | 3224,251 3224,251 3582,501 | 964,812                        | 0,000   | 0,000   | 0,000   | 0,000   | 0,000   | 0,000   | 0,000                | 0,000   |         | 6891,203  |
|                          | Потужності ЛЕП              | 0,000    | 4,500       | 0,000     | 0,000   | 0,000                      | 4.200                          | 0.000   | 0,000   | 0,000   | 0,000   | 0,000   | 0,000   | 0,000                | 0,000   |         |           |
| Постійні складові витрат |                             | 0,000    | 2820,035    | 0,000     | 0.000   | 0,000                      | 4028.621                       | 0.000   | 0.000   | 0,000   | 0,000   | 0,000   | 0,000   | 0,000                | 0,000   |         | 6848,656  |
|                          | Змінні складові витрат      | 0,000    | 18,956      | 0,000     | 0,000   | 0.000                      | 23.590                         | 0.000   | 0,000   | 0,000   | 0,000   | 0,000   | 0,000   | 0,000                | 0,000   |         | 42,547    |
|                          |                             |          |             |           |         |                            | Дисконтовані витрати, тис. грн |         |         |         |         |         |         |                      |         |         | 6891,203  |

Рисунок 2.4 – Остаточний варіант (четверта ітерація)

Потоки не змінилися і вартість проекту також. Значить процес розрахунку завершено.

Повторюємо дії для 2 частини графа.

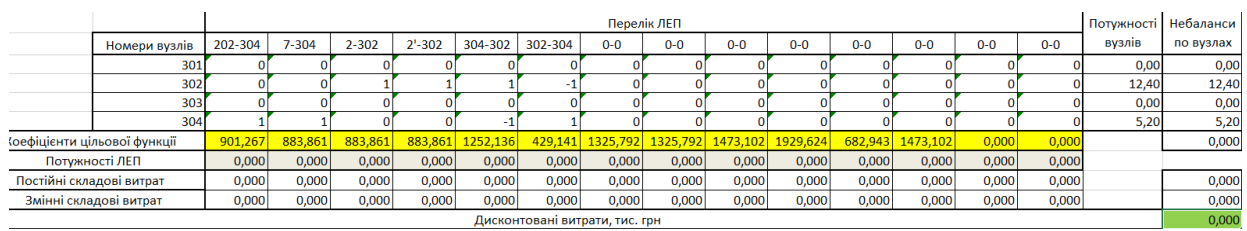

Рисунок 2.5 – Вихідні дані для розв'язання задачі оптимізації схеми розподільної ЕМ за допомогою Симплекс-методу

(початкова симплекс-таблиця 2)

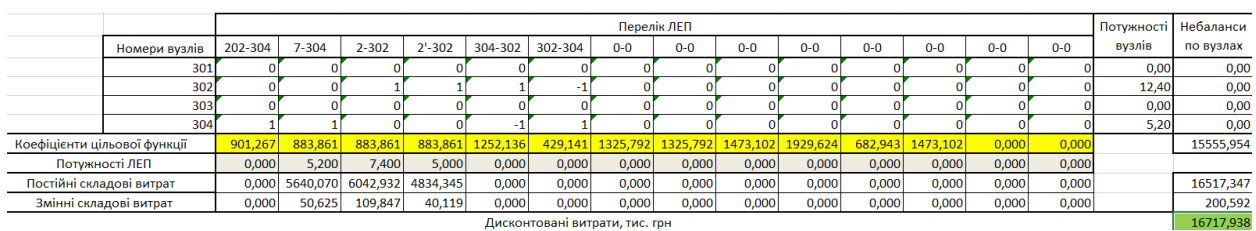

Рисунок 2.6 – Результат пошуку рішення за допомогою Excel (частина 2)

|                        |                              |          | Перелік ЛЕП |                |          |                  |                                |         |         |        |         |         |         |         | Потужності | Небаланси |           |
|------------------------|------------------------------|----------|-------------|----------------|----------|------------------|--------------------------------|---------|---------|--------|---------|---------|---------|---------|------------|-----------|-----------|
|                        | Номери вузлів                | 202-304  | $7 - 304$   | $2 - 302$      | $2'-302$ | 304-302          | 302-304                        | $0 - 0$ | $0 - 0$ | $0-0$  | $0 - 0$ | $0 - 0$ | $0 - 0$ | $0 - 0$ | $0 - 0$    | вузлів    | по вузлах |
|                        | 301                          |          |             |                |          |                  |                                |         |         |        |         |         |         |         |            | 0,00      | 0,00      |
|                        | 302                          |          |             |                |          |                  |                                |         |         |        |         |         |         |         |            | 12,40     | 0,00      |
|                        | 303                          |          |             |                |          |                  |                                |         |         |        |         |         |         |         |            | 0,00      | 0,00      |
|                        | 304                          |          |             |                |          |                  |                                |         |         |        |         |         |         |         |            | 5,20      | 0,00      |
|                        | Коефіцієнти цільової функції | 921,480  | 1094,364    | 831.457        |          | 974,893 1197,924 | 1197,924                       | 0,000   | 0,000   | 0,000  | 0,000   | 0,000   | 0,000   | 0,000   | 0,000      |           | 15101,757 |
|                        | Потужності ЛЕП               | 5,200    | 0,000       | 12,400         | 0,000    | 0,000            | 0,000                          | 0,000   | 0.000   | 0.0001 | 0,000   | 0,000   | 0,000   | 0,000   | 0,000      |           |           |
|                        | Постійні складові витрат     | 4028,621 |             | 0,000 6042,932 | 0,000    | 0,000            | 0,000                          | 0,000   | 0,000   | 0,000  | 0,000   | 0,000   | 0,000   | 0,000   | 0,000      |           | 10071,553 |
| Змінні складові витрат |                              | 36,161   | 0,000       | 308,438        | 0,000    | 0.0001           | 0.0001                         | 0.000   | 0.000   | 0,000  | 0,000   | 0,000   | 0,000   | 0,000   | 0,000      |           | 344,599   |
|                        |                              |          |             |                |          |                  | Дисконтовані витрати, тис. грн |         |         |        |         |         |         |         |            |           | 10416.152 |

Рисунок 2.7 – Коригування вартісних коефіцієнтів через зміну перетікань

потужності по лініях (частина 2)

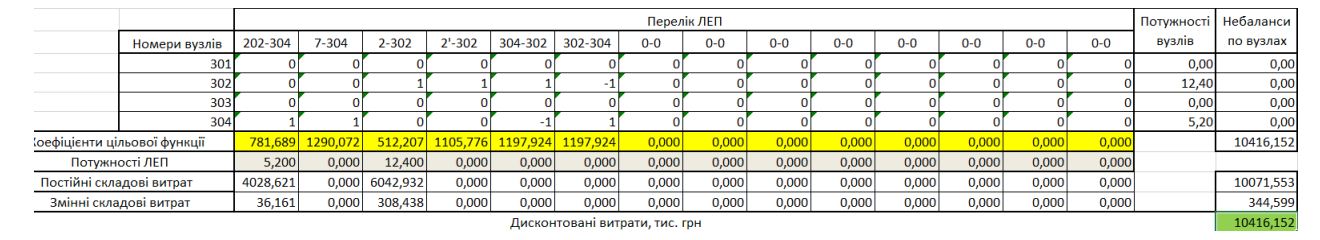

Рисунок 2.8 – Остаточний варіант (четверта ітерація) (частина 2)

Поєднавши результати, отримали найкращу сукупність ЛЕП для передачі енергії від СЕС та до споживачів.

У таблиці на рис. 2.4 та 2.8 наведено схему ЕМ для якої забезпечується найменше значення витрат. Її графічне представлення подано на рис. 2.9.

Проте дана схема не забезпечує для нових споживачів задану категорію надійності тому неохідно додатково встановлювати дволанцюгові ЛЕП або будувати додаткові лінії для утворення замкнутих контурів.

Отже, було принято рішення побудувати додаткові ЛЕП між вузлами 302 – 304 (10,4 км) та  $301 - 202$  (7,2 км) тим самим забезпечивши живлення кожного споживача від двох незалежних джерел живлення. Отримана конфігурація мережі дозволить забезпечити енергією всіх споживачів відповідно до їх категорії.

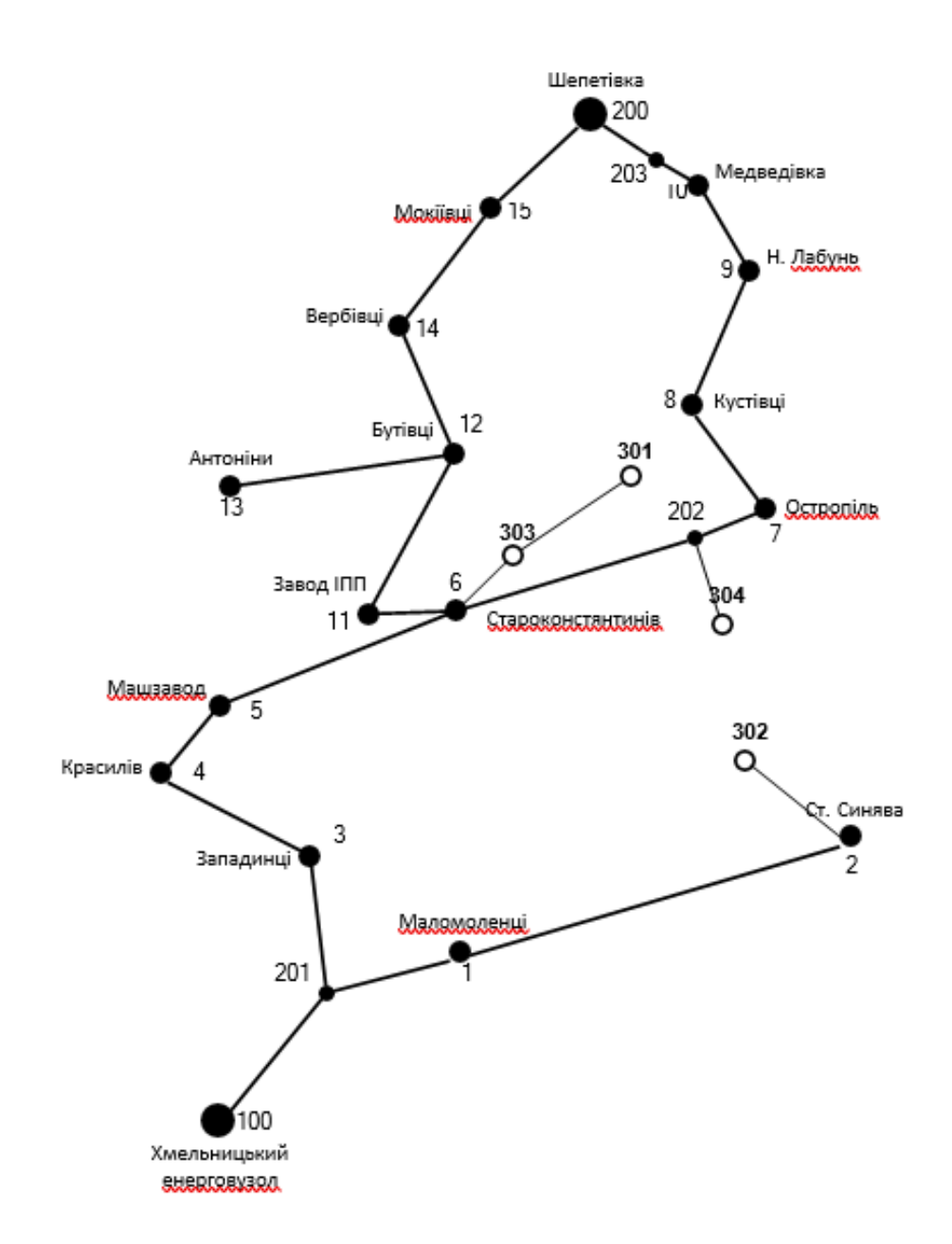

Рисунок 2.9 – Граф оптимальної схеми ЕМ отриманої після розрахунку за симплексметодом

Проте дана схема не забезпечує для нових споживачів задану категорію надійності тому необхідно додатково встановлювати дволанцюгові ПЛЕП абобудувати додаткові лінії для утворення замкнутих контурів.

Отже, було прийнято рішення побудувати додаткову ПЛЕП, тим самим забезпечивши живлення кожного споживача від двох незалежнихджерел живлення.

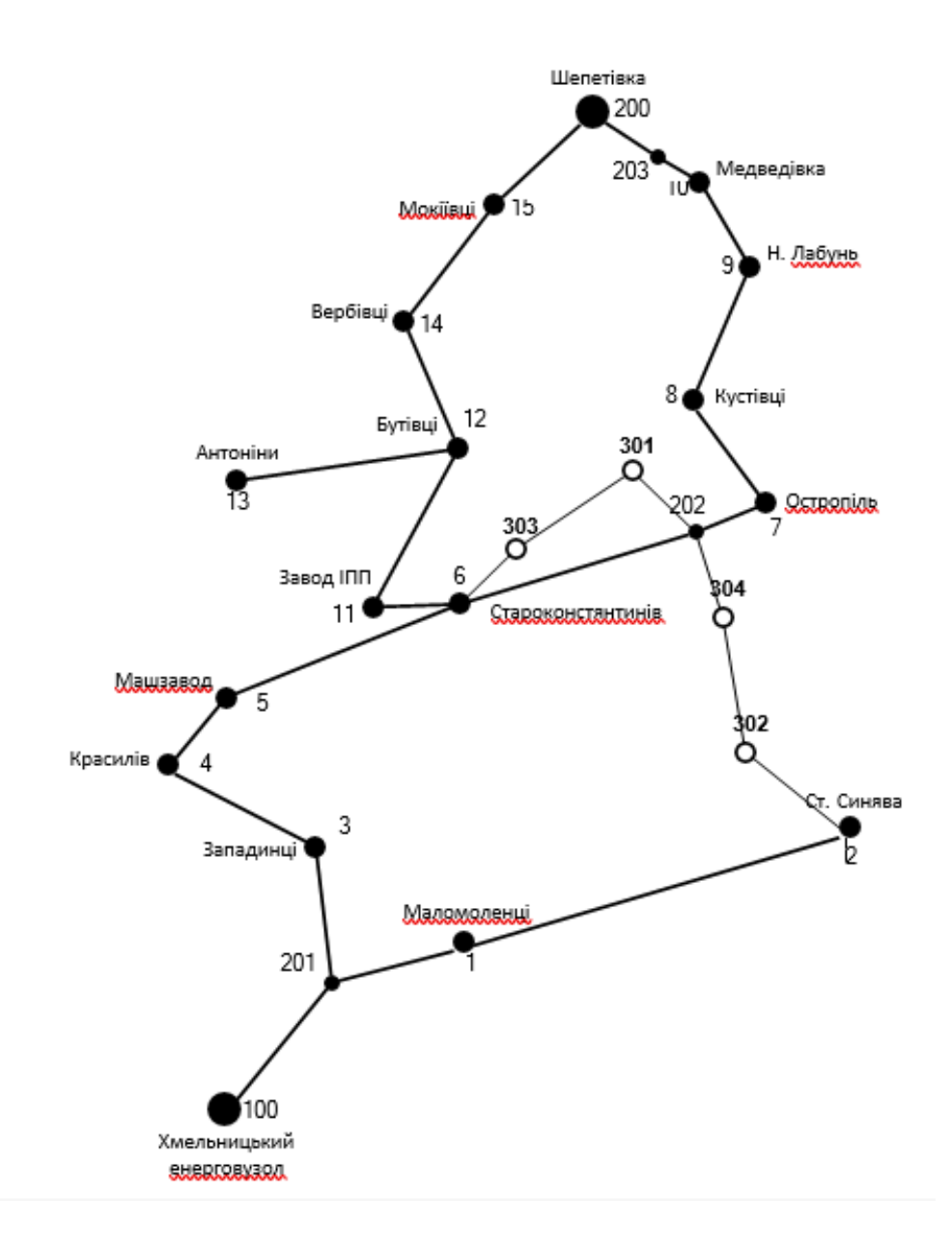

Рисунок 2.10 – Оптимальна схема мережі із забезпеченням споживачів першою категорією надійності

Отримана конфігурація мережі дозволить забезпечити енергією всіх споживачів відповідно до їх категорії надійності електропостачання. Таке рішення підсилить існуючу мережу 110 кВ і розвантажить наявні ПЛЕП.

# **3 ВИБІР ОПТИМАЛЬНОЇ СХЕМИ РОЗШИРЕННЯ ЕЛЕКТРИЧНОЇ МЕРЕЖІ МЕТОДОМ ДИНАМІЧНОГО ПРОГРАМУВАННЯ**

Для вирішення задач оптимізації у енергетиці, пов'язаних з формуванням планів перспективного розширення ЕМ, що потребують врахування фактору часу, поряд з методами лінійної та нелінійної оптимізації використовується метод динамічного програмування.

Динамічне програмування є методом нелінійного програмування. Він дозволяє оптимізувати багатокроковий процес для функції багатьохзмінних. При застосуванні динамічного програмування операція розбивається на ряд послідовних кроків у кожному з яких оптимізується функція однієї змінної.

### 3.1 Знаходження оптимальної послідовності спорудження електричної мережі

Для схеми електричних мереж необхідно забезпечити розвиток мереж для електропостачання нових навантажень, що будуть вводитись на протязі двох років (вузли 301, 302, 303, 304).

Запишемо цільову функцію:

$$
\mathbf{B}_{\Sigma} = \sum_{t=1}^{T} \mathbf{B}_{t} \cdot (1 + \mathbf{E}_{H \cdot \Pi})^{(T-t)}, \qquad (3.1)
$$

де  $B_t$  – витрати на t період спорудження об'єкту;  $E_{H,\Pi}$  – нормативний коефіцієнт приведення різночасових витрати до 1 року  $(E_{H,\Pi} = 0, 16 \div 0, 20)$ ; Т – тривалість будівництва (в роках).

Значення  $B_t$  для кожного року визначаються за формулою:

$$
B_t = K \cdot K_{\mu} + E \tag{3.2}
$$

Для розв'язування необхідних задач (3.1) можна використовувати метод нелінійного програмування, одним з яких є метод динамічного програмування.

Метод динамічного програмування складається з двох етапів: прямого та зворотного ходу.

На першому етапі рухаючись від першого року до останнього визначають умовно

оптимальну схему електричної мережі. Кожен крок вибирають так, щоб сумарні витрати на і-му та (і+1) році були мінімальні:

$$
(Bi + Bi+1) \rightarrow min
$$
 (3.3)

Тобто витрати на першому році розраховуються виходячи з усіх можливих варіантів реалізації. Отриманий таким чином варіант буде мати оптимальні дисконтовані витрати.

Однак оскільки на попередніх роках не відомо, якими будуть варіанти наступного року, то отриманий розв'язок є наближеним і вимагає уточнення.

На другому етапі рухаються від останнього року до першого уточнюють параметри електричної мережі та траєкторію її оптимального будівництва за критерієм (3.3).

У постановці задачі динамічного програмування, використовується цільова  $\phi$ ункція (3.1), при чому функція витрат  $B_t$  може бути як лінійною, так і нелінійною.

Обмеження:

- 1) Баланс потужностей:  $\sum P_{ni} = P_{Hj}$  $\sum_{i\in Mj} P_{\scriptscriptstyle \pi i} = P_{\scriptscriptstyle Hj}$  ;
- 2) Стосовно ресурсів:  $1_{\Sigma t} = 1_{\text{max}}$ ;
- 3) Обмеження що до параметри:  $\mathrm{P_{m}\leq P_{max}}$  ;

Таким чином, для оптимізації електричної мережі відповідно до до завдання:

$$
B_{t} = \sum_{i=1}^{nt} B_{i} = \sum_{i=1}^{nt} (a_{i} \cdot P_{i}^{2} + b_{i}) \cdot l_{i}
$$
 (3.4)

Коефіцієнти а<sup>і</sup> та в<sup>і</sup> беруться з програми Excel. Враховуються обмеження на максимальну довжину ПЛЕП, що будується протягом року:  $L_{\text{max}} \leq 25$  км а також обмеження балансу потужностей.

**Перший крок.** За три роки потрібно забезпечити енергопостачання пунктів 301, 302, 303, 304. Оскільки за один рік немає змоги вводити більше ніж 35 км ліній, тому підключення нових споживачів буде відбуватися поступово.

Варіант №1

1-ий рік – будуємо одноланцюгові лінії до пунктів 202-301 та 301-303. Таким чином сумарне збільшення довжини ліній електричної мережі складає:

$$
\Delta L_{\Sigma} = \Delta L_{202-301} + \Delta L_{301-303} = 8 + 7,2 = 15,2
$$
 (KM),

що не перевищує обмежень по введенню ліній.

За формулою (3.4) розраховуються  $B_t$ , для кожної лінії будівництва першого року. Розрахунки для решти варіантів розвитку схеми ЕС на протязі першого року виконуються аналогічно. Результати розрахунків подано в табл.3.1.

**Другий крок.** Для другого року, варіанти електропостачання формуються з врахуванням розвитку на першому кроці. І так само для кожного варіанту другогороку враховується обмеження по введеній довжині лінії.

Для варіанту 1 на другому році розвитку будуємо одноланцюгові лініії 6- 303 та 202-304. Результати розрахунків подано в табл.3.2.

**Третій крок.** Для третього року, варіанти електропостачання формуються з врахуванням розвитку на першому та другому кроці. І так само для кожного варіанту третього року враховується обмеження по введеній довжині лінії.

Для варіанту 1 на третьому році розвитку будуємо одноланцюгову лінію 304-302 та 302- 2. Результати розрахунків подано в табл.3.3.

|  | варіант<br>схеми | ЛЕП       | L    | P     | Lcym | Bi       | Bi,cym   | <b>Bt</b> | Вартість |  |
|--|------------------|-----------|------|-------|------|----------|----------|-----------|----------|--|
|  |                  | $6 - 303$ | 5,6  | 4,68  |      | 10040,64 | 24382,39 | 20318,66  |          |  |
|  |                  | 303-301   | 8    | 4,37  | 13,6 | 14341,75 |          |           | 20318,66 |  |
|  | 2                | 202-301   | 7,2  | 4,68  |      | 12909,39 |          |           | 13163,76 |  |
|  |                  | 301-303   | 8    | 9,05  | 15,2 | 14386,97 | 27296,36 | 13163,76  |          |  |
|  | 3                | 202-304   | 8    | 18,3  |      | 14569,12 | 33351,04 | 27792,53  |          |  |
|  |                  | 304-302   | 10,4 | 12,89 | 18,4 | 18781,92 |          |           | 27792,53 |  |
|  | 4                | $2 - 302$ | 12   | 18,3  |      | 21853,68 |          |           |          |  |
|  |                  | 302-304   | 10,4 | 5,41  | 22,4 | 18653,79 | 40507,48 | 33756,23  | 33756,23 |  |

Таблиця 3.1 - Можливі варіанти розширення схеми для першого року

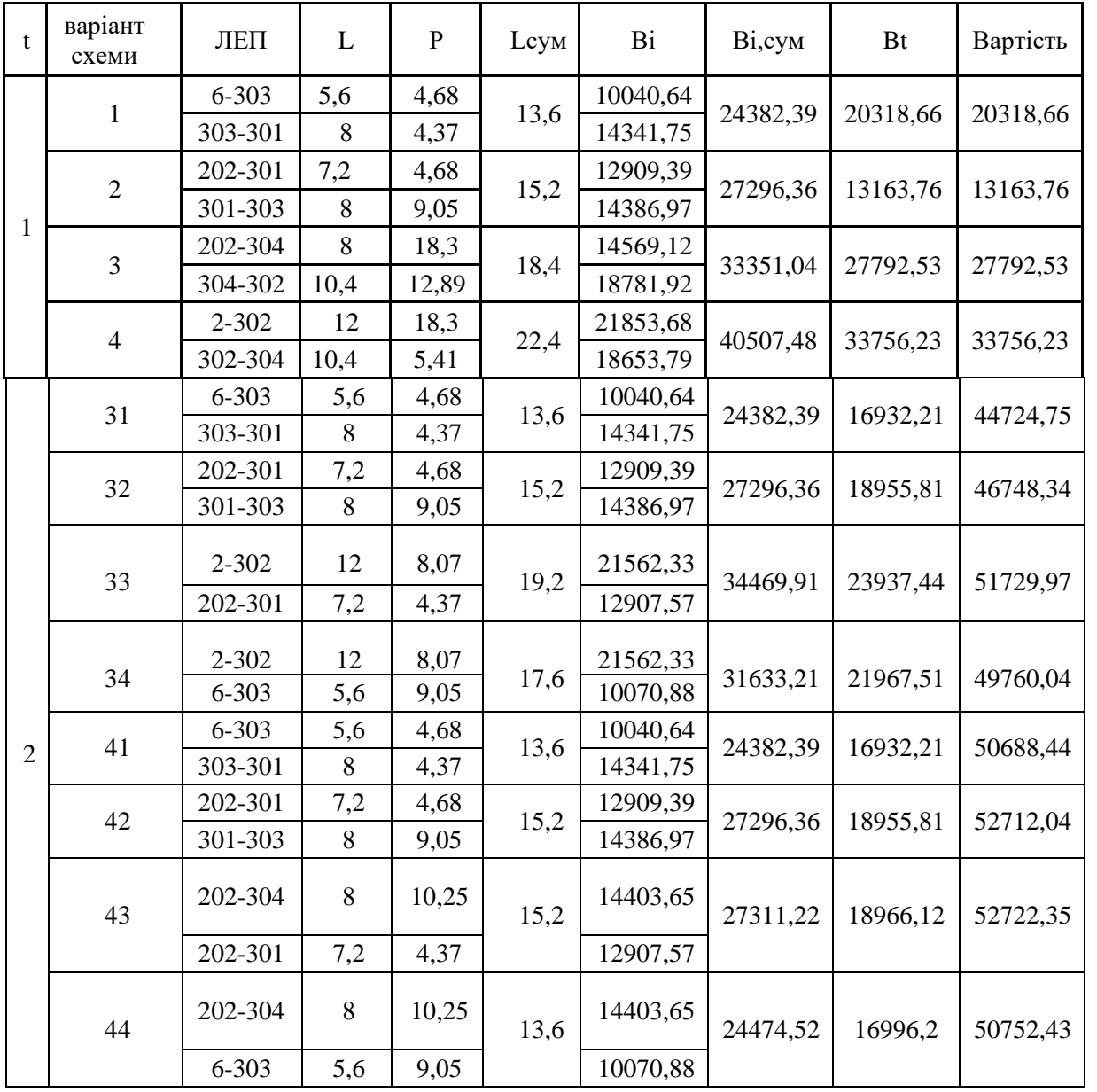

# Таблиця 3.2 - Можливі варіанти розширення мережі для другого року

Таблиця 3.3 - Можливі варіанти розвитку для третього року

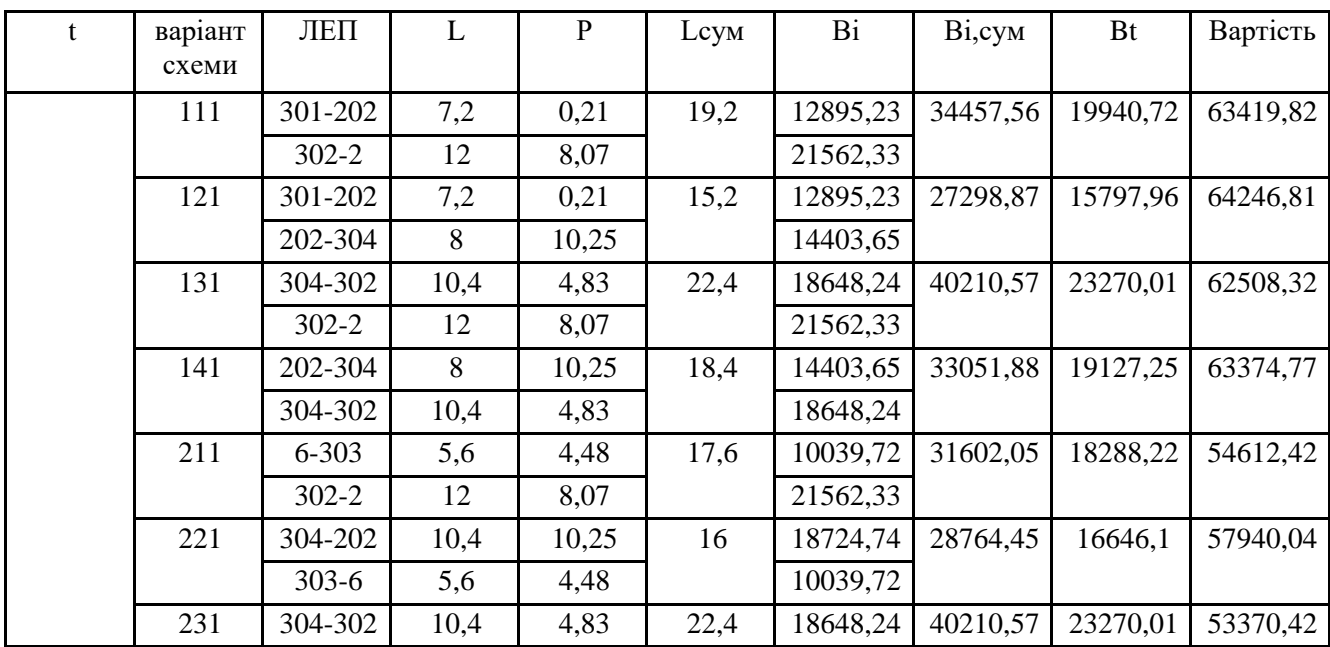

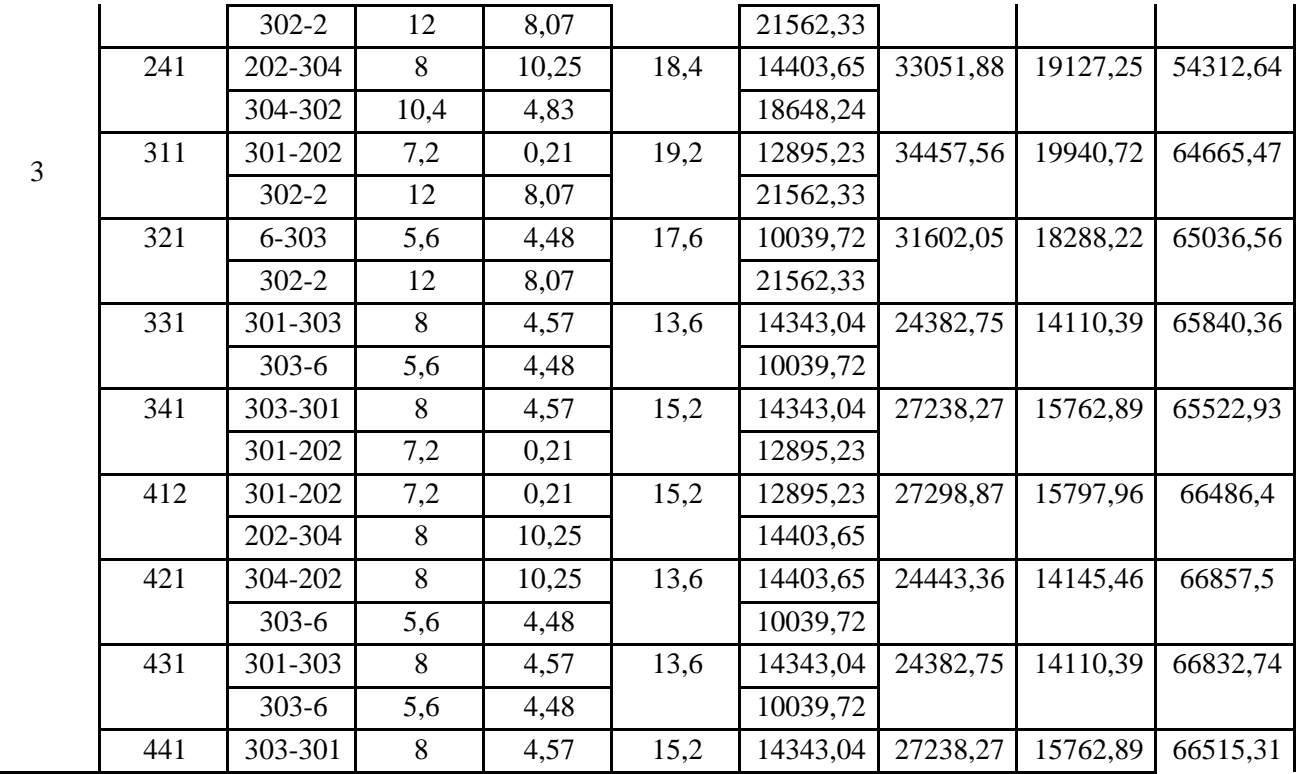

3.2 Прийняття кінцевого варіанту оптимальної послідовності розширення електричної мережі

По B<sup>Σ</sup> з табл. 3.3 було обрано варіант розширення з найменшими сумарними дисконтованими витратами. Після завершення розрахунків вартості будівництва мережі було визначено умовно оптимальний варіант. Після уточнення потокорозподілу та вартості будівництва ПЛЕП по роках значення критерію оптимальності змінилося.

Для варіанту 231 приєднання підстанцій 301, 302, 303, 304 призводить до зміни перетоків потужності, у ЛЕП, що споруджені на першому, другому та третьому роках. Отож необхідно уточнити витрати по всіх оптимальних варіантах, що показано в табл. 3.4.

Таблиця 3.4 – Уточнення перетоків потужності для оптимальної схеми згідно динамічного програмування (зворотній хід)

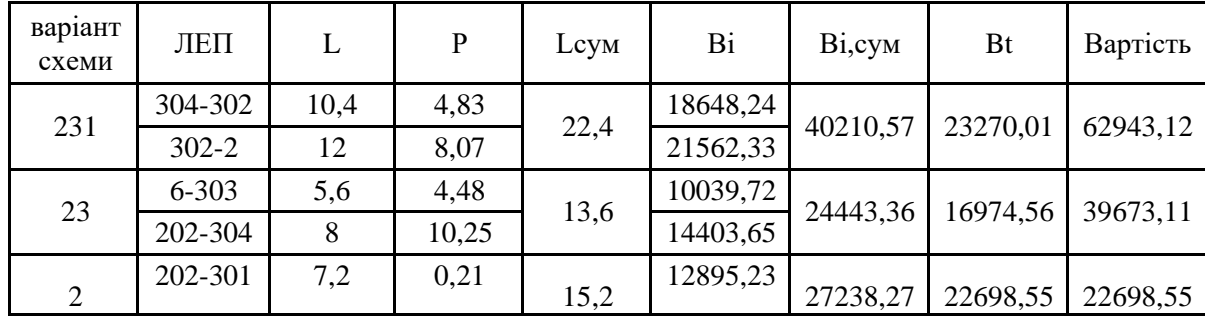

Приведена схема задовольняє вимогам надійності для споживачів, а потужності що в ній перетікають відповідають економічній експлуатації ЛЕП.

## **На першому році:**

- - - будівництво лінії електропередач: 202-301 та 301-303;

## **На другому році:**

будівництво ліній електропередач: Староконстянтинів (вузол 6)-303

та 202-304;

### **На третьому році:**

--------- будівництво ліній електропередач: 302-304, 302 – Стара Синява (вузол 2) ;

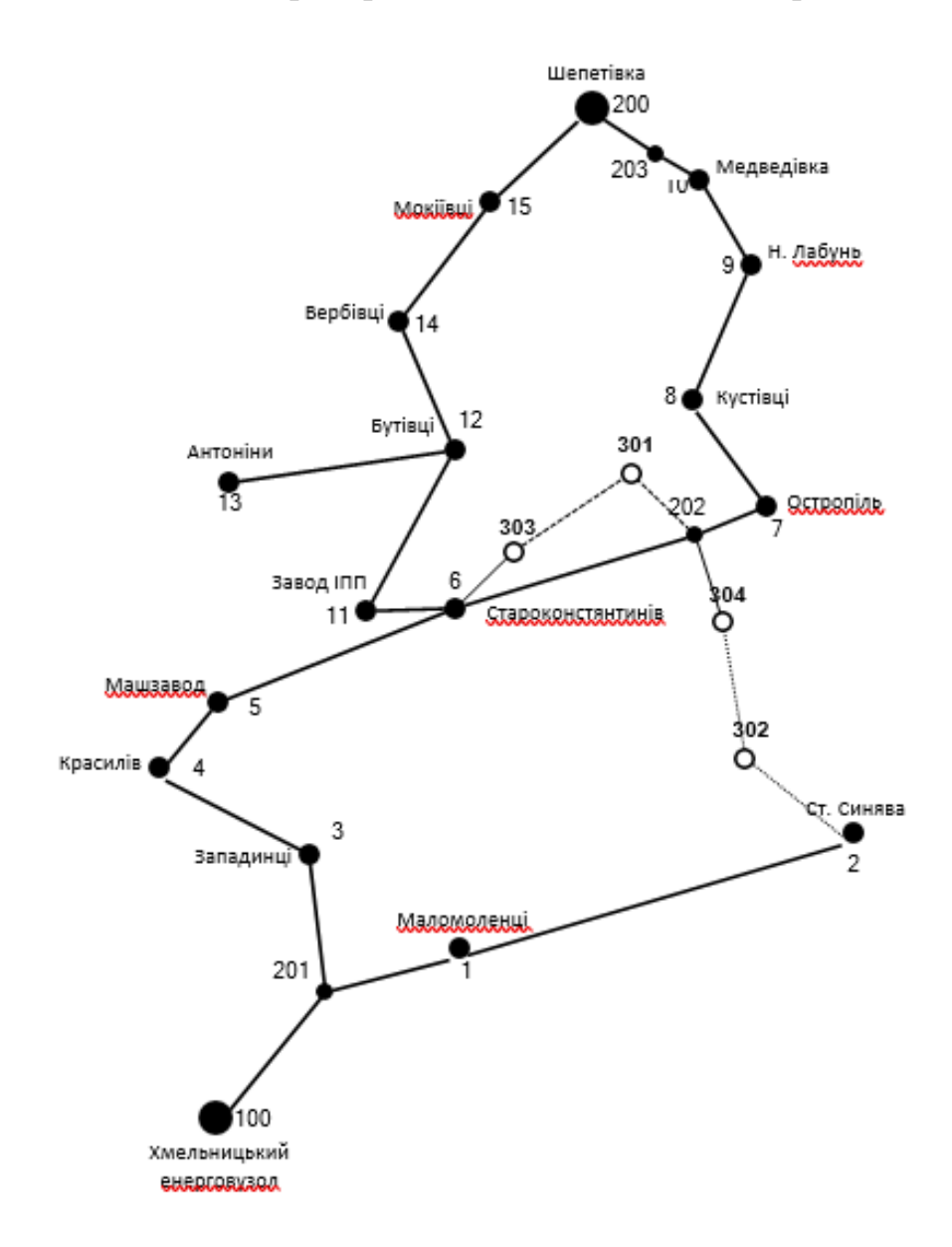

Рисунок 3.1 – Оптимальна схема відповідно до методу динамічного програмування

# 3.4 Знаходження конструктивних параметрів ПЛЕП

Далі визначимо розрахункові струми у всіх вітках відповідно до оптимального варіанту за формулою (3.5):

$$
I_{\Sigma(5)} = \frac{|S_{\pi}|}{\sqrt{3} \cdot U_{\text{HOM}}} \tag{3.5}
$$

$$
\mathbf{I}_{\Sigma(5)} = \alpha_{\mathrm{T}} \alpha_{\mathrm{T}} \frac{|\mathbf{S}_{\mathrm{m}}|}{\sqrt{3} \cdot \mathbf{U}_{\mathrm{now}}}, \qquad (3.5)
$$

Час найбільших навантажень Т<sub>вб</sub> = 6100 (год). Отже  $\alpha$ <sup>T</sup> = 1, оскільки  $T_{\text{H5}}$  > 6000 годин, район ожеледі – III, тому  $\alpha_1 = 1$ .

$$
I_{\text{pop6-303}} = \alpha_1 \alpha_{\text{T}} \frac{|S_n|}{\sqrt{3} \cdot U_{\text{non}} \cdot n_a} = 1 \cdot 1 \cdot \frac{4,72}{\sqrt{3} \cdot 110 \cdot 1} = 24,8 \quad (A);
$$
\n
$$
I_{\text{pop303-301}} = 1 \cdot 1 \cdot \frac{5,3}{\sqrt{3} \cdot 110 \cdot 1} = 27,8(A);
$$
\n
$$
I_{\text{pop301-202}} = 1 \cdot 1 \cdot \frac{2,44}{\sqrt{3} \cdot 110 \cdot 1} = 12,8(A);
$$
\n
$$
I_{\text{pop202-304}} = 1 \cdot 1 \cdot \frac{11,13}{\sqrt{3} \cdot 110 \cdot 1} = 58,44(A);
$$
\n
$$
I_{\text{pop304-302}} = 1 \cdot 1 \cdot \frac{5,08}{\sqrt{3} \cdot 110 \cdot 1} = 26,7(A);
$$
\n
$$
I_{\text{pop302-2}} = 1 \cdot 1 \cdot \frac{9,53}{\sqrt{3} \cdot 110 \cdot 1} = 49,9(A);
$$

За табл. 1.3.50 ПУЕ визначимо щільність струму для заданого часу використання максимуму навантаження  $T_{\text{H6}}$  (6100 год), та розрахуємо економічний переріз проводу для окремих ЛЕП за формулою 3.6:

$$
F_{\text{poup}} = \frac{I_{\text{poup}}}{J_{\text{ex}}};
$$
\n(3.6)

 $J_{\alpha}$  для алюмінієвих проводів з часом максимуму навантаження понад 500 годин становить - 0,8 - 0,6 А/мм<sup>2</sup>.

$$
F_{\text{pop 6-303}} = \frac{I_{\text{pop}}}{J_{\text{ex}}} = \frac{24,78}{0,7} = 35,4 \, (\text{mm}^2)
$$

 $F_{\text{posp303-301}} = \frac{27,78}{0.7} = 39,7 \text{ (MM}^2);$  $F_{\text{pop301-202}} = \frac{12,8}{0.7} = 18,3 \text{ (MM}^2);$  $F_{posp202-304} = \frac{58,44}{0.7} = 83,5 \text{ (MM}^2);$  $F_{\text{pop304-302}} = \frac{26,66}{0.7} = 38,1 \text{(MM}^2);$  $F_{\text{posp302-2}} = \frac{49.9}{0.7} = 71.42 \text{ (MM}^2);$ 

Згідно ПУЕ мережу 110кВ рекомендується прокладати проводом АС 240/39,але допускається АС-120/19, отже приймаємо АС-120/19 для усіх ділянок мережі.

Проведемо перевірку проводів на ПА режим, тобто 6 варіантів аварії вмережі, які можуть призвести до зміни перетоків навантаження.

1й – розрив лінії 6-303 та 202-304;

2й – розрив лінії 6-303, 202-304 та відсутня генерація на СЕС

(301);3й – розрив лінії 301-202 та 202-304;

4й – розрив лінії 301-202 та 202-304 та відсутня генерація на СЕС

(301);5й – розрив лінії 303-301;

6й – розрив лінії 301-202.

Отримані результати представлені у таблиці 3.4

Згідно ПУЕ [1] мережу 110кВ рекомендується прокладати проводом АС240/39, але допускається АС-120/19.

| ЛЕП       | Ina1, A  | Іпа2,  | Іпа3,          | Іпа4,    | Іпа5, | Іпаб, | Iпа,A  | Іпа  | Марка       |
|-----------|----------|--------|----------------|----------|-------|-------|--------|------|-------------|
|           |          | A      | A              | A        | A     | A     | max    | Доп. | проводу     |
| $6 - 303$ |          |        | 32,5           | 52,11    | 52,66 | 32,5  | 52,66  |      | $AC-120/19$ |
| 303-301   | 52,59    | 52,57  | 22,89          | 68,23    | 0     | 22,9  | 68,23  |      | AC-120/19   |
| 301-202   | 32,53    | 52,18  | $\theta$       | $\theta$ | 22,89 |       | 52,18  | 390  | $AC-120/19$ |
| 202-304   | $\Omega$ |        | 109,41         | 109,41   | 61,67 | 48,17 | 109,41 |      | $AC-120/19$ |
| 304-302   | 32,31    | 32,31  | 57,49          | 57,49    | 29.9  | 27,2  | 57,49  |      | AC-120/19   |
| $302 - 2$ | 109,3    | 109,31 | $\overline{0}$ | 0        | 46,7  | 49,2  | 109,3  |      | AC-120/19   |

Таблиця 3.4 – Конструктивні перерізи ЛЕП

# **4 ВИБІР ПОТУЖНОСТІ ТРАНСФОРМАТОРІВ НА СПОЖИВАЛЬНИХ ПІДСТАНЦІЯХ**

Детальний аналіз можливостей систематичного перевантаження трансформаторного устаткування понижуючих підстанцій в нормальних режимах з врахуванням реального графіка і коефіцієнта початкового навантаження, а також температури навколишнього середовища не входить в задачу даного проекту. Тому відповідно до з практикою проектування потужність трансформаторного устаткування на понижуючих підстанціях може вибиратися із умов допустимого перевантаження в після аварійних режимах на 40% на час максимуму загальної добової, тривалістю не більше 6 годин впродовж не більше 5 діб.

Вибір трансформаторів проводиться виходячи із наступних критеріїв:

1. Якщо в складі навантаження підстанції існують споживачі 1-ої категорії, то число встановлюваних трансформаторів повинно бути не менше двох.

2. На підстанціях, які здійснюють електрозабезпечення споживачів 2-ої і 3-ої категорії, допускається встановлення 1-го трансформатора, при існуванні вмережевому районі централізованого пересувного трансформаторного резерву іможливості заміни пошкодженого трансформатора за час не більше 1-єї доби, щона сьогодні достатньо мало можливо.

Вибір трансформаторів здійснюється за наступними формулами:

$$
\underline{S}_{T,now} \ge \frac{P_{\text{max}}}{1, 4(n_T - 1)\cos\varphi_n} = \frac{S_{\text{max}}}{1, 4 \cdot (n_T - 1)},
$$
(4.1)

де  $n<sub>T</sub>$  - кількість однотипних трансформаторів, які встановлюються на підстанції;Для 301 вузла відповідно до (4.1) маємо:

$$
S_i = \frac{4,37}{1.4 \cdot (2-1)} = 3,12 \text{ MBA}.
$$

В заданому діапазоні вибираємо два стандартних двохфазних трансформатора з номінальною потужністю 2,5 МВА.

У вузлах 302, 303 та 304 також встановлюємо два трансформатори.

| Номер<br>вузла | Тип           | <b>SHOM</b> | Границі          | <b>UHOM</b><br>обмоток, кВ |           | u <sub>k</sub> | $\Delta$ Pk $\Delta$ Px $I_x$ |              |      | $\mathbb{R}$ | X     | $\triangle$ Qx |
|----------------|---------------|-------------|------------------|----------------------------|-----------|----------------|-------------------------------|--------------|------|--------------|-------|----------------|
|                |               | <b>MBA</b>  | регулювання ВН   |                            | <b>HH</b> | $\%$           | $\kappa B$ T                  | $\kappa B$ T | $\%$ | Oм           | OM    | $\kappa$ BAp   |
| 301            | TMH-2500/110  | 2.5         | $±10\times1.5\%$ | 110                        | 11        | 10,5           | 22                            | 5,5          | 1.5  | 42,6         | 508,2 | 37,5           |
| 302            | ТДН-10000/110 | 10          | $±9\times1,78\%$ | 115                        | 11        | 10.5           | 60                            | 14           | 0,7  | 7,95         | 139   | 70             |
| 303            | TMH-6300/110  | 6.3         | $±9\times1,78\%$ | 115                        | 11        | 10,5           | 44                            | 14,5         | 0,8  | 14,7         | 220,4 | 50,4           |
| 304            | TMH-6300/110  | 6.3         | $±9\times1,78\%$ | 115                        | 11        | 10,5           | 44                            | 14,5         | 0,8  | 14,7         | 220.4 | 50.4           |

Таблиця 4.1 – Параметри трансформаторів у вузлах

Перевірка допустимості після аварійного режиму здійснюється відповідно до формули 4.2

$$
K_{_{3,na}} = \frac{S_{_{\text{han}}}}{n_{m} \cdot S_{_{\text{H}}}} \le 0, 7 - 0, 8
$$
\n(4.2)

Тоді для наших вузлів перевірка буде виглядати наступним чином:

$$
K_{\text{al,ma}} = \frac{4,37}{2 \cdot 2,5} = 0,87 \le 0,7 - 0,8
$$
  
\n
$$
K_{\text{al,ma}} = \frac{10,1}{2 \cdot 6,3} = 0,79 \le 0,7 - 0,8
$$
  
\n
$$
K_{\text{al,ma}} = \frac{10,1}{2 \cdot 6,3} = 0,79 \le 0,7 - 0,8
$$
  
\n
$$
K_{\text{al,ma}} = \frac{6,21}{2 \cdot 6,3} = 0,5 \le 0,7 - 0,8
$$

Перевірка перевантаження обраного трансформатора у вузлах показала, що коефіцієнт перевантаження складає ≤0,7-0,8, що задовольняє технічним умовам експлуатації. Проведені розрахунки показують, що трансформатори прийнятої потужності можуть не тільки забезпечувати надійне електропостачання споживачів, але й передбачають розвиток споживання електроенергії. Вибір трансформаторів інших підстанцій виконувався аналогічно, результати подано в табл.4.1.

## **5 ВИБІР СХЕМ РОЗПОДІЛЬНИХ ПІДСТАНЦІЙ**

При виборі схеми підстанції необхідно враховувати кількість приєднань з урахуванням призначення, ролі та місця розташування підстанції в електричній мережі енергосистеми (ліній і трансформаторів).

В огляді функцій ПС в електричній мережі схема повинна:

- забезпечення надійного електропостачання приєднаних споживачів у штатному, ремонтному та післяаварійному режимах відповідно до категорій енергонадійності енергозбирального комбайна з урахуванням наявності автономних аварійних джерел живлення;

- забезпечення надійності передачі струму через ПС у нормальному, ремонтному та післяаварійному режимах залежно від його значення для окремої ділянки мережі;

- враховує ступінчастість розвитку ПС, динаміку навантаження мережі тощо. Необхідно дотримуватися принципу поетапного розширення підстанції та її основної схеми, виходячи з розширення підстанції найбільш простим і економічним шляхом без проведення значних робіт з реконструкції існуючих об'єктів та мінімізації постачання електроенергії споживачам. ;

- враховує вимоги протиаварійної автоматики.Для ПС нового будівництва напругою від 6 кВ до 750 кВ належить передбачати переважно електричні схеми РУ, наведені в табл. 4.2.10-4.2.13 [1]. Наповнення цих схем комутаційними елементами та їх насичення додатковими елементами, які сприяють підвищенню надійності функціонування і безпечності обслуговування ПС, належить виконувати відповідно до вимог СОУ-Н ЕЕ 20.178- 2008 «Схеми принципові електричні розподільчих установок напругою від 6 кВ до 750 кВ електричних підстанцій».

### 5.1 Вибір схеми прохідних підстанцій

Через те, що на підстанціях 301, 302 та 304 встановлюється по 2 трансформатори, а кількість ліній, що підходять до підстанції дорівнює двом, то для розподільних пристроїв 110 кВ було обрано схему – Місток з вимикачами в колах трансформаторів і ремонтною перемичкою з боку трансформаторів (рис 5.1).

Така схема може забезпечувати транзит електроенергії у разі відмови, або
виведення в ремонт одного з елементів РП на стороні вищої напруги підстанції.

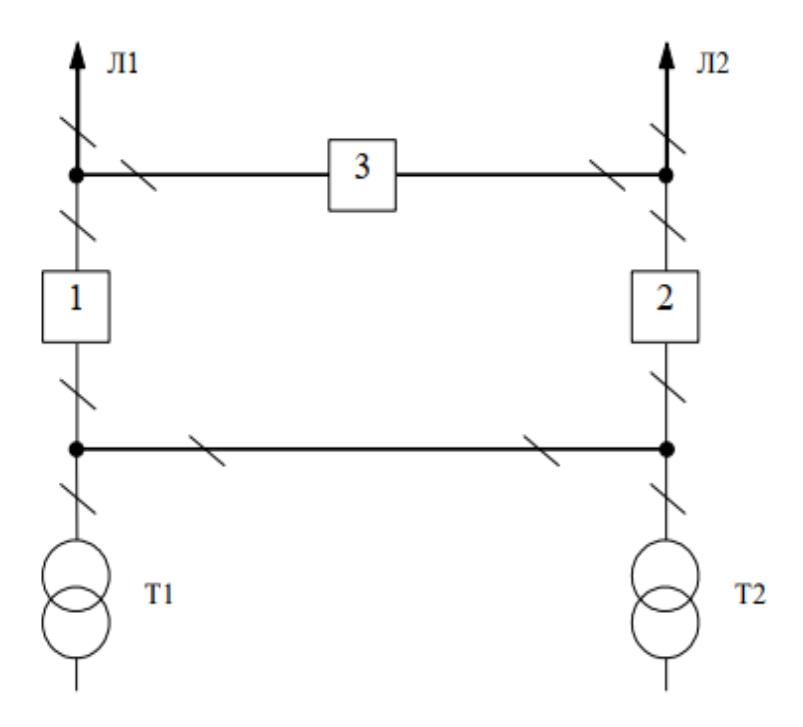

Рисунок 5.1 – Місток з вимикачами в колах трансформаторів і ремонтноюперемичкою з боку трансформаторів

5.2 Вибір схеми відгалуджувальної підстанції

Для розподільчого пристрою 110 кВ відгалужувальної підстанції Старокостянтинів (вузол 6) пропонується залишити наявну схеми, а саме «Одна секціонована система збірних шин з обхідною» (рис. 5.2). Дана схема має можливість живити 3-6 приєднань, а отже забезпечує перспективний розвиток.

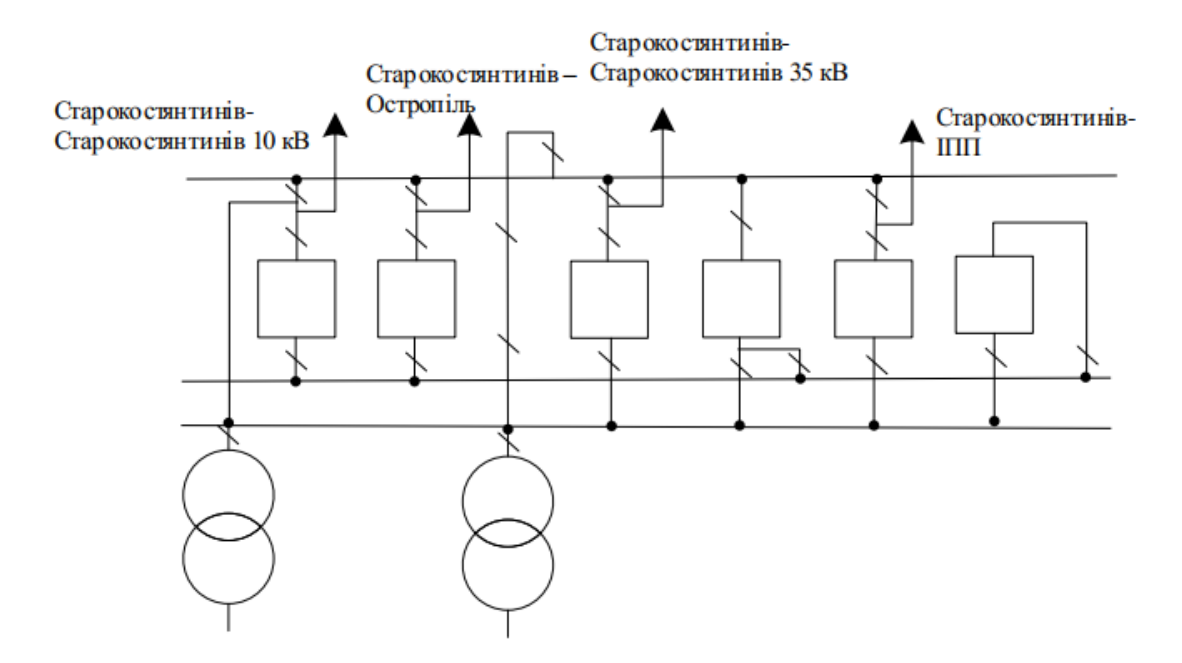

Рисунок 5.2 – Одна секціонована система збірних шин з обхідною

Для розподільчого пристрою 110 кВ відгалужувальної підстанції Стара Синява (вузол 2) пропонується реконструювати наявну схеми, а саме «Місток з вимикачами в колах трансформаторів і ремонтною перемичкою з боку трансформаторів» (рис. 5.3). Дана схема має можливість живити 3-6 приєднань, а отже забезпечує перспективний розвиток. Для 202 – відгалуження з роз'єднувачем та ОПН.

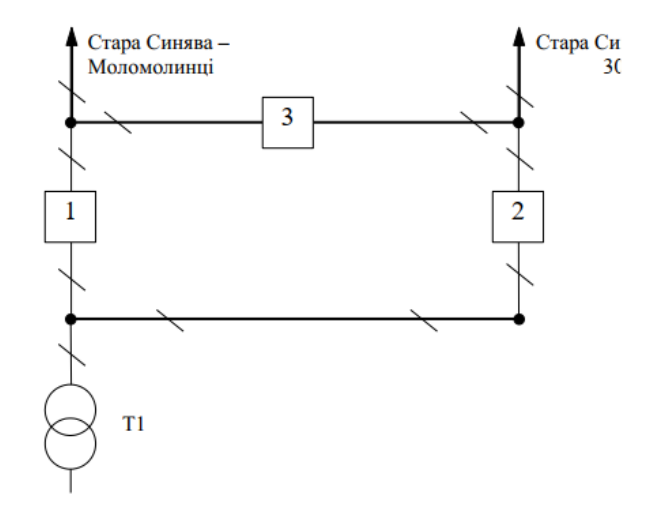

Рисунок 5.3 – Місток з вимикачами в колах трансформаторів і ремонтною перемичкою з боку трансформаторів

#### 5.3 Оцінювання надійності схем підстанції

Розрахунок надійності схем розподільчих пристроїв (РП) полягає у визначенні математичних очікувань кількості відключень елементів (ліній, трансформаторів, генераторів), що комутуються в РП, та розділення РП на електрично непов'язані частини, а також тривалості вимушеного простоюелементів, що відключились або роботи з розділенням РП внаслідок відмов як вимикачів РП, так і самих комутуючих елементів в нормальному та ремонтному режимах РП. Буде представлено розрахунок схеми підстанції з найбільшим навантаженням – ПС 301.

Показники надійності визначаються формалізованим методом, що має назву табличного методу В.Д. Тарівердієва. Вихідними даними для розрахунку є параметри потоку раптових відмов вимикачів РП та елементів, що комутуються в РП,  $\omega_i$  (1/рік), час поновлення вимикачів Т<sub>в</sub> (год.), періодичність m (1/рік), та тривалість планових ремонтів  $T_{\Pi}$  (год.), а також час, необхідний для виявлення вимикача, що відмовив,  $T_0$ (год.), та час для відключення (включення) роз'єднувача Тр (год.).

Розрахунок ведеться по формі табл.5.1, де в лівому стовпці виписані елементи і наслідки відмов, які розглядаються і відповідні параметри потоку відмов, а у верхньому рядку – вимикачі, що ремонтуються та відповідні коефіцієнти режимів роботи РП – Кj.

Нормальному режиму роботи РП приписується номер 0; коефіцієнт нормального режиму дорівнює:

$$
K_0 = 1 - n \cdot K_j,\tag{5.4}
$$

де n – кількість вимикачів в РП.

У відповідності з (5.4) для варіантів схеми вузлової підстанції маємо:

$$
K^I_0 = 1 - 3.0,003 = 0,991
$$

Для кожного сполучення i, j оцінюється наслідки відмов i-го елементу у j-му режимі, а саме, знаходяться елементи, що відключаються. Далі розраховується математичне сподівання такої відмови:  $\omega_{i,j} = \omega_i K_i$ . Наприклад:

Час планового простою вимикача, що відмовив, та вимикача, який знаходиться в плановому ремонті визначається за формулою:

$$
T_{B2;II1} = T_{B2} - ((T_{B2})^2/2 \cdot T_{II1}),
$$

де Т $\Pi$ 1 = 45 год;

Тоді:

$$
T_{B2\Pi1} = 20 - ((20)^2/2.45) = 15,5
$$
 год.

Скориставшись програмою «Надійність», яка дозволяє визначити надійність схеми заданої конфігурації, отримаємо розрахункову таблицю такого вигляду (табл. 5.1).

Після оцінювання наслідків відмов елементів схеми розподільчого пристрою можна сформувати вибірку характеристик надійності схеми підстанції. До вибірки було внесено лише наслідки відмов, що призводять до втрати електропостачання споживачів (табл. 5.2).

| Вимикач<br>Щ                | Параметр<br>потоко | Вимикач, який знаходиться на плановому<br>ремонті |                                                          |                                                                      |  |  |  |  |  |  |  |  |
|-----------------------------|--------------------|---------------------------------------------------|----------------------------------------------------------|----------------------------------------------------------------------|--|--|--|--|--|--|--|--|
| $\Omega$<br><b>В1ДМОВИВ</b> | відмов wi          |                                                   | $K_p = 0,0001$                                           |                                                                      |  |  |  |  |  |  |  |  |
|                             |                    | QI                                                | Q2                                                       | Q3                                                                   |  |  |  |  |  |  |  |  |
| Q <sub>1</sub>              | 0,0313             |                                                   | G1, W1,<br>$D(W2, G2) -$                                 | G2, G1, W2,<br>$W1 - T_0$                                            |  |  |  |  |  |  |  |  |
|                             |                    |                                                   | G1, W1,<br>$D(W2, G2)$ –<br>Tв                           | G1, G2,<br>$D(W1, W2)$ -<br>Tв                                       |  |  |  |  |  |  |  |  |
| Q <sub>2</sub>              | 0,0313             | G2, G1, W2,<br>$W1 - T0$                          |                                                          | G2, G1, W2,<br>$W1 - T0$                                             |  |  |  |  |  |  |  |  |
|                             |                    | G1, W1,<br>$D(W2, G2)$ -<br>Tв                    |                                                          | G <sub>2</sub> , W <sub>2</sub> ,<br>$D(W1, G1)$ -<br>T <sub>B</sub> |  |  |  |  |  |  |  |  |
| Q <sub>3</sub>              | 0,0313             | G2, G1, W2,<br>$W1-T_0$                           | G <sub>2</sub> , W <sub>2</sub> ,<br>$D(W1, G1) -$<br>Tо |                                                                      |  |  |  |  |  |  |  |  |
|                             |                    | G1, G2,                                           | G2, W2,                                                  |                                                                      |  |  |  |  |  |  |  |  |

Таблиця 5.1 – Наслідки відмов і ремонтів елементів схеми РП (для вузла 301)

| Назва приєднання   | кількість подій | час відключення | Імовірність події | <b>Імовірність</b><br><b>В1ДКЛЮЧЕННЯ</b> |
|--------------------|-----------------|-----------------|-------------------|------------------------------------------|
| G1, G2, W2, W1     |                 |                 | 0.0313            | 0.1252                                   |
| G2, G1, D (W1, W2) |                 | ل. ل            | 0.0313            | 0.0626                                   |

Таблиця 5.2 - Вибірка характеристик надійності схеми підстанції

Імовірність відключення окремого приєднання можна визначити як суму імовірностей розрахованих для різних подій, що призводять до нього.

Для обрахунку збитку від недовідпуску електроенергії (5.5), потрібно знайти обсяг електроенергії за рік (5.6) та недовідпуск електроенергії (5.7).

Питомий збиток, пов'язаний з недовідпуском електроенергії споживачам, за завданням становить ( $3<sub>0</sub>= 550$  грн./кВт $\cdot$ год.);

$$
M_{3b} = \Delta W_{H,I} \cdot 3_{0} \tag{5.5}
$$

 $W_{PIK} = P_{HB} \cdot T_{HB}$  (5.6)

$$
\Delta W_{HJ} = K_{BcyM} \cdot W_{PIK} \tag{5.7}
$$

Результат розрахунку було представлено у вигляді таблиці 5.3.

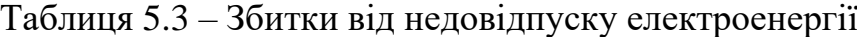

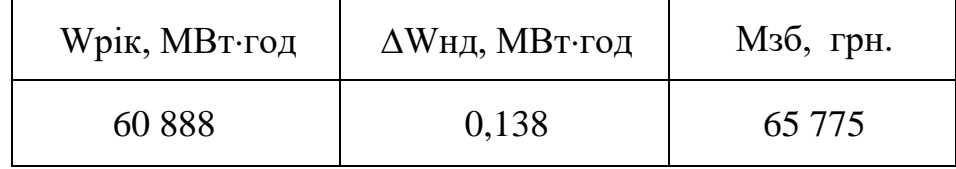

З розрахунків можна сказати, що схема дає відносно не великий рівеньзбитку, а також забезпечує надійне генерування. При цьому дана схема не потребує дороговартісної реконструкції, а тому дозволяє здешевити бажаний проект.

### **6 ОЦІНЮВАННЯ БАЛАНСУ ПОТУЖНОСТЕЙ**

#### 6.1 Знаходження балансу потужностей на шинах джерела живлення

Джерела централізованого електропостачання в довільний момент часу повинні віддавати в мережі стільки електроенергії, скільки в цей момент споживають всі споживачі з урахуванням втрат на передачу. Виходячи з цього баланс активних потужностей за незмінної частоти  $f=f_{HOM}$  для вузлів 501,502,503,504 запишеться так:

$$
P_{\Gamma} = K \times \sum_{i=1}^{k} P_{\text{H}i} + \Delta P_{\text{M}};
$$
 (6.1)

 $P_T = 0.9 \cdot 27.35 + 0.05 \cdot 27.35 = 27.351 \text{ (MBT)}$ 

де  $P_{\Gamma}$  – активна потужність на шинах постачальної підстанції;  $\sum P_{\text{H}i}$  - сумарна активна потужність навантажень;  $\Delta P_{\text{M}}= 0.05 \cdot \sum P_{\text{H}i}$  - втрати активної потужності в лініях і трансформаторах приймається, що вони складають 5 % від  $\sum P_{Hi}$ ; $K =$ 0.9 – коефіцієнт одночасності максимуму навантаження

Реактивна потужність, що споживається від центрів живлення з урахуванням забезпечення економічного її транспортування:

$$
Q_{\Gamma} = P_{\Gamma} \cdot \text{tg} (\arccos \varphi_{\Gamma}); \tag{6.2}
$$
  
 
$$
Q_{\Gamma} = 27,351 \cdot \text{tg} (\arccos 0,95) = 8,698 \text{ (MBAp)}.
$$

де  $\varphi$   $\Gamma = 0.95$  – бажаний коефіцієнт потужності на шинах живлячих підстанцій виходячи з економічності експлуатації.

Реактивна потужність, яка споживається по району в цілому визначається по сумі відповідних навантажень в окремих пунктах з урахуванням коефіцієнта одночасності для реактивних навантажень орієнтовно рівного 0.95.

Розрахунок генерації реактивної потужності відрізка ПЛЕП:

$$
Q_{JIEII} = U^2 \cdot b_0 \cdot 1 \tag{6.3}
$$

Розрахунок генерації реактивної потужності відрізка ПЛЕП – 6-303

$$
Q_{\text{JIEII}6-303} = 107.6^2 \cdot (2.85 \cdot 10^{-6} \cdot 5.6) = 0.185 \text{ (MBAp)}.
$$

Для інших відрізків розраховано аналогічно. Сумарна генерація реактивної потужності магістралі становить:

$$
\sum_{i=1}^{k} Q_{\text{JIEII}} = 0,185 + 0,265 + 0,239 + 0,264 + 0,344 + 0,395 = 1,692(MBAp).
$$

Розрахункова потужність компенсуючого пристрою:

$$
Q_{\text{CII}} = 0.95 \cdot \sum_{i=1}^{k} Q_{\text{H}i} = 0.95 \cdot 14,4 = 13,7 \text{ (MBAp)};
$$
  
\n
$$
\Delta Q_{\text{IIIIEII}, \text{TP}} = 0,1 \cdot Q_{\text{CII}} = 0,1 \cdot 13,7 = 1,37 \text{ (MBAp)};
$$
  
\n
$$
\sum_{i=1}^{k} Q_{\text{KII}} = 13,7 + 1,37 - 1,692 - 8,698 = 4,68 \text{ (MBAp)}.
$$

Зіставивши сумарну потужності споживачів 13,7 МВАр із потужністю, що поступає від джерел постачання 8,698 МВАр, можна зробити висновок необхідності встановлення компенсуючих пристроївУКРЛ56-10,5-4950-450 У3 на 4950 КВАр в вузлі з найменшою напругою, а саме у вузлі 302.

### **7 РОЗРАХУНОК І АНАЛІЗ УСТАЛЕНИХ РЕЖИМІВ ЕЛЕКТРИЧНОЇ МЕРЕЖІ**

Розрахунок усталеного стану електричної мережі (ЕМ) здійснюється за допомогою програмного комплексу "ВТРАТИ-RVM - Hign". Даний програмний комплекс дозволяє розрахувати усталений режим ввідної електромережі 110/35/10 кВ за інформацією про відгалуження (довжина, марка проводу) і вузли (номінальна напруга, наявність трансформаторів, їх кількість і тип).

### 7.1 Аналіз та виведення результатів розрахунків

Основними результатами розрахунку цієї програми є величина потужності та втрати потужності в певній електромережі. Але при цьому програма також розраховує встановлений режим електричної мережі - надається інформація про значення напруги у вузлах електричної мережі і струми в її гілках. Результати розрахунку в усталеному режимі вхідної електричної мережі 110/35/10 кВ представлені в додатку А у вигляді трьох таблиць - результат розрахунку сумарних втрат потужності, результат розрахунку по лініях і вузлах.Файл вхідних даних з врахуванням розширення представлений у додатку В.

Отримані результати розрахунків усталеного режиму електричної мережі 110/35/10 кВ після розширення представлені в додатку В.

Надалі розраховуються режими максимальних(усталений), мінімальних навантажень та післяаварійний режими роботи мережі.

Режим мінімальних навантажень - при якому споживачі характеризуються мінімальним споживанням електроенергії. В мінімальному режимі рівень напругив балансуючих вузлах приймаємо рівною 110кВ.

Післяаварійний режим - режим роботи енергосистеми, який допускаєпланове обмеження навантаження частини споживачів для збереження належної надійності та якості електропостачання частини споживачів, що залишилися в роботі. Рівень напруги в балансуючих вузлах приймаємо рівною 121кВ.

Аналізуючи отриману інформацію, ми впевнились, що напруга у всіх вузлахє допустимою, тобто не виходить за межі  $\pm 10\%$ U<sub>ном.</sub>

Вхідні дані та результати розрахунку мінімального та післяаварійного режимів

електричної мережі після розширення відповідно представлені в додатках В та Г.

7.2. Регулювання напруги у мережі

Споживачі можуть ефективно працювати лише при стандартизованих значеннях частоти та напруги, які є показниками якості електроенергії. Основним завданням підтримки напруги в електромережі є забезпечення необхідних показників якості енергії. У розподільних мережах 10 кВ регулювання напруги здійснюється безпосередньо в електростанціях за допомогою трансформаторів з відводними перетворювачами. Регулювання напруги виконується для забезпечення стандартного відхилення напруги на шинах вторинної напруги трансформаторних станцій.

Значення напруг у вузлах на високій і низькій сторонах без регулювання РПН (табл. 7.1).

| Номер              | Напруга вузла навантаження, кВ |                   |                |  |  |  |  |  |
|--------------------|--------------------------------|-------------------|----------------|--|--|--|--|--|
| вузла за<br>схемою | Максимальний                   | Мінімальний режим | Післяаварійний |  |  |  |  |  |
|                    | режим                          |                   | режим          |  |  |  |  |  |
| 301                | 109,1                          | 103,68            | 115,53         |  |  |  |  |  |
| 302                | 108,6                          | 103,14            | 115,07         |  |  |  |  |  |
| 303                | 108,94                         | 103,51            | 115,38         |  |  |  |  |  |
| 304                | 108,81                         | 103,37            | 115,26         |  |  |  |  |  |

Таблиця 7.1 – Значення напруги у нових вузлах на стороні 110кВ.

Таблиця 7.2 – Значення напруги у нових вузлах на стороні 10 кВ

| Номер              | Напруга вузла навантаження, кВ |                   |                         |  |  |  |  |  |  |
|--------------------|--------------------------------|-------------------|-------------------------|--|--|--|--|--|--|
| вузла за<br>схемою | Максимальний<br>режим          | Мінімальний режим | Післяаварійний<br>режим |  |  |  |  |  |  |
| 301                | 10,95                          | 10,4              | 11,59                   |  |  |  |  |  |  |
| 302                | 9,86                           | 9,3               | 10,52                   |  |  |  |  |  |  |
| 303                | 9,87                           | 9,32              | 10,53                   |  |  |  |  |  |  |
| 304                | 10,05                          | 9,51              | 10,69                   |  |  |  |  |  |  |

На шинах високої напруги рівні напруги обумовлені параметрами існуючої мережі і визначаються в результаті розрахунку режиму максимальних навантажень (додаток Б).

Дійсний рівень напруги у вузлі:

$$
U_{HH} = \frac{U_{BH} - \Delta U'}{K_T} = \frac{\Delta U'_T}{K_T}
$$
\n(7.1)

де  $\Delta \text{U}_\text{r}$  – втрати напруги в силових трансформаторах, що приведені до сторони ВН.

$$
\Delta U'_{T} = \frac{P_{H} \cdot R_{T} + (Q_{H} - Q_{KY}) \cdot X_{T}}{U_{BH}}
$$
(7.2)

де  $U_{BH}$  – розрахункова величина робочого рівня напруги у вузлі;  $P_{H}$ ,  $Q_{H}$  – активна і реактивна складові потужності навантаження у вузлі.

Бажаний коефіцієнт трансформації знаходять з умови забезпечення на стороні НН трансформаторної підстанції бажаної напруги U<sub>ННб</sub> (приймаємо U<sub>ННб</sub> рівним 10.5 кВ, з метою компенсації спаду напруги у мережах 10 кВ).

$$
K_{T6} = \frac{U_{BH}}{U_{HH6}} \,. \tag{7.3}
$$

Далі визначаємо дійсний коефіцієнт трансформації трансформатора та номер відпайки, виходячи з меж регулювання і номінального коефіцієнта трансформації вибраних трансформаторів.

Всі трансформатори, які використовуються в мережі, мають напругу високої сторони 115 кВ, а низької – 10,5 кВ, і межі регулювання  $\pm$ 9 х 1.78 %. Розрахунок дійсного коефіцієнта трансформації виконується за формулою:

$$
K_{T_A} = \frac{U_{BH}}{U_{HH}} = \frac{115}{10,5} = 10,9
$$
 (7.4)

З врахуванням меж регулювання кожний наступний дійсний коефіцієнт трансформації, який відповідає наступному номеру відпайки, буде дорівнювати добутку розрахованого коефіцієнта трансформації  $K_{\tau}$  за формулою (7.4) на відносну кількість робочих витків, що відповідає номеру відпайки.

За формулою (7.2) розрахуємо втрати напруги в трансформаторах, приведені до сторони ВН для підстанції 501.

$$
\Delta U_{T302} = \frac{((12,89) \cdot (7,95/2)) + ((6,96) \cdot (139/2))}{115,07} = 4,65 \text{ kB}
$$

За (7.3) знаходимо бажаний коефіцієнт трансформації:

$$
K_{T5016} = \frac{115,07 - 4,65}{10,5} = 10,52
$$

Ближчий за табл. 7.3 дійсний коефіцієнт трансформації  $K_{\text{r302}\text{m}} = 10,52$ , що відповідає 8-й відпайці.

Дійсний рівень напруги в першому вузлі розраховуємо за формулою (7.1).

$$
U_{HH302\mu} = \frac{115,07 - 4,65}{10,611} = 10,4
$$

Таблиця 7.3 – Дійсні коефіцієнти трансформації трансформаторів.

| $N_2$    |                                                                                                    |                                                                               |                                                                                                    |                                                                                                    |                                                                          |                                                                                |                                                                               |                                                                             |                                                                             |                                                   |                                                                                                    |                                        |                                        |                              |                                                             |                                                                |             |
|----------|----------------------------------------------------------------------------------------------------|-------------------------------------------------------------------------------|----------------------------------------------------------------------------------------------------|----------------------------------------------------------------------------------------------------|--------------------------------------------------------------------------|--------------------------------------------------------------------------------|-------------------------------------------------------------------------------|-----------------------------------------------------------------------------|-----------------------------------------------------------------------------|---------------------------------------------------|----------------------------------------------------------------------------------------------------|----------------------------------------|----------------------------------------|------------------------------|-------------------------------------------------------------|----------------------------------------------------------------|-------------|
| ВІДП     |                                                                                                    | $\sim$<br>↩                                                                   | ⌒                                                                                                    |                                                                                                    | ັ                                                                        |                                                                                | ┍┓                                                                            | $\circ$<br>Õ                                                                |                                                                             | 10                                                |                                                                                                    | 12                                     | 13                                     | 14                           | 15                                                          | 1 U                                                            | $1 -$       |
| $K_{T6}$ | $\mathfrak{S}$<br>$\overline{ }$<br>$\bullet$<br>$\overline{\phantom{0}}$<br>$\overline{\phantom{0}}$ | 52<br>5<br>$\sqrt{2}$<br>$\overline{\phantom{0}}$<br>$\overline{\phantom{0}}$ | $\Omega$<br>⌒<br>$\mathfrak{g}$<br>$\bullet$<br>$\overline{\phantom{0}}$<br>$\overline{\phantom{0}}$ | $\mathcal{S}$<br>$\mathbf{\Omega}$<br>$\bullet$<br>$\overline{\phantom{0}}$<br>$\overline{\phantom{0}}$ | 082<br>$\bullet$<br>$\overline{\phantom{0}}$<br>$\overline{\phantom{0}}$ | n<br>$\mathbf{\sim}$<br>$\sigma$<br>$\bullet$<br>⊂<br>$\overline{\phantom{0}}$ | $\frac{8}{3}$<br>$\overline{ }$<br>$\bullet$<br>⊂<br>$\overline{\phantom{0}}$ | $\overline{\phantom{0}}$<br>$\overline{6}$<br>0<br>$\overline{\phantom{0}}$ | $\mathsf{v}$<br>$\Omega$<br>ব<br>$\bullet$<br>0<br>$\overline{\phantom{0}}$ | 298<br>$\bullet$<br>⊂<br>$\overline{\phantom{0}}$ | $\overline{\phantom{0}}$<br>4<br>$\overline{\phantom{0}}$<br>$\bullet$<br>0<br>$\overline{\phantom{0}}$ | ₹<br>$\infty$<br>$\bullet$<br>$\sigma$ | $\overline{ }$<br>82<br>$\bullet$<br>ᡋ | 670<br>$\bullet$<br>$\sigma$ | ₹<br>$\overline{\phantom{0}}$<br>$\Omega$<br>$\bullet$<br>⌒ | ↽<br>$\overline{5}$<br>$\mathfrak{g}$<br>$\bullet$<br>$\sigma$ | $\sim$<br>ᢒ |

Аналогічні розрахунки виконуємо для решти нових вузлів споживання схемиі заносимо їх в табл. 7.4.

| Номер<br>підстанції<br>на схемі | Втрати<br>напруги в<br>трансформа-<br>торах, кВ | Бажаний<br>коефіцієнт<br>трансфор-<br>мації | Дійсна<br>напруга<br>на<br>шинах<br>HH, кB | Номер<br>відпайки | Дійсний<br>коефіцієнт<br>трансформації | Обернений<br>коефіцієнт<br>трансформації |
|---------------------------------|-------------------------------------------------|---------------------------------------------|--------------------------------------------|-------------------|----------------------------------------|------------------------------------------|
| 301                             | 0,80                                            | 11,07                                       | 10,35                                      |                   | 11,082                                 | 0,0902                                   |
| 302                             | 4,64                                            | 10,51                                       | 10,40                                      | 8                 | 10,611                                 | 0,0942                                   |
| 303                             | 4,76                                            | 10,53                                       | 10,42                                      | 8                 | 10,611                                 | 0,0942                                   |
| 304                             | 3,27                                            | 10,66                                       | 10,55                                      | 8                 | 10,611                                 | 0,0942                                   |

Таблиця 7.4 – Результати розрахунків з регулювання напруги

Після розробки заходів з регулювання напруги на споживальних підстанціях було виконано розрахунок режиму максимальних навантажень ЕМ та запровадження бажаних коефіцієнтів трансформації на підстанціях 301, 302, 303, 304 (додаток Д). За отриманими результатами можна сказати, що рівень напруги у вузлах відповідає рівню  $\pm 10\%$  від номінальної напруги, тому задовольняє норми показників якості ЕЕ.

## **8 ЕКОНОМІЧНА ЧАСТИНА. ЗНАХОДЖЕННЯ ОПТИМАЛЬНОГО ВАРІАНТУ РОЗШИРЕННЯЕЛЕКТРИЧНОЇ МЕРЕЖІ**

У попередніх розділах були проведені розрахунки для вибору оптимального плану розширення електричної мережі 110 кВ, вибору основного плану вузлових станцій і станцій споживання, вибору основного обладнання ТП і електромережі, аналізу допоміжних режимів. пікове навантаження та будівельні заходи. для забезпечення якості напруги в ЕМ. Завдяки цим діям було накопичено достатньо інформації для аналізу економічної ефективності всього проекту розширення мережі.

Сьогодні для оцінки економічної ефективності проекту в енергетиці використовується показник рентабельності капітальних інвестицій з урахуванням того, що проект передбачає будівництво енергетичних об'єктів. протягом трьох років:

$$
E'_{a} = \frac{\Delta \Pi_{1} / (1 + E) + \Delta \Pi_{2} / (1 + E)^{2} + \Delta \Pi_{3} / (1 + E)^{3}}{K_{1} / (1 + E) + K_{2} / (1 + E)^{2} + K_{3} / (1 + E)^{3}},
$$
\n(8.1)

де  $K_t$  – капіталовкладення в t-ий рік, тис.грн;  $E = E_{\text{an}} = 0.2 - 6$ анківський відсоток повкладах (у відносних одиницях);  $\Delta \Pi_t = \Pi_{t+1} - \Pi_t - 3m$ іна прибутку в наступному  $t+1$ році порівняно з роком t, тис.грн.

Значення  $\Pi_t$  для кожного року визначаються за формулою:

$$
\Pi_{t} = \Pi_{t} \gamma W_{t} - B_{t}, \qquad (8.2)
$$

де:  $II_T$  – середньозважений тариф на електроенергію в даній енергосистемі (без прибутку з обороту),  $L = 2,65$  грн/к $B$ т $\times$ год;  $\gamma$  – частка вартості реалізації електроенергії, що припадає на електричну мережу (для ЕМ 110 кВ  $\gamma = 0.12$  [2]); W<sub>t</sub>додаткове надходження електроенергії в мережу, зумовлене спорудженням електромережевого об'єкта, МВт×год; В – додаткові щорічні витрати на експлуатацію мережі (собівартість передавання електроенергії), тис.грн.

Щорічні експлуатаційні витрати визначаються таким чином:

$$
B_t = 0.033 \cdot K_t + \Delta W_t \cdot c, \qquad (8.3)
$$

де К<sub>t</sub> – капітальні вкладення, тис.грн.; с – вартість 1 кВт·год. втраченої потужності; $\Delta W_t$ – втрати електроенергії в мережі, кВт $\cdot$ год:

$$
\Delta W_{t} = \sum_{i=1}^{n} \left( \frac{P_{i}}{U_{H} \cdot \cos \varphi} \right)^{2} \cdot r_{0i} \cdot \Delta L_{i} \cdot \tau ; \qquad (8.4)
$$

де  $P_i$  – активна потужність, що передається по *і*-ій лінії, МВт;  $U_H$  – номінальна напруга мережі, кВ (приймаємо рівною напрузі попередньо існуючої мережі, тобто  $U_H$  $= 110$  кВ);  $r_{0i}$  – питомий опір проводу і-ої ПЛЕП, Ом/км;  $\tau$  – час максимальних втрат (4720 год);  $\Delta L_i$  – довжина і-ої лінії, км.

Цей розрахунок можна замінити за допомогою використання ПЗ «ВТРАТИ», а саме, використовуючи схему до та на кожному етапі (році) її розширення. Порівнюючи отримані дані, за кожним кроком зміни, знайдемо  $\Delta W_t$ .

Одноразові капітальні витрати складаються з двох складових:

$$
K = K_{\text{IVCT}} + K_{\text{IIIEII}};\tag{8.5}
$$

де КП/СТ – одночасні капітальні вкладення на спорудження підстанцій, тис.грн.; КПЛЕП – одноразові капітальні витрати на спорудження ліній електропередач, тис.грн..

Збільшення навантаження, що було визначено в результаті проведення розрахунку по прогнозу навантаження на наступний період не призвів донеобхідності збільшення потужності трансформаторів.

У відповідності з остаточним варіантом розширення електричної мережі планується будівництво наступних енергетичних об'єктів.

#### **На першому році:**

- будівництво лінії електропередач: 202-301, 301-303;
- спорудження споживальної підстанції 110/10 кВ у пункті 301, 303;
- спорудження відгалуджувальної опори від ПЛ Старокостянтинів –Остропіль (вузол 202).

### **На другому році:**

- будівництво ліній електропередач: 6-303, 202-304;
- спорудження споживальних підстанцій 110/10 кВ у пунктах 304;
- спорудження нового приєднання до ПС Старокостянтинів (вузол 6).

### **На третьому році:**

- будівництво ліній електропередач: 302-2 та 304-302;
- спорудження споживальної підстанції 110/10 кВ у пунктах 302.
- спорудження нового приєднання до ПС Стара Синява (вузол 2).

Укрупнені капітальні витрати на розвиток електричної мережі на 1-му році показані у табл. 8.1–8.2..

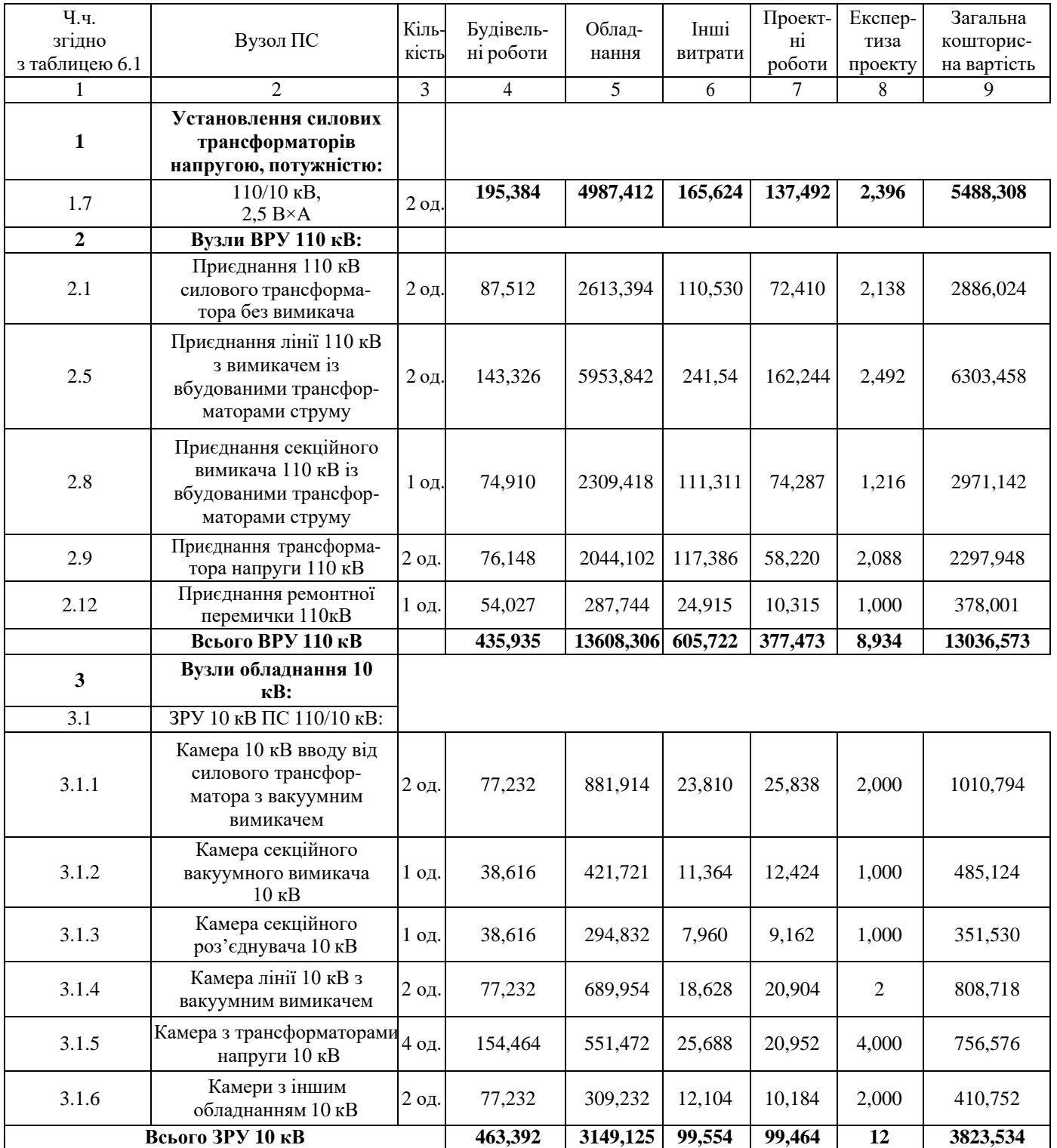

## Таблиця 8.1 – Вартість будівництва підстанції (вузол 301)

 $\overline{\phantom{a}}$ 

## Продовження табл. 8.1 - Вартість будівництва підстанції (вузол 301)

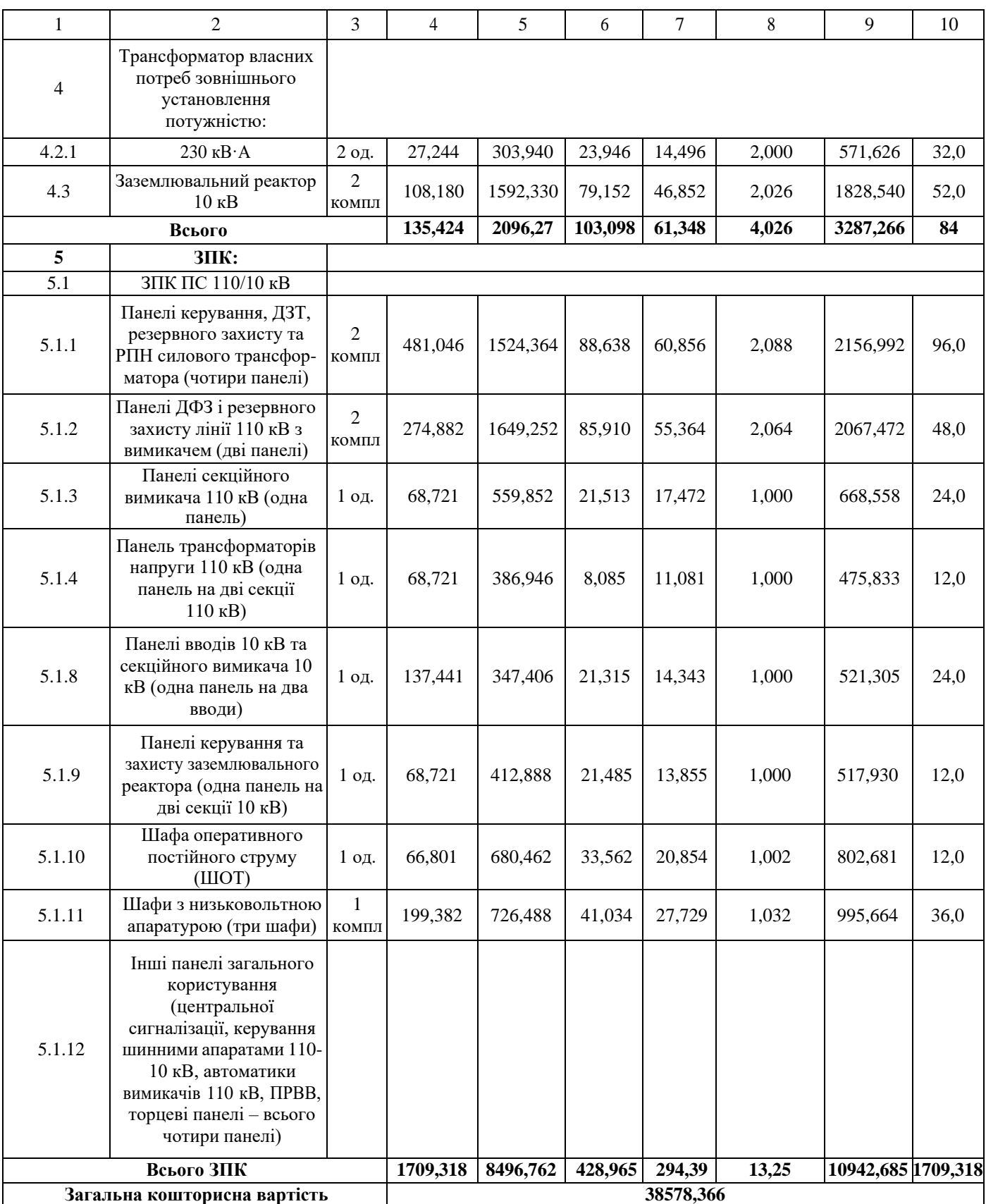

| Ч.ч.<br>згідно<br>з таблицею 6.1 | Вузол ПС                                                                                | Кіль-<br>кість          | Будівель-<br>ні роботи |                   | Облад-<br>нання                        | Інші<br>витрати | Проект-<br>Hİ<br>роботи | Експер-<br>тиза<br>проекту | Загальна<br>кошторис-<br>на вартість |
|----------------------------------|-----------------------------------------------------------------------------------------|-------------------------|------------------------|-------------------|----------------------------------------|-----------------|-------------------------|----------------------------|--------------------------------------|
|                                  | $\mathfrak{D}$                                                                          | 3                       | $\overline{4}$         |                   | 5                                      | 6               | 7                       | 8                          | 9                                    |
| 1                                | Установлення силових<br>трансформаторів<br>напругою, потужністю:                        |                         |                        |                   |                                        |                 |                         |                            |                                      |
| 1.7                              | 110/10 кВ,<br>$6,3 B \times A$                                                          | 2 од.                   | 517,488                |                   | 13498,936                              | 451,372         | 371,798                 | 3,43                       | 14843,022                            |
| $\overline{2}$                   | Вузли ВРУ 110 кВ:                                                                       |                         |                        |                   |                                        |                 |                         |                            |                                      |
| 2.1                              | Приєднання 110 кВ<br>силового трансформа-<br>тора без вимикача                          | 2 од.                   | 87,512                 |                   | 2613,394                               | 110,530         | 72,410                  | 2,138                      | 2886,024                             |
| 2.5                              | Приєднання лінії 110 кВ<br>з вимикачем із<br>вбудованими трансфор-<br>маторами струму   | 2 од.                   | 143,326                |                   | 5953,842                               | 241,54          | 162,244                 | 2,492                      | 6303,458                             |
| 2.8                              | Приєднання секційного<br>вимикача 110 кВ із<br>вбудованими трансфор-<br>маторами струму | 1 од.                   | 74,910                 |                   | 2309,418                               | 111,311         | 74,287                  | 1,216                      | 2971,142                             |
| 2.9                              | Приєднання трансформа-<br>тора напруги 110 кВ                                           | 2 од.                   | 76,148                 |                   | 2044,102                               | 117,386         | 58,220                  | 2,088                      | 2297,948                             |
| 2.12                             | Приєднання ремонтної<br>перемички 110кВ<br>Всього ВРУ 110 кВ                            | 1 од.                   | 54,027<br>435,935      |                   | 287,744<br>24,915<br>13608,306 605,722 |                 | 10,315<br>377,473       | 1,000<br>8,934             | 378,001<br>13036,573                 |
|                                  | Вузли обладнання 10                                                                     |                         |                        |                   |                                        |                 |                         |                            |                                      |
| 3                                | кВ:                                                                                     |                         |                        |                   |                                        |                 |                         |                            |                                      |
| 3.1                              | ЗРУ 10 кВ ПС 110/10 кВ:                                                                 |                         |                        |                   |                                        |                 |                         |                            |                                      |
| 3.1.1                            | Камера 10 кВ вводу від<br>силового трансфор-<br>матора з вакуумним<br>вимикачем         | $2$ од.                 | 77,232                 |                   | 881,914                                | 23,810          | 25,838                  | 2,000                      | 1010,794                             |
| 3.1.2                            | Камера секційного<br>вакуумного вимикача<br>$10 \text{ }\mathrm{kB}$                    | 1 од.                   | 38,616                 |                   | 421,721                                | 11,364          | 12,424                  | 1,000                      | 485,124                              |
| 3.1.3                            | Камера секційного<br>роз'єднувача 10 кВ                                                 | 1 од.                   | 38,616                 |                   | 294,832                                | 7,960           | 9,162                   | 1,000                      | 351,530                              |
| 3.1.4                            | Камера лінії 10 кВ з<br>вакуумним вимикачем                                             | 9 од.                   | 347,544                |                   | 3104,793                               | 83,826          | 94,068                  | $\overline{9}$             | 3639,231                             |
| 3.1.5                            | Камера з<br>трансформаторами<br>напруги 10 кВ                                           | 4 од.                   | 154,464                |                   | 551,472                                | 25,688          | 20,952                  | 4,000                      | 756,576                              |
| 3.1.6                            | Камери з іншим<br>обладнанням 10 кВ                                                     | 2 од.                   |                        | 77,232<br>309,232 |                                        | 12,104          | 10,184                  | 2,000                      | 410,752                              |
|                                  | Всього ЗРУ 10 кВ                                                                        |                         | 733,704                |                   | 5563,964                               | 164,752         | 172,628                 | 19                         | 6654,047                             |
| $\overline{4}$                   | Трансформатор власних<br>потреб зовнішнього<br>установлення<br>потужністю:              |                         |                        |                   |                                        |                 |                         |                            |                                      |
| 4.2.1                            | 230 кВ $\cdot$ А                                                                        | 2 од.                   | 27,244                 | 303,940           |                                        | 23,946          | 14,496                  | 2,000                      | 571,626                              |
| 4.3                              | Заземлювальний реактор<br>$10$ к $B$                                                    | $\overline{2}$<br>КОМПЛ | 108,180                | 1592,330          |                                        | 79,152          | 46,852                  | 2,026                      | 1828,540                             |
|                                  | Всього                                                                                  |                         | 135,424                | 2096,27           |                                        | 103,098         | 61,348                  | 4,026                      | 3287,266                             |
| $\sqrt{5}$<br>5.1                | <b>ЗПК:</b><br>ЗПК ПС 110/10 кВ                                                         |                         |                        |                   |                                        |                 |                         |                            |                                      |

Таблиця 8.2 – Вартість облаштування підстанції (вузол 303):

I

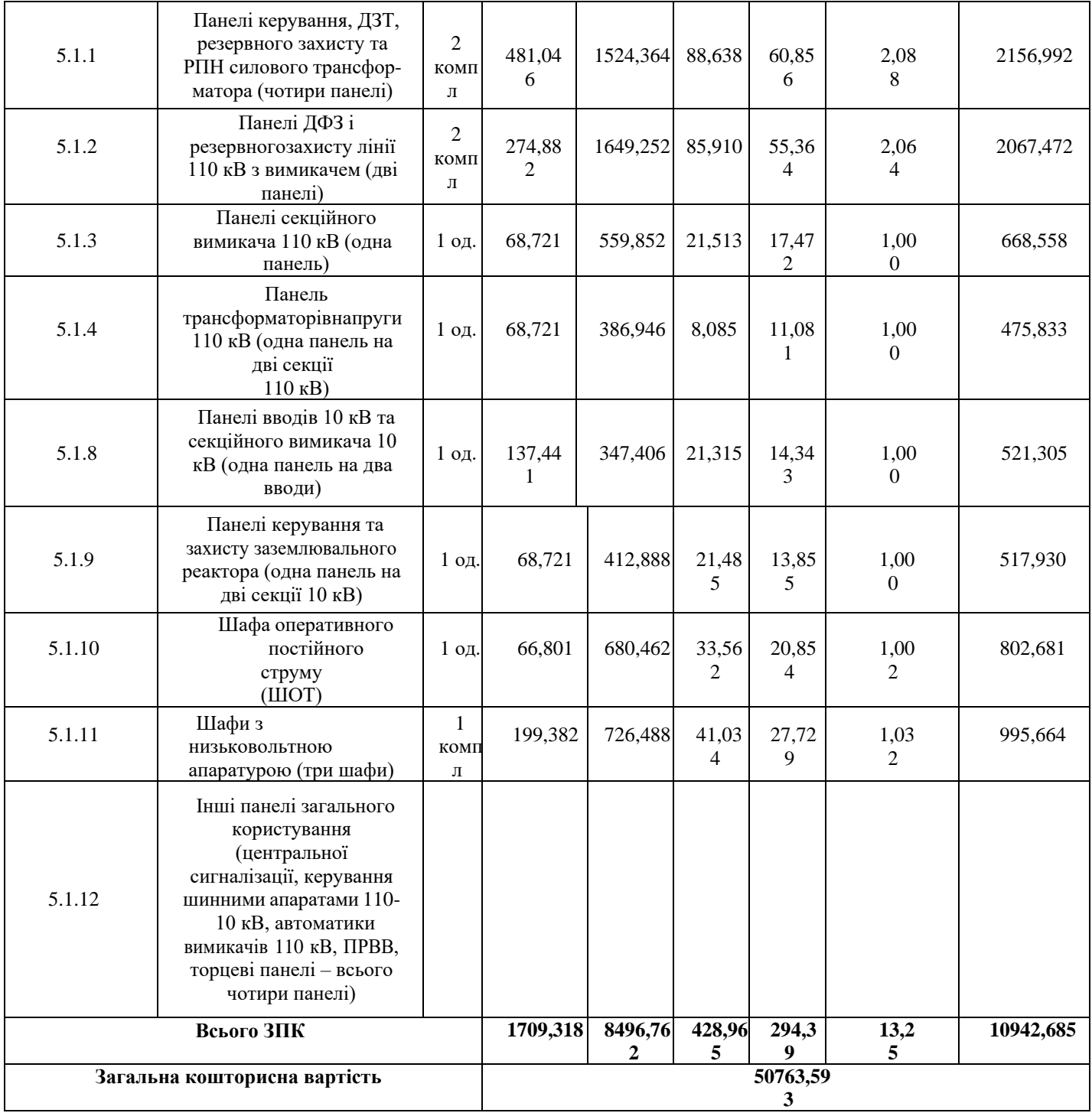

### Таблиця 8.3 – спорудження відгалуджувальної опори від ПЛ

Ч.ч. Загальна Проектні Кіль-Будівель-Облад-Інші Експертиза Вузол ПС згідно кошторисні роботи кість нання витрати роботи проекту з таблицею 6.1 на вартість  $\mathbf{1}$  $\overline{2}$  $\overline{\mathbf{3}}$  $\overline{4}$ 5  $\overline{6}$  $\overline{7}$ 8  $\overline{9}$ 27,22 286,688 69,176  $42,1$  $\overline{2}$ 427,184 Приєднання ОПН  $2.1$  $\overline{2}$  $110$  кВ 22,224  $\overline{2}$ 292,414 397,84 30,812 745,29 Приєднання лінії  $2.2$  $110$  кВ з  $\overline{2}$ роз'єднувачем 99,988 319,634 684,528 64,324  $\overline{4}$ 1172,474 Всього ВРУ 110 кВ Загальна кошторисна вартість 1172,474

Старокостянтинів – Остропіль (вузол 202):

Підсумовуючи, укрупнені капітальні витрати на розвиток електричноїмережі на першому році складають 90514,433 тис. грн.,

другомуроці показані у табл. 8.3–8.5.

| Ч.ч.<br>згідно<br>з таблицею 6.1 | Вузол ПС                                                                                | Кіль-<br>кість | Будівель-<br>ні роботи | Облад-<br>нання   | Інші<br>витрати | Проект-<br>H1<br>роботи | Експер-<br>тиза<br>проекту | Загальна<br>кошторис-<br>на вартість |
|----------------------------------|-----------------------------------------------------------------------------------------|----------------|------------------------|-------------------|-----------------|-------------------------|----------------------------|--------------------------------------|
|                                  | $\mathfrak{D}$                                                                          | 3              | $\overline{4}$         | 5                 | 6               | 7                       | 8                          | 9                                    |
| 1                                | Установлення силових<br>трансформаторів<br>напругою, потужністю:                        |                |                        |                   |                 |                         |                            |                                      |
| 1.7                              | 110/10 кВ,<br>$6.3 B\times A$                                                           | 2 од.          | 517,488                | 13498,936         | 451,372         | 371,798                 | 3,43                       | 14843,022                            |
| $\boldsymbol{2}$                 | Вузли ВРУ 110 кВ:                                                                       |                |                        |                   |                 |                         |                            |                                      |
| 2.1                              | Приєднання 110 кВ<br>силового трансформа-<br>тора без вимикача                          | 2 од.          | 87,512                 | 2613,394          | 110,530         | 72,410                  | 2,138                      | 2886,024                             |
| 2.5                              | Приєднання лінії 110 кВ<br>з вимикачем із<br>вбудованими трансфор-<br>маторами струму   | 2 од.          | 143,326                | 5953,842          | 241,54          | 162,244                 | 2,492                      | 6303,458                             |
| 2.8                              | Приєднання секційного<br>вимикача 110 кВ із<br>вбудованими трансфор-<br>маторами струму | 1 од.          | 74,910                 | 2309,418          | 111,311         | 74,287                  | 1,216                      | 2971,142                             |
| 2.9                              | Приєднання трансформа-<br>тора напруги 110 кВ                                           | 2 од.          | 76,148                 | 2044,102          | 117,386         | 58,220                  | 2,088                      | 2297,948                             |
| 2.12                             | Приєднання ремонтної<br>перемички 110кВ                                                 | $1$ од.        | 54,027                 | 287,744           | 24,915          | 10,315                  | 1,000                      | 378,001                              |
|                                  | Всього ВРУ 110 кВ                                                                       |                | 435,935                | 13608,306 605,722 |                 | 377,473                 | 8,934                      | 13036,573                            |

Таблиця 8.4 – Вартість будівництва підстанції (вузол 304)

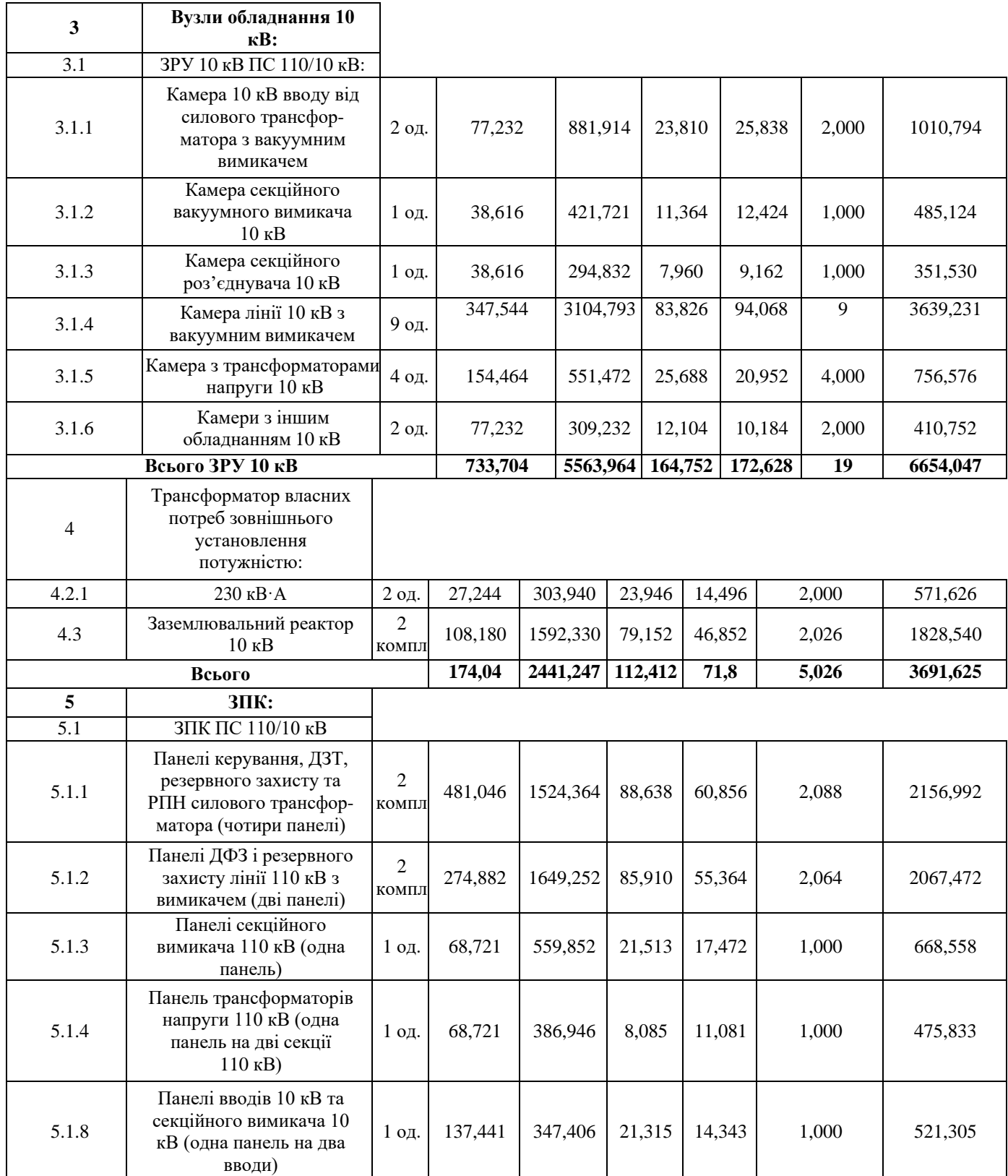

|        | Загальна кошторисна вартість                                                                                                    |         | 50763,593 |          |         |        |       |           |  |
|--------|----------------------------------------------------------------------------------------------------|---------|-----------|----------|---------|--------|-------|-----------|--|
|        | Всього ЗПК                                                                                                    |         | 1709,318  | 8496,762 | 428,965 | 294,39 | 13,25 | 10942,685 |  |
| 5.1.12 | Інші панелі загального<br>користування<br>(центральної<br>сигналізації, керування<br>шинними апаратами 110-<br>10 кВ, автоматики<br>вимикачів 110 кВ, ПРВВ,<br>торцеві панелі - всього<br>чотири панелі) |         |           |          |         |        |       |           |  |
| 5.1.11 | Шафи з низьковольтною<br>апаратурою (три шафи)                                                                                                    | компл   | 199,382   | 726,488  | 41,034  | 27,729 | 1,032 | 995,664   |  |
| 5.1.10 | Шафа оперативного<br>постійного струму<br>(IIOT)                                                                                                    | 1 од.   | 66,801    | 680,462  | 33,562  | 20,854 | 1,002 | 802,681   |  |
| 5.1.9  | Панелі керування та<br>захисту заземлювального<br>реактора (одна панель на<br>дві секції 10 кВ)                                                                                                    | $1$ од. | 68,721    | 412,888  | 21,485  | 13,855 | 1,000 | 517,930   |  |

Таблиця 8.5 – спорудження нового приєднання до ПС Старокостянтинів(вузол 6):

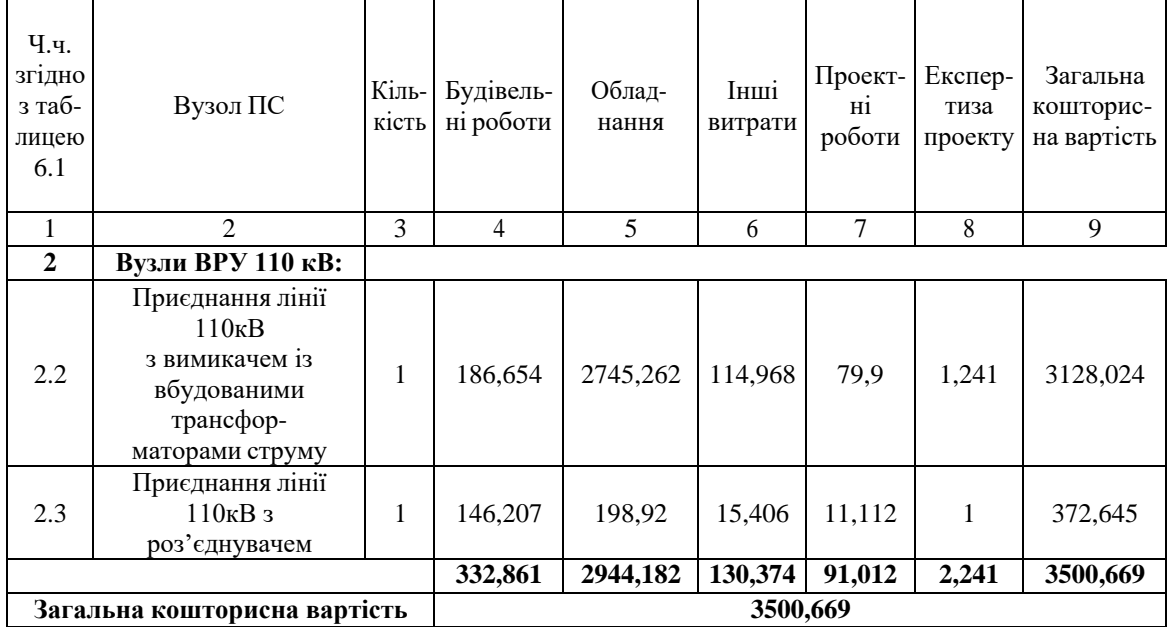

Підсумовуючи, укрупнені капітальні витрати на розвиток електричноїмережі на другому році складають 54 264,262 тис. грн.

Укрупнені капітальні витрати на розвиток електричної мережі на третьомуроці показані у табл. 8.6.

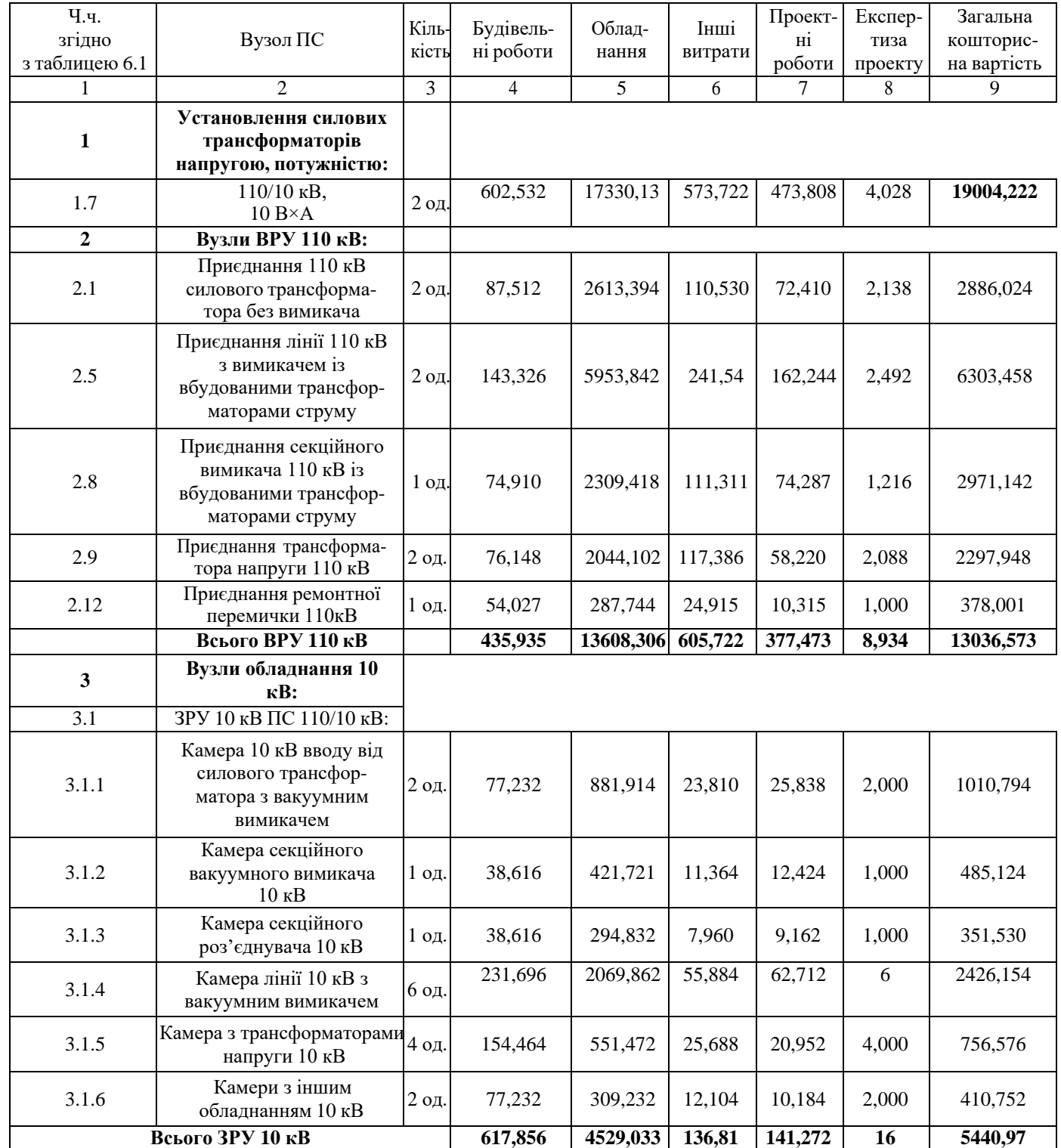

## Таблиця 8.6 – Вартість будівництва підстанції (вузол 302)

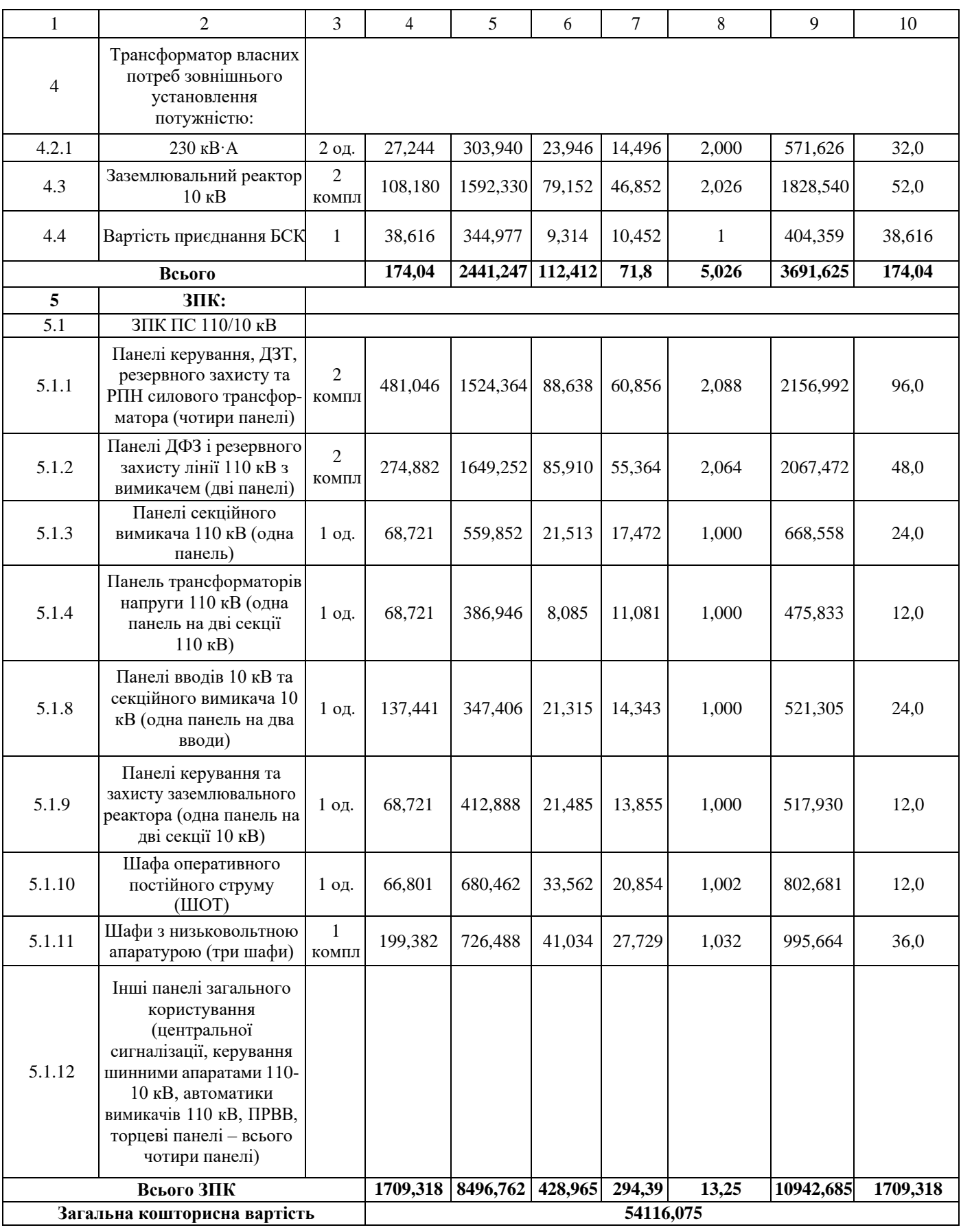

# Продовження табл. 8.6 - Вартість будівництва підстанції (вузол 303)

Таблиця 8.7 - Вартість спорудження нового приєднання до ПС Стара Синява (вузол 2)

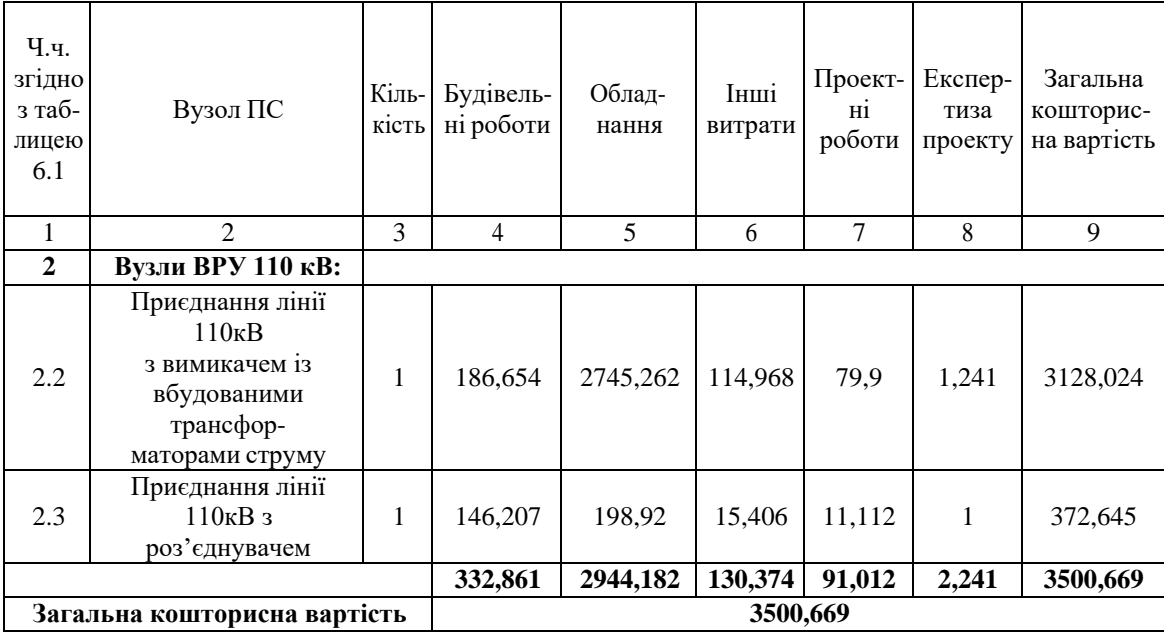

Підсумовуючи, укрупнені капітальні витрати на розвиток електричноїмережі на третьому році складають 57 616,744 тис. грн.,

Капітальні витрати на спорудження ліній електропередач визначаються за наступною формулою:

$$
K_{\text{IIIEII}} = C_{\text{T}} \cdot 1,\tag{8.6}
$$

де  $C_T$  – вартість 1 км ПЛЕП, тис.грн.

$$
K_{\text{JIEII}} = 1445,069 \cdot 1,089 \cdot (7,2+8) = 23919,9 \text{ (тис.грн.)}.
$$

$$
K_{\text{JIEII2}} = 1445,069 \cdot 1,089 \cdot (5,6+8) = 21402,04 \text{ (tuc.rpt.)}.
$$

$$
K_{\text{JIEII3}} = 1445,069 \cdot 1,089 \cdot (10,4+12) = 35250,43 \text{ (тис.грн.)}.
$$

Одночасні капітальні витрати К:

$$
K_1 = 90514,433 + 23919,93814 = 114434,37 \text{ (THC.FPH.)}.
$$
\n
$$
K_2 = 54264,262 + 21402,04992 = 75666,31 \text{ (THC.FPH.)}.
$$
\n
$$
K_3 = 57616,744 + 35250,43 = 92867,174 \text{ (THC.FPH.)}.
$$

Щорічні витрати на експлуатацію мережі обчислюються за формулою:

$$
B = B_{\Pi} + B_{\Pi} + \Delta W_t, \tag{8.7}
$$

де  $B<sub>II</sub>$  – відрахування від капітальних витрат на обслуговування та ремонт ліній, тис.грн;  $B_{II}$  – відрахування від капітальних витрат на обслуговування та ремонт підстанцій, тис.грн;  $\Delta W_t$  – зміна втрат електроенергії в електричній мережі внаслідок її розширення, кВт-год:

$$
\Delta W_t = \Delta W_{tI} + \Delta W_{tI} \tag{8.8}
$$

де WtЛ, WtП – зміна втрат електроенергії, відповідно, в ПЛЕП та трансформаторахпідстанцій, кВт×год.

Відрахування від капітальних витрат на обслуговування та ремонт ліній:

$$
B_{\text{J}} = (K_{\text{I}} + P_{\text{J}}\%)/100; \tag{8.9}
$$

де РЛ% – норма щорічних відрахувань на ремонт та обслуговування повітряних ліній (0,3%).

Відрахування від капітальних витрат на обслуговування та ремонт підстанцій:

$$
B_{\Pi} = (K_{\Pi/CT} \cdot P_{\Pi}\%) / 100; \tag{8.10}
$$

де Рп% – норма щорічних відрахувань на ремонт та обслуговування електротехнічного устаткування підстанцій (3,0%).

Таким чином у відповідності з формулами (8.9-8.10) маємо:

 $B_{\text{J1}} = (23919, 93814 \cdot 0, 3)/100 = 71, 75$  (тис. грн.);  $B_{\text{J12}} =$ 

 $(21402, 04992 \cdot 0, 3)/100 = 64, 2$  (тис.грн.);  $B_{J13} =$ 

$$
(35250,43516 \cdot 0,3)/100 = 105,75
$$
 (тис.грн.);

 $B_{\text{II}} = (90514, 433 \cdot 3)/100 = 2715, 43 \text{ (THE.TPH.)};$ 

 $B_{\text{II2}} = (54264, 262 \cdot 3)/100 = 1627, 92 \text{ (тис.грн.)}$ ;

$$
B_{II3} = (57 616, 744 \cdot 3)/100 = 1728, 5 \text{ (THC. FPH.)};
$$

Спираючись на результати розрахунку режиму максимальних навантажень ЕМ після виконання її поетапного розширення (додаток Ж), зміна втрат електроенергії по роках подана в табл. 8.8:

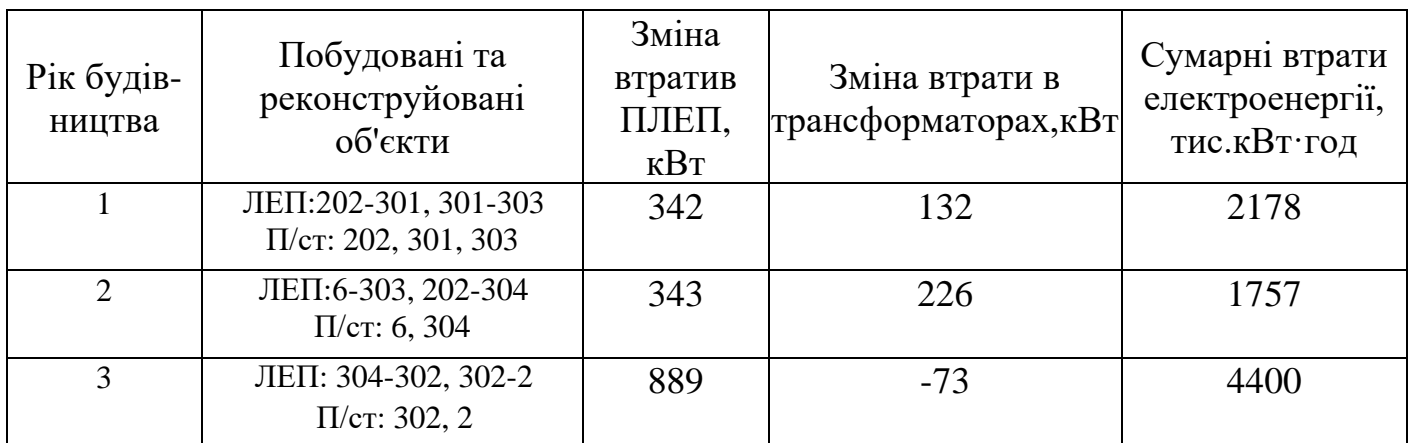

Таблиця 8.8 – Зміна втрат потужності та електроенергії в нових приєднаннях:

Річні видатки було розраховано за виразом (8.7).

 $B_1 = 71,75 + 2715,43 + (2178.2,65) = 8558,89$  (тис.грн.);

 $B_2 = 64.2 + 1627.9 + (1757 \cdot 2.65) = 6348.18$  (тис.грн.);

 $B_3 = 105,75 + 1623,48 + (4400 \cdot 2,65) = 13389,23$  (тис.грн.);

Додаткові надходження електроенергії в електричну мережу за рахунок її розширення визначається як сумарне річне електроспоживання додатково приєднаних споживачів. Звідки, по роках розширення:

> $W_{1(301(CEC)+303)} = (4,37 \cdot 1200 + 9,05 \cdot 6100) = 60449 \text{ MB}$ T·год;  $W_{2(304)} = (5, 41) \cdot 6100 = 33001 \text{ MB}$ <sup>T</sup>rog.  $W_{3(302)} = 12,89.6100 = 78629$  MBT·rog.

У відповідності з (8.2) зміна прибутку по роках визначається наступним чином:  $\Pi_1 = (2,65.0,12.55205)+(5,2.0,12.5244)-(8558,89) =12268,56$  THC. Грн.;  $\Pi_2 = 2,65 \cdot 0,12 \cdot 33001 - 6348,18 = 4146,138$  тис.грн.;  $\Pi_3 = 2,65 \cdot 0,12 \cdot 78629 - 13389,23 = 11614,79$  THC. TPH.

За результатами попередніх розрахунків, рентабельність проекту розширення в

цілому визначається наступним чином (8.1):

$$
E_{a} = \frac{12268,56/(1+0,2) + 4146,138/(1+0,2)^{2} + 11614,79/(1+0,2)^{3}}{114434,4/(1+0,2) + 75666,31/(1+0,2)^{2} + 92867,17/(1+0,2)^{3}} = 0,098
$$

Термін окупності проекту може бути визначений наступним чином:

$$
T_{\text{ok}} = 1 / E_{a}^{*} = 1 / 0,098 = 10,17
$$
 pokiB.

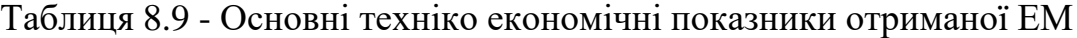

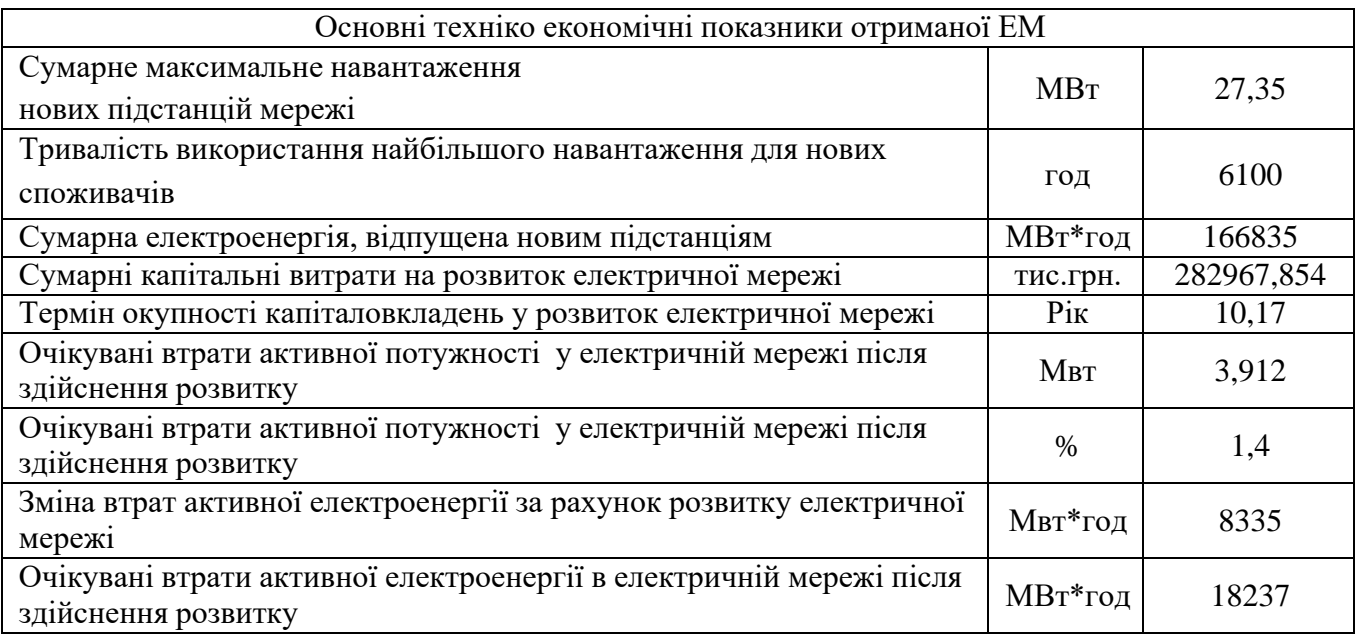

З отриманих даних можна сказати, що мережа є економічно доцільною, її встановлення принесе додаткові фінансові надходження від нових споживачів.

Рентабельність проекту розвитку в цілому задовільна, оскільки близьке до значення Е<sub>ан</sub> (банківський відсоток по вкладах (у відносних одиницях) (Е<sub>ан</sub>=0,2)). Терміни окупності (10) підтверджують ефективність.

## **9 ЕКСПЛУАТАЦІЯ ПРИСТРОЇВ РЕГУЛЮВАННЯ НАПРУГИ ТРАНСФОРМАТОРІВ**

9.1 Системи охолодження і обслуговування охолоджувальних пристроїв

Теплота, що виділяється в обмотках і магнітопроводі працюючого трансформатора, розсівається в довкілля. Перехід тепла з поверхні обмоток і магнітопроводу до охолоджувального масла відбувається внаслідок різниці температур між ними. Теплопередача забезпечується безперервною природною або примусовою циркуляцією масла в середині трансформатора ( рис. 9.1).

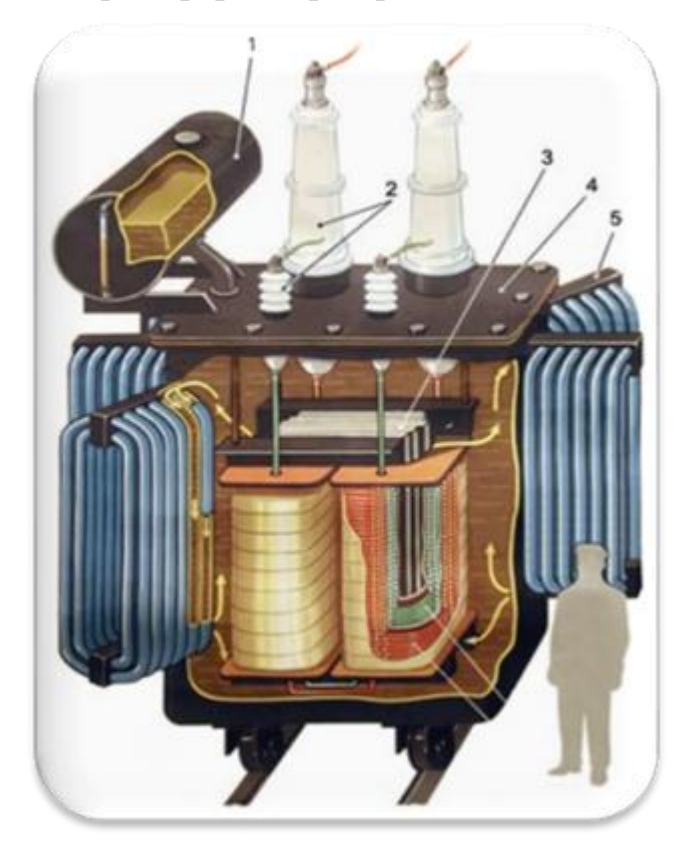

Рисунок 9.1 – Улаштування трансформатора: 1 – розширювальний бак; 2 – ізолятр; 3 – осердя трансформатора; 4 – кришка бака трансформатора; 5 – радіатори; 6 – обмотка низької напруги; 7 – обмотка високої напруги.

Природний рух нагрітих і холодних шарів масла пояснюється їх різною густиною. У довкілля тепло відводиться конвекційними потоками повітря біля стінок бака і випромінюванням (рис. 9.2). Теплопередача конвекцією відбувається зі всієї поверхні бака, труб та охолоджувачів і залежить від різниці температур бака й повітря, від конфігурації і площі охолоджуваних поверхонь. Чим вільніший доступ повітря до

охолоджувальної поверхні, тим інтенсивніша теплопередача.

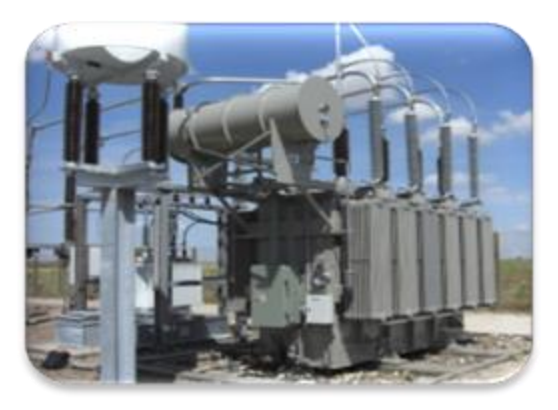

Рисунок 9.2 – Загальний вид трансформатора

Системи охолодження

Передбачені наступні системи охолоджування масляних трансформаторів і умовні позначення:

► масляне охолоджування з природною циркуляцією масла всередині бака і повітря зовні – М;

• масляне дуттьове охолодження з примусовою циркуляцією масла – Д;

 $\blacktriangleright$  масляне дуттьове охолодження з примусовою циркуляцією масла і води – Ц.

 Трансформатори з дуттьовим охолодженням допускають роботу з відключеним дуттям, якщо навантаження менше номінального, а температура верхніх шарів масла не перевищує 55 °С.

 Під час аварійного відключення всіх вентиляторів обдуву робота трансформатора з номінальним навантаженням допускається залежно від температури довкілля упродовж обмеженого часу.

 Робота трансформаторів з навантаженням вище за номінальне можлива тільки з включеним дуттям незалежно від температури масла і навколишнього повітря.

 Управління дуттям, тобто увімкнення і вимкнення електродвигунів вентиляторів, виконується вручну і автоматично. Автоматичне увімкнення дуття здійснюється за допомогою контактів термометричного сигналізатора.

 У потужних трансформаторах і автотрансформаторах дуттьове охолодження не забезпечує повного відведення теплоти втрат. У цих випадках застосовується система повітряно-масляного охолодження з примусовою циркуляцією масла за допомогою насосів і інтенсивним обдуванням охолоджувачів вентиляторами, встановленими на охолоджувачах.

 Для збільшення тепловіддачі на крупних трансформаторах, що випускаються вітчизняною промисловістю, рух масла всередині трансформатора впорядкований: охолоджене масло подається по спеціальних трубах до певних частин обмоток, внаслідок чого створюється організована циркуляція масла по охолоджувальних каналах. Така система направленої циркуляції масла в обмотках більш ефективна.

 Трансформатори з штучним охолодженням можуть експлуатуватися тільки під час працюючих вентиляторах дуття, насосах циркуляції масла із увімкненою сигналізацією про припинення подачі масла і зупинку вентиляторів обдування.

 Управління двигунами системи охолодження передбачається автоматичне і ручне. Схема автоматичного управління забезпечує:

► увімкнення основної групи охолоджувачів під час увімкнення трансформатора в мережу;

► збільшення інтенсивності охолодження включенням додаткового охолодження, досягнувши номінального навантаження або певної температури масла в трансформаторі;

► увімкнення резервного охолоджувача під час аварійного вимкнення будь-якого з працюючих;

►увімкнення резервного живлення двигунів насосів і вентиляторів під час зникнення напруги, а також перемикання живлення з резервного джерела після відновлення напруги в основній мережі.

 Ручне управління двигунами всієї системи охолодження і кожного охолоджувача виконується ключами управління, положення яких перевіряється зовнішнім оглядом перед увімкненням трансформатора в мережу.

 Система масловодяного охолодження з примусовою циркуляцією масла і охолоджувальної води є найефективнішою, але менш зручною в експлуатації, ніж розглянута вище система з примусовою циркуляцією масла. Для її застосування необхідне потужне джерело водопостачання і мають передбачатися заходи щодо запобігання заморожування водних магістралей, насосів і іншої апаратури в зимовий час.

 Увімкнення в роботу масловодяного охолодження виконується після увімкнення трансформатора в мережу: спочатку включають в роботу масляний насос і перевіряють циркуляцію в масло охолоджувачі, потім подають охолоджувальну воду і перевіряють співвідношення тиску води і масла. За необхідності виконується регулювання тиску.

 Маслоохолоджувачі в системі масло-водяного охолодження знижують температуру масла на 10 – 15 °С і здатні підтримувати температуру верхніх шарів масла при нормальному навантажені на рівні 50 – 55 °С. Тому подачу охолоджувальної води в маслоохолоджувачі виконують за температури масла не нижче 15 °С. Відключення масло-водяного охолодження виконується після відключення трансформатора від мережі: спочатку припиняють доступ води в маслоохолоджувач, а потім відключають маслонасос.

 Обслуговування систем охолодження полягає в спостереженні за роботою і догляді за установками, яке використовується в системах охолодження. Система охолодження, оперативним персоналом, оглядається одночасно з оглядом трансформаторів.

Під час оглядів перевіряється:

► відсутність текучості масла з систем охолодження;

► робота охолоджувачів за їх нагрівом (температура визначається на дотик).

► відсутність нагріву, шуму і вібрації насосів, що перекачують масло;

► роботи адсорбційних фільтрів;

► стан кріплень маслопроводів, насосів і вентиляторів;

► робота вентиляторів – за відсутністю вібрації, скреготу і зачіпань крильчаток за кожух.

 Догляд за устаткуванням систем охолодження включає усунення знайдених під час огляду несправностей, заміну деталей (лопаток, крильчаток, підшипників), що зносилися, чищення охолоджувачів і вентиляторів, змащування підшипників, контроль опору ізоляції електродвигунів.

Ефективність роботи систем охолодження в цілому перевіряється за температурою верхніх шарів масла в трансформаторі.

#### 9.2 Регулювання напруги і обслуговування регулювальних пристроїв

 Під час регулювання напруги перемикання відгалужень обмоток трансформаторів змінюють їх коефіцієнти трансформації, що дає можливість підтримувати на шинах НН (СН) підстанцій напруг, близько до номінальної, коли первина напруга відхиляється з тих чи інших причин від номінальної.

 Перемикають відгалуження на відключених від мережі трансформаторах пристроями ПБЗ (перемикання без збудження) або на працюючих трансформаторах під навантаженням пристроями РПН (регулювання під навантаженням).

 Пристроями ПБЗ забезпечується майже всі трансформатори. Застосовується ручні трифазні і однофазні перемикачі. Однофазний перемикач барабанного типу, встановлений на кожній фазі обмоток ВН.

 Трансформатори з РПН мають більшу кількість регулювальних ступенів і широкий діапазон регулювання (до 20%), ніж трансформатори з ПБЗ. Обслуговування пристрої регулювання напруги

 Перестановка перемикачів ПБЗ з однієї ступені на іншу в експлуатації виконується рідко (2 – 3 рази на рік під час сезонного регулювання). Під час тривалої роботи без перемикання контактні стрижні і кільця покриваються плівкою окису. Щоб зруйнувати цю плівку і створити хороший контакт, рекомендується під час кожного переведення вимикача заздалегідь прокручувати його (не менше 5 – 10 разів) з одного крайнього положення в інше. Під час пофазного переведення перемикачів перевіряється їх однакове положення. Приводи перемикачів на кожній ступені фіксуються стопорними болтами.

 Пристрої РПН мають постійно перебувати в роботі з увімкненими блоками АРКТ (автоматичне регулювання коефіцієнта трансформації). На дистанційне керування РПН переводять тільки за несправності блоків АРКТ. Під час оглядів РПН звіряють покази вказівників положення перемикачів на щиті керування і на приводах РПН, оскільки з низки причин можливе розузгодження датчика і приймача. Перевіряється також однакове положення перемикачів РПН всіх паралельно працюючих трансформаторів або окремих фаз під час пофазного управління.

 Наявність масла в баку контактора перевіряється за масловказівником. Рівень масла слід підтримувати в допустимих межах. За пониженого рівня масла збільшується час горіння дуги на контактах. Перевищення нормальної відмітки рівня масла звичайно спостерігається під час порушень ущільнень окремих вузлів масляної системи.

 Нормальна робота контакторів гарантується за температури масла не нижче – 20 0С. За нижчої температури масло сильно густіє і на контактор впливають значні механічні навантаження, які можуть призвести до його пошкодження. Щоб уникнути пошкоджень, прід час пониження температури навколишнього повітря до – 15 0С має вмикатися система автоматичного обігріву контактів.

 Контактори РПН звичайно виводяться в ремонт після виконання 20 – 30 тис. операцій під струмом. При цьому замінюються обгорілі контакти, замінюється масло.

9.3. Включення трансформатора в мережу і контроль за роботою

Перед увімкненням трансформатора в мережу з резерву або після ремонту оглядається як сам трансформатор, так і все устаткування, що вмикається з ним. При цьому перевіряється:

► рівень масла в розширювачі і вводах трансформатора;

► справність і пускове положення устаткування системи охолодження;

► правильне положення покажчиків перемикачів напруги;

► положення заземлювального роз'єднувача і стан розрядників у нейтралі;

► віимкнений дугогасильний реактор;

► стан фарфорових ізоляторів і покришок вводів, а також шинопроводів і екранованих струмопроводів.

 Якщо трансформатор перебуває в ремонті, то звертається увага на чистоту робочих місць, відсутність закороток, захисних заземлень і сторонніх предметів на трансформаторі й устаткуванні трансформатора (рис.9.3).

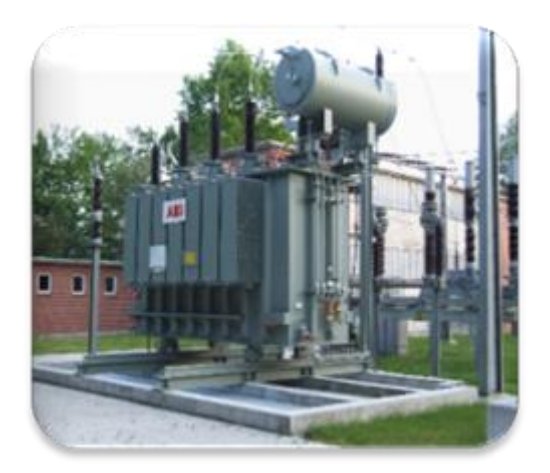

Рисунок 9.3 - Працюючий трансформатор

 Увімкнення трансформатора в мережу виконується поштовхом на повну напругу з боку живлення (мережевих трансформаторів з боку обмоток ВН). Увімкнення часто супроводжується сильним кидком струму намагнічування. Проте автоматичного вимкнення трансформатора диференційним струмовим захистом при цьому не відбувається, що дозволяє уникнути помилкових його спрацювань під час усіх подальших увімкнень.

 Під час виключення трансформатора в роботу не виключено появу на ньому відразу номінального навантаження. Увімкнення на повне навантаження при будь-якій температурі повітря. Якщо температура повітря, а отже, і масла в трансформаторі виявиться нижче вказаної, її піднімають увімкненням трансформатора на холостий хід або під навантаженням не більше 50 % номінального.

 Підвищення в'язкості масла в зимовий час враховується під час увімкнення в роботу не тільки самого трансформатора, але і його охолоджувальних пристроїв.

 Контроль за навантаженням трансформаторів, що перебувають у роботі, виконується по амперметрах, на шинах яких мають бути нанесені червоні відмітки, що відповідають номінальним навантаженням обмоток. Одночасно з контролем значення струму перевіряється рівномірність навантаження по фазах. На автотрансформаторах контролюється також струм у загальній обмотці.

 В реальних умовах трансформатори працюють із змінним навантаженням, причому більшу частину доби, і особливо в нічний час, їх навантаження нижче номінального.

В аварійних випадках (наприклад, під час виходу з роботи одного з

трансформаторів і відсутності резерву) допускається аварійне перенавантаження трансформаторів, що залишається в роботі.

 Контроль за напругою, підведеної до трансформатора, виконується по вольтметрах, що вимірюють напругу на шинах.

 Контроль за тепловим режимом трансформаторів зводиться до періодичних вимірювань температур верхніх шарів масла в банках. Вимірювання виконуються за допомогою скляних термометрів, занурених в спеціальні гільзи на кришках трансформаторів, дистанційних термометрів опору і термометрів манометричного типу – термосигналізаторів.

#### Періодичні огляди

Трансформатори оглядаються без вимкнення в наступні терміни:

► головні трансформатори і трансформатори власних потреб станцій і підстанцій з постійним чергуванням персоналу – 1 раз на добу;

► трансформатори підстанцій і гідростанцій без постійного чергування персоналу – не рідше 1 разу на місяць.

 Огляд виконується також і під час спрацювання сигналізації про порушення режиму роботи трансформаторів або систем їх охолодження, під час спрацювання пристроїв релейного захисту або автоматики. Під час стихійних лих трансформатори мають оглядатися негайно.

 Мета періодичних оглядів – перевірка умов роботи трансформаторів і виявлення неполадок, які під час розвитку можуть призвести до аварійних пошкоджень. Під час огляду перевіряється зовнішній стан систем охолодження, пристроїв регулювання напруги під навантаженням, пристроїв захисту масла від окиснення і зволоження, фарфорових і маслонаповнених вводів, захисних розрядників на лінійних вводах і в нейтралах, кранів, фланців і люків, а також гумових прокладок і ущільнень, відсутність текучості масла і рівень його в розширювачах, цілість і справність приладів, справність заземлення бака трансформатора, наявність і справність засобів пожежогасіння, маслоприймальних ям і дренажів, стан написів і пофарбування трансформаторів.

 Вимкнення трансформатора від мережі, як правило, виконують вимикачами спочатку з боку навантаження, а потім з боку живлення.
# 9.4 Паралельна робота трансформаторів

Паралельна робота трансформаторів допускається під час:

- ► однакових первинних і вторинних напруга (однаковий коефіцієнт трансформації);
- ► рівних напруга короткого замикання;
- ► однакових групах з'єднання обмоток.

 Під час увімкнення на паралельну роботу трансформаторів з різними коефіцієнтами трансформації напруги на затискачах їх вторинних обмоток будуть різними (рис. 9.4).

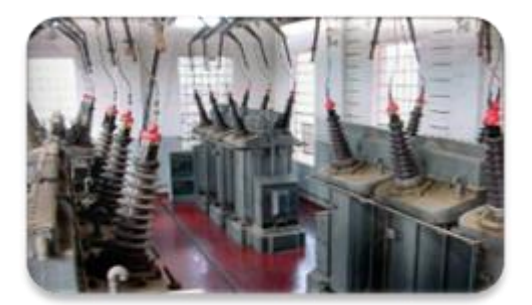

Рисунок 9.4 – Паралельно ввімкнені трансформатори

Ця різниця викликає протікання вирівнюючих струмів.

$$
\mathbf{I}_{\mathrm{y1}} = \frac{\Delta \mathbf{U}}{\mathbf{Z}_{\mathrm{k1}} + \mathbf{Z}_{\mathrm{k2}}}
$$

де: ∆U =U1 – U2 – різниця вторинних напруг трансформаторів; Zк1 і Zк2 – повні опори КЗ першого і другого трансформаторів.

$$
Z_k = \frac{U_k \% U_{\text{HOM}}}{100 \cdot I_{\text{HOM}}}
$$

де: Uк % – напруга КЗ.

 Вирівнювальні струми, завантажуючи обмотки трансформаторів, збільшують втрати енергії і знижують сумарну потужність постійного струму. тому їх протікання є недопустимим. Згідно з ДСТУ у трансформаторів, які включають на паралельну роботу, коефіцієнти трансформації не повинні розрізнятися більше ніж на ±5 %.

Різниця напруги КЗ трансформаторів обумовлює розподіл між ними загально навантаження пропорційно до їх номінальних потужностей і обернено пропорційно напругам КЗ:

$$
\mathbf{S} = \mathbf{S}'_1 + \mathbf{S}'_2 = \left(\frac{\mathbf{S}_{\text{HOM}}}{\mathbf{U}_{\text{k}1}} + \frac{\mathbf{S}_{\text{HOM}2}}{\mathbf{U}_{\text{k}2}}\right) \bullet \mathbf{U}'_{\text{k}}
$$

де: S – загальне навантаження;

S'1 та S'2 – реальні навантаження трансформаторів;

Sном 1 і Sном2 – номінальні потужності трансформаторів;

Uк1 та Uк2 – напруги КЗ трансформаторів;

U'к – еквівалентна напруга КЗ паралельно ввімкнених трансформаторів.

 З формули випливає, що більше навантаження прийме на себе трансформатор із меншим значенням напруги КЗ.

 Найкраще використання встановленої потужності трансформаторів може бути тільки за рівності напруг КЗ. Однак в експлуатації допускається включення на паралельну роботу трансформаторів з відхиленням напруг КЗ від їх середнього значення, але не більше ніж на10 %.

 Не рекомендується увімкнення на паралельну роботу трансформаторів з відношенням номінальних потужностей більше трьох. Через те, що навіть за невеликих експлуатаційних перевантажень трансформатор меншої потужності може бути сильно перенавантаженим.

 Паралельна робота трансформаторів, які мають різні групи з'єднань неможлива через те, що між їхніми вторинними обмотками виникає напруга, зумовлена кутом зсуву φ між векторами вторинних напруг.

# **10 ОХОРОНА ПРАЦІ ТА БЕЗПЕКА У НАЗВИЧАЙНИХ СИТУАЦІЯХ**

10.1 Задачі розділу

.

Згідно Конституції України всі громадяни України мають право на належні безпечні і здорові умови праці. Закон України «Про охорону праці» визначає основні положення щодо реалізації конституційного права зайнятих працівників на охорону їх життя і здоров'я у процесі трудової діяльності, на належні, безпечні умови праці, це стосується і робіт пов'язаних з монтажем та експлуатацією електрообладнання ВРП.

Під час роботи в діючих електропристрійх питання охорони життя та здоров'я працівників є надзвичайно важливим. До роботи в таких пристрійх допускаються працівники, які пройшли спеціальне навчання з питань охорони праці, безпечної експлуатації електроустановок та надання першої медичної допомоги. Такі працівники обов'язково повинні мати при собі спеціальне посвідчення. Згідно з СОУ-НМПЕ 40.1.12.103:2005 «Навчання/перевірка знань працівників підприємств електроенергетики з питань охорони праці, пожежної безпеки і технічної експлуатації» організацію навчання і перевірку знань працівників з питань охорони праці, пожежної безпеки і технічної експлуатації, а також професійної підготовки, перепідготовки та підвищення кваліфікації здійснюють служби управління (підготовки) персоналу або окремі працівники, яким доручена ця робота [15].

Тому, згідно теми кваліфікаційної роботи «Розвиток фрагменту електричної мережі з аналізом умов експлуатації пристроїв регулювання напруги трансформаторів», найголовнішим при експлуатації ліній електропередачі є електробезпека.

Небезпека ураження електричним струмом залежить від напруги електричної мережі, виду дотику людини, що обслуговує обладнання чи проводить його налагодження до електромережі, режиму роботи електрообладнання, режиму нейтралі джерела живлення та наявності заземлення електроустановки.

Тому сформулюємо основні задачі щодо охорони праці за темою «Розвиток електричних мереж з дослідженням способів покращення їх енергоефективності» для мінімізація ризику професійного захворювання чи ураження електричним струмом під час проведення монтажних чи налагоджувальних робіт та при обслуговуванні комутаційного обладнання черговим персоналом на енергооб'єктах:

− Провести аналіз умов праці при виконанні робіт із вимикачами за міждержавним ГОСТ12.0.003-74 «Опасные и вредные производственные факторы. Классификация».

Запропонувати організаційні та технічні заходи з охорони праці при виконанні робіт на ВРП 110 кВ. Провести розрахунок захисного заземлення.

10.2 Аналіз умов праці при виконанні робіт пов'язаних з монтажем, та обслуговуванням електрообладнання на ВРП

Досліджуючи питання конструкційних особливостей ліній електропередач згідно теми магістерської роботи «Розвиток фрагменту електричної мережі з аналізом умов експлуатації пристроїв регулювання напруги трансформаторів» на основі викладеного в попередньому розділі матеріалу на персонал що виконує обслуговування ліній за ГОСТ 12.0.003-74 впливають наступні небезпечні та шкідливі виробничі фактори:

а) фізичні:

підвищена температура повітря робочої зони;

підвищена та знижена вологість повітря;

підвищена та знижена рухомість повітря;

− підвищена запиленість і загазованість повітря робочої зони;

недостатність природного освітлення;

недостатня освітленість робочої зони;

− підвищений рівень шуму на робочому місці;

небезпечний рівень напруги в електричному колі, замикання якого може відбутись через тіло людини;

підвищений рівень вібрації,

в) психофізіологічні:

− фізичні перевантаження (динамічні)

нервово-психічні перевантаження (монотонність праці, перенапруга аналізаторів).

підвищений рівень статичної електрики [15].

Джерелами (носіями) небезпеки є:

електрообладнання;

природнє середовище;

− людина.

10.3 Організаційні та технічні заходи, якими досягається безпека виконання робіт з трансформатором в діючих електропристрійх.

Для розробки рішень з охорони праці при роботі в діючих електропристрійх було проаналізовано чинні норми:

Закон України "Про охорону праці";

− ГКД 34.20.507-2003 "Правила - Технічна експлуатація електричних станцій і мереж";

− ГКД 341.004.001-94 – Норми технологічного проектування підстанцій змінного струму з вищою напругою 6-750 кВ;

НПАОП 40.1-1.01-97 "Правила безпечної експлуатації електроустановок";

− НПАОП 40.1-1.07-01 "Правила експлуатації електрозахисних засобів";

− Правила улаштування електроустановок;

− ГОСТ 12.1.030-81. ССБТ. Электробезопасность. Защитное заземление, зануление;

ДСТУ ГОСТ 12.1.038:2008. Электробезопасность. Предельно допустимое значение напряжения прикосновения и токов;

Так як монтаж та налагодження пристроїв релейного захисту проводиться в діючих електропристрійх, тому за «Правилами безпечної експлуатації електроустановок» для забезпечення безпечних умов праці слід виконати наступні організаційні заходи:

- затвердження переліку робіт, які виконуються за нарядом, розпорядженням;
- призначення відповідальних за безпечне проведення робіт;
- − оформлення робіт за нарядом чи розпорядженням;
- підготовка робочих місць;
- − допуск до роботи;
- нагляд під час виконання робіт;

переведення на інше робоче місце;

− оформлення перерв у роботі та її закінчення.

Для підготовки робочого місця до роботи, яка вимагає зняття напруги слід виконати наступні технічні заходи:

здійснити необхідні відключення і вжити заходів, що унеможливлюють помилкове або самочинне ввімкнення комутаційної апаратури;

вивісити заборонні плакати на приводах ручного і на ключах дистанційного керування комутаційною апаратурою;

перевірити відсутність напруги на струмовідних частинах;

встановити заземлення (ввімкнути заземлювальні ножі, встановити переносні заземлення);

− обгородити, за необхідності, робочі місця або струмовідні частини, що залишилися під напругою, і вивісити на огородженнях плакати безпеки [28].

Врахування та виконання описаних організаційних та технічних заходів з охорони праці дозволяє мінімізувати ризик травматизму, ураження електричним струмом та професійного захворювання при виконанні робіт в діючих електропристрійх.

10.4 Технічне рішення з гігієни праці і виробничої санітарії

10.4.1 Мікроклімат

Параметри мікроклімату, що нормуються: температура (1°С) і відносна вологість повітря (XV, %), швидкість його переміщення (м/с), потужність теплових випромінювань  $(B_T/m^2)$ .

Допустимі параметри мікроклімату для умов, що розглядаються (категорія робіт 1б та період року) в таблиці 10.1

| $\prod$ epi | Кате                       |           | Температура, | Віднос       | Швидкіс                           |  |
|-------------|----------------------------|-----------|--------------|--------------|-----------------------------------|--|
| од року     | торія робіт   °С Допустима |           |              | на вологість | $\mathsf{L}$ ь руху, $\mathsf{X}$ |  |
|             |                            | Ηи<br>Bep |              | Допуст       | Допусти                           |  |
|             |                            | хня межа  | <b>RHX</b>   | има          | Ma                                |  |
| <u>Холо</u> |                            | $20-$     | $7_{-}$      |              | He                                |  |
| $T$ епл     |                            |           | $19-$        | при          |                                   |  |

Таблиця 10.1 – Допустимі норми параметрів мікроклімату

### 10.4.2 Склад повітря робочої зони

Склад повітря робочої зони залежить від складу атмосферного повітря і впливу на нього ряду шкідливих виробничих факторів, утворених в процесі трудової діяльності людини. Склад повітря залишається постійним. Забруднення повітря робочої зони регламентується граничнодопустимими концентраціями (ГДК) в мг/м $^3\!$ .

Таблиця 10.2 – Можливі забруднювачі повітря та їх ГДК

| Найменування<br>речовини | $\Gamma\mu K$ , мг/м <sup>3</sup><br>Максимально<br>разова | Середньодобова небезпечності | Клас |
|--------------------------|------------------------------------------------------------|------------------------------|------|
| Пил нетоксичний          |                                                            |                              |      |

Для нормалізації складу повітря робочої зони потрібно здійснювати щоденне прибирання робочого місця. Нагромадження пилу глибиною в 1/8" у будь-якій області вказує на необхідність у вживанні заходів по очищенню області [15].

10.4.3 Виробниче освітлення. Природне освітлення

Природне освітлення – освітленість приміщень світлом неба (прямого або відображеного), яке проникає через світлові пройоми в зовнішніх огороджених конструкціях. По своєму спектральному складу воно є найбільш сприятливим. Природне освітлення характеризується коефіцієнтом природної освітленості КПО.

Відповідно до ДБН В.2.5-28-2006, нормоване значення коефіцієнта природного освітлення слід визначати за формулою [15]:

$$
e_N = e_H \cdot m_N, \qquad (10.1)
$$

де  $e_{H}$  – табличне значення КПО (природне – 1,5; суміщене – 0,9);  $m_N$  – коефіцієнт світлового клімату ( $m_N = 0.9$  при орієнтації вікон на північ); N – номер групи забезпеченості природним світлом. Таким чином: природне:  $e_N = 1.5 \cdot 0.9 = 1.35 \%$ ; cyміщене  $e_N = 0.9 \cdot 0.9 = 0.81 \%$ .

#### 10.4.4 Штучне освітлення

Штучне освітлення використовується двох систем: загальне та комбіноване. Загальне освітлення – освітлення, при якому світильники розміщуються у верхній зоні приміщення рівномірно або пристосувальне до розташування обладнання. Комбіноване освітлення – додаткове освітлення, при якому до загального освітлення додається ще й місцеве. Місцеве освітлення – освітлення, яке створюється світильниками, концентруючи світловий потік безпосередньо на робочих місцях.

Нормується величина освітленості Е в люксах [15]. Для умов, що розглядаються в роботі (розряд робіт IV, підрозряд робіт в, система освітлення – загальне) тип джерела освітлення – люмінесцентні лампи, нормативне значення комбінованої освітленості 400 лк, а загальне – 200 лк.

Для забезпечення нормативного значення е<sub>мін</sub> передбачено: штучне освітлення в приміщенні ДП забезпечується люмінесцентними лампами ЛБ-40.

Для забезпечення евакуації працюючих в темний час доби при аварійному відключенні електроенергії в цеху передбачається аварійне освітлення, яке забезпечує освітленість не менше 5% нормальної освітленості. Очищення вікон і світильників має проводитись на менше 4 разів на рік.

#### 10.4.5 Виробничий шум

Вплив шуму на людину може визвати різні подразнення, патологічні зміни, функціональні розлади і механічні пошкодження.

Шум порушує нормальну роботу шлунку, особливо впливає на центральну нервову систему. А також погіршує точність виконання робочих операцій, ускладнює сприйняття інформації, знижує продуктивність праці, збільшує брак в роботі [14].

Таблиця 10.3 – Допустимі рівні звукового тиску і рівні звуку для постійного (непостійного) широкополосного (тонального) шуму

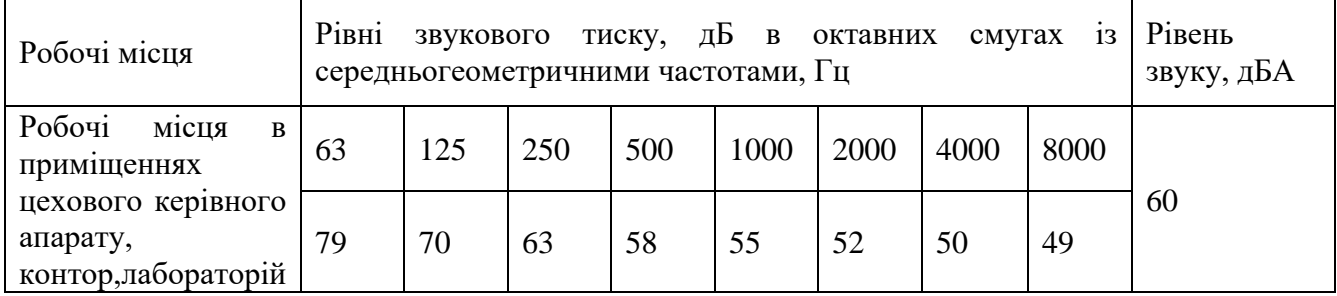

10.4.6 Виробнича вібрація

Вібрацією називають будь-які механічні коливання пружинних тіл або систем, коли відбувається переміщення центра їх ваги в просторі відносно статичного стану. Коливання тіл з частотою, нижчою 16 Гц сприймається організмом, як вібрація, а коливання з частотою 16... 20 Гц і більше – одночасно як вібрація і як звук.

У приміщенні оперативного пункту управління знаходиться обладнання, яке є джерелом вібрації. Це в першу чергу пристрої релейного захисту та автоматики, вентиляційні установки. В залежності від дії на людину вібрація ділиться на загальну і локальну. Загальна вібрація передається через опорні поверхні на тіло сидячої або стоячої людини і викликає струс всього організму, локальна (місцева) – коливальні рухи лише окремих частин тіла (руки, ноги).

Наведемо в таблицю 10.4 допустимі рівні вібрації т постійних робочих місцях.

| Вид вібрації                                                                       |                   | Октавні смуги з середньо геометричними частотами,<br>$\Gamma$ ц |            |           |            |           |            |            |            |      |
|------------------------------------------------------------------------------------|-------------------|-----------------------------------------------------------------|------------|-----------|------------|-----------|------------|------------|------------|------|
|                                                                                    |                   |                                                                 |            | 16        | 31,5       | 63        | 125        | 250        | 500        | 1000 |
| вібрація<br>Загальна<br>на<br>постійних робочих місцях в<br>виробничих приміщеннях | <u>1,3</u><br>108 | 0,45<br>99                                                      | 0,22<br>93 | 92        | 0,2<br>92  | 0,2<br>92 |            |            | -          |      |
| Локальна вібрація                                                                  |                   |                                                                 | 2,8<br>115 | 1,4<br>09 | 1,4<br>109 |           | 1,4<br>109 | 1,4<br>109 | <u>1,4</u> | 109  |

Таблиця 10.4 – Допустимі рівні вібрації т постійних робочих місць.

В чисельнику середньоквадратичне значення вібрації, м/с  $10^{-2}$ , в знаменнику логарифмічні рівні вібрації, дБ.

10.5 Розрахунок захисного заземлення

Як зазначалось в розділі 10.1 для забезпечення безпечних умов праці є обов'язкове заземлення металевих частин електроустановок. Згідно ПУЕ заземлюючі пристрої електроустановок вище 1 кВ мережі з ефективно заземленою нейтраллю виконуються з урахуванням опору  $R_{\rm s} \leq 0.5$  Ом або допустимої напруги дотику.

У роботі досліджуються блискавкозахист. Тому приводиться приклад розрахунку заземлювального пристрою ВРП-110 кВ.

Заземленню підлягають корпуси електричних машин, трансформаторів, апаратів, приводи, каркаси розподільних щитів, щитів управління, шафи а також вторинні обмотки вимірювальних трансформаторів.

ЗП повинен мати опір у будь-який час року не більше 0,5 Ом, якщо він виконується згідно з вимогами до його опору стікання. З метою вирівнювання електричного потенціалу та забезпечення приєднання електрообладнання дозаземлювача на території, яка зайнята обладнанням, на глибині (0,5-0,7)м прокладаються повздовжні та поперечні горизонтальні заземлювачі, які створюють заземлюючу сітку. По периметру сітки встановлюються вертикальні заземлювачі. Відстань між полосами повинна бути не більше 30 м.

Вихідні дані для розрахунку:

- площа ЗП:  $S = (20 \times 36) = 720$  м<sup>2</sup>;

- питомий опір верхнього та нижнього шарів ґрунту:

 $\rho_l = 600 \text{ OM·M};$   $\rho_{2} = 60 \text{ OM·M};$ 

- глибина закладення заземлення: *t* = 0,5 м;
- товщина верхнього шару ґрунту: *h* = 2 м;
- $-$  число вертикальних заземлювачів:  $n_e = 20$  шт;
- довжина вертикальних заземлювачів:  $l_e = 5$  м.

Заземляючий пристрій виконуємо у вигляді сітки з горизонтальних поліс 404 мм та вертикальних заземлювачів-стержнів діаметром 20 мм.

Середня відстань між вертикальними заземлювачами:

$$
a = p/n_e = 2 \cdot (20+36)/20 = 5,6
$$
 M.

Визначимо величини:

$$
\rho_1/\rho_2 = 600/60 = 10;
$$
  
\n
$$
a/l_s = 5,6/5 = 1,12;
$$
  
\n
$$
\sqrt{S} = \sqrt{720} = 26,83 \text{ m};
$$

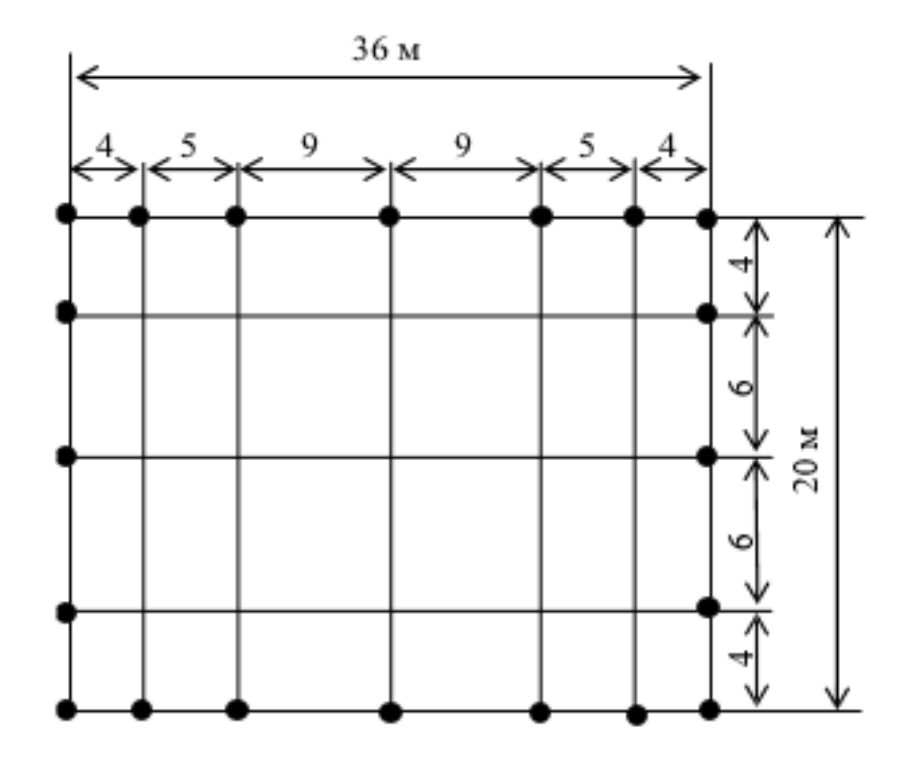

Рисунок 10.1 – План заземлювального пристрою ВРУ-110 кВ

З наведеного вище бачимо, що вибраний заземлюючий пристрій повністю відповідає усім вимогам, а саме *R'<sup>з</sup>* = 0,444 (Ом) *R<sup>з</sup> допустиме*=0,5 (Ом). і може бути встановлений на ВРУ 110 кВ.

### 10.6 Пожежна безпека

Пожежна безпека – стан об'єкта, при якому з регламентованою ймовірністю виключається можливість виникнення та розвиток пожежі і впливу на людей її небезпечних факторів, а також забезпечується захист матеріальних цінностей. Причинами пожеж та вибухів на підприємстві є порушення правил і норм пожежної безпеки, невиконання Закону "Про пожежну безпеку".

Небезпечними факторами пожежі і вибуху, які можуть призвести до травми, отруєння, загибелі або матеріальних збитків є відкритий вогонь, іскри, підвищена температура, токсичні продукти горіння, дим, низький вміст кисню, обвалення будинків і споруд.

За стан пожежної безпеки відповідають керівники, майстри та інші керівники.

Приміщення ВРП згідно ОНТП 24-86 відносяться до категорії Д. До цієї категорії відносяться негорючі речовини у холодному стані, будівлі II ступеня вогнестійкості.

Приміщення категорії Д захищається вогнегасниками типу ВП-5. Відстань між вогнегасниками та місцями можливого загоряння не повинна перевищувати 70 м.

На території підприємства електричних мереж встановлено 3 пожежних щита. До комплексу засобів пожежогасіння, які розміщуються в ньому, слід включати: вогнегасники ВП-5 – 3 шт., ящик з піском – 1 шт., покривало з негорючого теплоізоляційного матеріалу або повсті 2м х 2м – 1 шт., гаки – 3 шт., лопати – 2 шт., ломи – 2 шт., сокири – 2 шт [29].

Ящик для піску має місткість 3 м<sup>3</sup> та укомплектований совковою лопатою. У приміщеннях щит повинен бути в легкодоступному місці, ближче до виходу.

Встановлення блискавковідводів задля забезпечення пожежної безпеки ВРП – 110кВ.

Кожний блискавковідвід створює навколо себе певний простір, вірогідність попадання блискавки в яке практично рівна нулю. Цей простір називають зоною захисту блискавковідводу.

В залежності від типу, числа і взаємного розташування блискавковідводів зони захисту можуть мати різні геометричні форми.

Виконуємо розрахунок зони захисту стержневим блискавковідводом. Зона захисту подвійного стержневого блискавковідводу представляється вертикальним перерізом конуса у вигляді ламаної лінії [7,9].

Площа захисного пристрою становить S =  $(116\times78)$  м<sup>2</sup>; найвища точка обладнання, яке необхідно захистити  $h_x = 13$  м; висота блискавковідводу  $h = 21$  м.

Розбиваємо захисний пристрій на 20 однакових частин із довжиною  $L_1 = 35$  м. і шириною  $L_2 = 11,1$  м. рисунок 7.2. Показуємо розрахунок для одної частини.

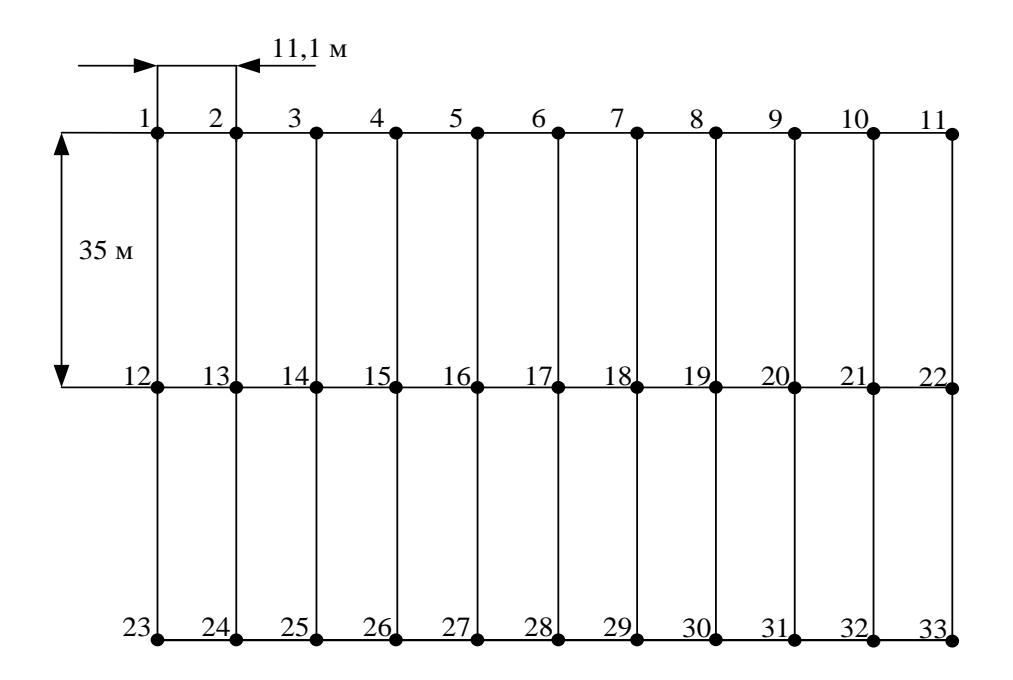

Рисунок 10.2 – План встановлення блискавковідводів на ВРП 110 кВ

Для побудови зони захисту повинні виконуватися дані умови:

- висота блискавковідводу h ≤ 60 м;
- $r_x$  радіус зони захисту одного БВ, м:

$$
\begin{cases}\nr_x = 1, 5 \cdot (h - 1, 25h_x), & x \in (2, 1); \\
r_x = 0, 75 \cdot (h - h_x), & x \in (2, 1); \\
r_y = 0, 75 \cdot (h - h_x), & x \in (2, 1); \\
r_y = 0, 75 \cdot (h - h_x), & x \in (2, 1); \\
r_z = 0, 75 \cdot (h - h_x), & x \in (2, 1); \\
r_z = 0, 75 \cdot (h - h_x), & x \in (2, 1); \\
r_z = 0, 75 \cdot (h - h_x), & x \in (2, 1); \\
r_z = 0, 75 \cdot (h - h_x), & x \in (2, 1); \\
r_z = 0, 75 \cdot (h - h_x), & x \in (2, 1); \\
r_z = 0, 75 \cdot (h - h_x), & x \in (2, 1); \\
r_z = 0, 75 \cdot (h - h_x), & x \in (2, 1); \\
r_z = 0, 75 \cdot (h - h_x), & x \in (2, 1); \\
r_z = 0, 75 \cdot (h - h_x), & x \in (2, 1); \\
r_z = 0, 75 \cdot (h - h_x), & x \in (2, 1); \\
r_z = 0, 75 \cdot (h - h_x), & x \in (2, 1); \\
r_z = 0, 75 \cdot (h - h_x), & x \in (2, 1); \\
r_z = 0, 75 \cdot (h - h_x), & x \in (2, 1); \\
r_z = 0, 75 \cdot (h - h_x), & x \in (2, 1); \\
r_z = 0, 75 \cdot (h - h_x), & x \in (2, 1); \\
r_z = 0, 75 \cdot (h - h_x), & x \in (2, 1); \\
r_z = 0, 75 \cdot (h - h_x), & x \in (2, 1); \\
r_z = 0, 75 \cdot (h - h_x), & x \in (2, 1); \\
r_z = 0, 75 \cdot (h - h_x), & x \in (2, 1); \\
r_z = 0, 75 \cdot (h - h_x), & x \in (2, 1); \\
r_z = 0, 75 \cdot (h - h_x), & x \in (2, 1); \\
r_z = 0, 75 \cdot (h - h_x), & x \in (2, 1); \\
r_z = 0, 75 \cdot (h - h_x), & x \in (
$$

 $h_0$  – верхня границя зони захисту, м:

 $h_0 = 4 \cdot h - \sqrt{9 \cdot h^2 + 0, 25 \cdot L^2}$ .

b<sub>x</sub> – ширина найвужчого місця зони захисту між двома БВ, м:

$$
\begin{cases}\nb_x = 3 \cdot (h_0 - 1, 25h_x), & \text{skup } 0 \le h_x \le \frac{2}{3}h; \\
b_x = 1, 5 \cdot (h_0 - h_x), & \text{skup } h > h_x > \frac{2}{3}h.\n\end{cases}
$$

Розрахуємо всі величини, необхідні для побудови зон захисту [13].

$$
h_x = 13 \text{ (m)}; h = 21 \text{ (m)}; L_1 = 35 \text{ (m)}; L_2 = 11,1 \text{ (m)}; L_3 = 36,717 \text{ (m)}.
$$
  

$$
r_x = 1,5 \cdot (h - 1,25h_x) = 1,5 \cdot (21 - 1,25 \cdot 13) = 7,125 \text{ (m)};
$$

$$
h_0 = 4.21 - \sqrt{9.21^2 + 0.25.35^2} = 18,614 \text{ (m)};
$$
  

$$
b_x = 3 \cdot (h_0 - 1,25h_x) = 3 \cdot (18,614 - 1,25.13) = 7 \text{ (m)}.
$$

Таблиця 10.5 – Розрахунки отриманих величин

|           | $L_1$ , M | $L_2$ , M | $L_3$ , M |
|-----------|-----------|-----------|-----------|
| $r_x$ , M | 7,125     | 7,125     | 7,125     |
| $h_0$ , M | 18,614    | 20,76     | 18,379    |
| $b_x$ , M |           | 13,35     | 6,387     |

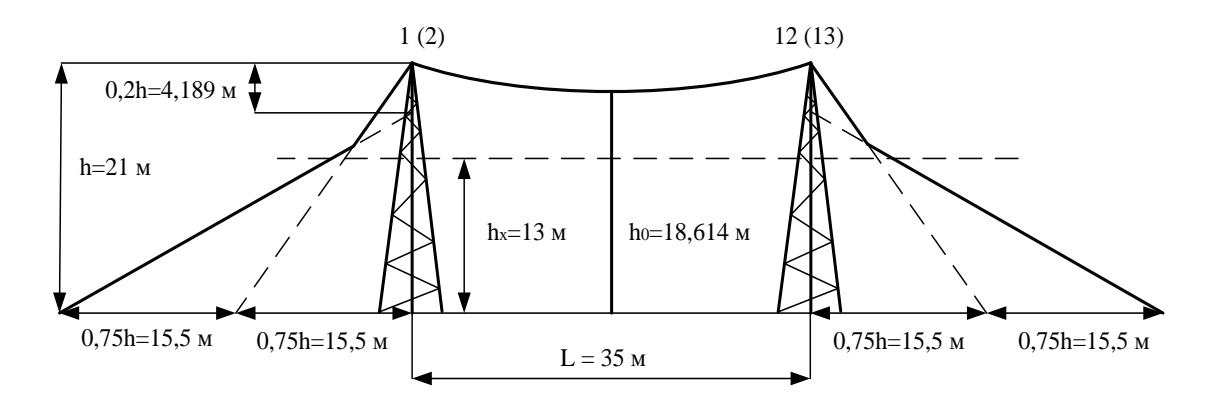

Рисунок 10.3 – Зони захисту блискавковідводами, вид збоку

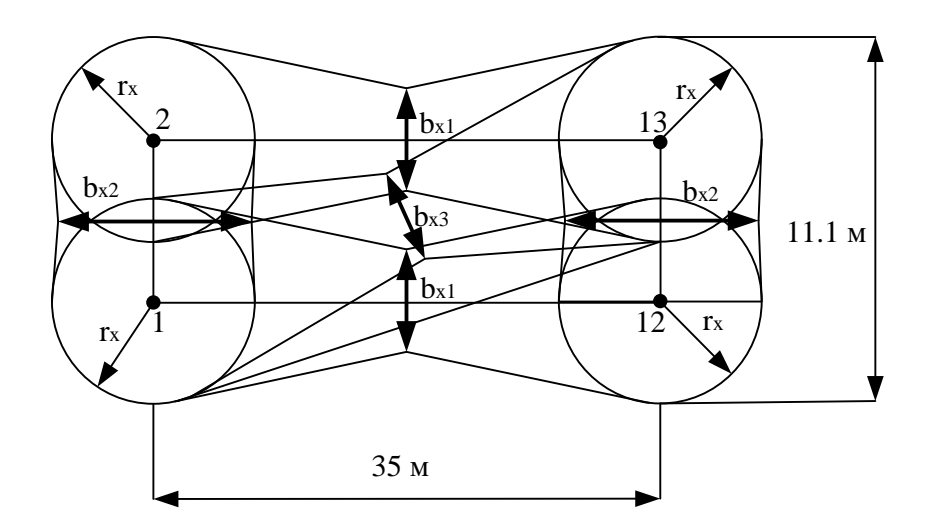

Рисунок 10.4 – Зони захисту ВРП 110 кВ блискавковідводами, вид зверху

 Висновок: з наведеного вище бачимо, що вибрана система блискавковідводів забезпечить зону захисту ВРП 110 кВ задля пожежної безпеки.

#### **ВИСНОВКИ**

В роботі було спроектовано розвиток електричної мережі 110/35/10 кВ.

До існуючої схеми потрібно було підключити нових споживачів (вузли 302, 303 та 304) та СЕС (вузол 301). Відповідно до заданої категорії споживачів (переважно І) було розроблено відповідно конфігурацію, яке забезпечує необхідний рівень надійності. Тобто, живлення відбувається від двох центрів по одноланцюгових лініях. Оптимальна схема була отримана за допомогою симплексметоду після чого провели перебір можливих варіантів послідовності побудови мережі на основі методу динамічного програмування, та обрано найбільш економічно доцільний.

Щодо надійності, то для розподільчого пристрою 110 кВ відгалужувальної підстанції Старокостянтинів (вузол 6) пропонується залишити наявну схеми, а саме «Одна секціонована система збірних шин з обхідною», для розподільчого пристрою 110 кВ відгалужувальної підстанції Стара Синява (вузол 2) пропонується реконструювати наявну схеми, а саме «Місток з вимикачами в колах трансформаторів і ремонтною перемичкою з боку трансформаторів». Для 202 – відгалуження з роз'єднувачем та ОПН.

Для нових ПС (301,302,303,304) було вибрано схему РП типу: " місток з вимикачами в колах трансформаторів і ремонтною перемичкою з боку трансформаторів», враховуючи результати попередніх розрахунків, схему електричних з'єднань проектованої мережі, а також можливості її подальшого розвитку.

Отримана мережа пройшла певну перевірку на такі параметри режиму: напруги у вузлах, струми та потужності на ділянках мережі тощо. Відподно до результатів, була розрахована доцільність використання пристроїв регулювання напруги для підтримання робочого рівня напруги в максимальному, аварійному та режимі максимальних навантажень.

Після введення всіх необхідних заходів щодо покращення якості напруги у вузлах, спроектована мережа характеризується низькими втратами активної потужності – 3,912 МВт.

Загальні витрати на розвиток мережі за 3 роки складає 282967,854 тис. грн. Розрахунок рентабельності даного проекту показав його високу ефективність оскільки Е(0,098) близький до Еа'(0,2) , та швидкий термін окупності 10 років.

### **СПИСОК ВИКОРИСТАНИХ ДЖЕРЕЛ**

1. Правила улаштування електроустановок. **–** Видання офіційне. Міненерговугілля України. – Х.: Видавництво «Форт», 2017. – 760 с.

2. Енергетична стратегія України на період до 2035 року «Безпека, енергоефективність, конкурентоспроможність», схвалена розпорядженням Уряду від 18 серпня 2017 р.  $N_2$  605-р. URL: [http://195.78.68.67/minugol/doccatalog/document?id=245234103.](http://195.78.68.67/minugol/doccatalog/document?id=245234103)

3. Цілі сталого розвитку: Україна. Національна доповідь. Міністерство економічного розвитку і торгівлі України, 2017. 174 с.

4. ДСТУ Б Д.1.1-1:2013 Правила визначення вартості будівництва.

5. Остапчук Ж.І., Кулик В.В., Тептя В.В. Моделювання в задачах розвитку електричних систем. Навчальний посібник. – Вінниця: ВНТУ, 2008. – 128 с.

6. Остапчук Ж.І., Тептя В.В. Моделювання розвитку електричних систем в прикладах і задачах. Навчальний посібник. – Вінниця: ВНТУ, 2008. – 97 с.

7. Інженерне обладнання будинків і споруд. Улаштування блискавкозахисту будівель і споруд (IEС 62305:2006, NEQ): ДСТУ Б В.2.5-38:2008. – Введений 01.01.2009. - Київ: Держстандарт України, 2008. - 65 с.

8. Ліщак І. В. Оцінка надійності схем грозозахисту повітряних ліній електропересилання / І. В. Ліщак, Т. В. Бінкевич // Вісник Національного університету «Львівська політехніка». – 2014. – № 785 : Електроенергетичні та електромеханічні системи. – С. 39-45.

9. ДСТУ EN 62305:2012 "Захист від блискавки".

10. СОУ-Н МЕВ 40.1-21677681-67:2012 "Обмежувачі перенапруг нелінійні напругою 6-35 кВ. Настанова щодо вибору та застосування у розподільчих пристрійх", затвердженого наказом Міністерства енергетики та вугільної промисловості України від 13 липня 2012 року № 515.

11. План розвитку розподільних електричних мереж на 2016-2025 роки / Міністерство енергетики та вугільної промисловості України. Том І. Київ, 2015. 66 с.

12. Півняк Г. «Енергозбереження в промисловому секторі економіки». Энергосбережение № 8, 2007.

13. ДБН В.1.1.7-2002 Пожежна безпека об'єктів будівництва - [Електронний ресурс] - Режим доступу: [http://www.poliplast.ua/doc/dbn\\_v.1.1-7-2002..pdf](http://www.poliplast.ua/doc/dbn_v.1.1-7-2002..pdf)

14. П.Д. Лежнюк, В.В. Кулик, К.І. Кравцов, О.Б. Бурикін, В.О. Комар // Свідоцтво про реєстрацію авторського права на твір №34106. Державний департамент інтелектуальної власності МОН України, Відділ з питань авторського права і суміжних прав. – 2010.

15. Бондаренко Є. А. Безпека життєдіяльності : навч. посіб. / Є. А. Бондаренко., А. В. Сердюк – Вінниця : ВДТУ, 2013. – 160 с.

16. Закон України «Про охорону праці» / Законодавство України про охорону праці. – К. Нова редакція 2002 р

17. Нормативний документ міненерговугілля україни «Укрупнені показники вартості будівництва підстанцій напругою від 6 кв до 150 кв та ліній електропередавання напругою від 0,38 кв до 150 кв. норми»,– СОУ-Н МЕВ 45.2-37471933-44: 2011. – Київ,  $2016 - 42c$ .

18. Бондарчук С. В., Войцещук І. В., Кирилко М.Ф. , Семенов М.О. Регулювання напруги для оптимізації режимів роботи електричних мереж/ Матеріали конференції «Молодь в науці: дослідження, проблеми, перспективи (МН-2024)»- Вінниця: ВНТУ, 2023. Режим доступу:

<https://conferences.vntu.edu.ua/index.php/mn/mn2024/paper/viewFile/19650/16267>

**ДОДАТКИ**

### ПРОТОКОЛ ПЕРЕВІРКИ КВАЛІФІКАЦІЙНОЇ РОБОТИ НА НАЯВНІСТЬ ТЕКСТОВИХ ЗАПОЗИЧЕНЬ

Назва роботи: Розвиток фрагменту електричної мережі з аналізом умов експлуатації пристроїв регулювання напруги трансформаторів Тип роботи: Магістерська кваліфікаційна робота (БДР, МКР) Підрозділ кафедра електричних станій та систем, факультет електроенергетики та електромеханіки (кафедра, факультет) **Показники звіту подібності Unicheck** Оригінальність Схожість Аналіз звіту подібності (відмітити потрібне): 1. Запозичення, виявлені у роботі, оформлені коректно і не містять ознак плагіату. 2. Виявлені у роботі запозичення не мають ознак плагіату, але їх надмірна кількість викликає сумніви щодо цінності роботи і відсутності самостійності її виконання автором. Роботу направити на розгляд експертної комісії кафедри. 3. Виявлені у роботі запозичення є недобросовісними і мають ознаки плагіату та/або в ній запозичень. Особа, відповідальна за перевірку <u>Павельський С.Я.</u><br>Спілпись в Вишневський С.Я. **Опшись сельствовище**, ініціали)

Ознайомлені з повним звітом подібності, який був згенерований системою Unicheck щодо роботи.

Автор роботи Видимировой и Поветский и Поветский и Кирилко М.Ф..

(підпис) (прізвище, ініціали) (підпис) (прізвище, ініціали)

містяться навмисні спотворення тексту, що вказують на спроби приховування недобросовісних

Керівник роботи Сікорська О.В.

Додаток Б

Технічне завдання МКР

Міністерство освіти і науки України Вінницький національний технічний університет Факультет електроенергетики та електромеханіки Кафедра електричних станцій і систем

ЗАТВЕРДЖУЮ

Завідувач кафедри ЕСС

д.т.н., професор Комар В.О. (наук. ст., вч. зв., ініц. та прізв.)

(підпис)

 $"$   $"$   $2023 \text{ p.}$ 

#### **ТЕХНІЧНЕ ЗАВДАННЯ**

 $\overline{\phantom{a}}$  , which is a set of the set of the set of the set of the set of the set of the set of the set of the set of the set of the set of the set of the set of the set of the set of the set of the set of the set of th

на виконання магістерської кваліфікаційної роботи

# РОЗВИТОК ФРАГМЕНТУ ЕЛЕКТРИЧНОЇ МЕРЕЖІ З АНАЛІЗОМ УМОВ ЕКСПЛУАТАЦІЇ ПРИСТРОЇВ РЕГУЛЮВАННЯ НАПРУГИ ТРАНСФОРМАТОРІВ

08-13.МКР.006.00.006 ТЗ

 Науковий керівник: к.т.н., ст. викладач \_\_\_\_\_\_\_\_\_\_\_\_\_ Сікорська О.В.

 Магістрант групи 1ЕСМ-22 м \_\_\_\_\_\_\_\_\_\_\_\_ Кирилко М.Ф..

93

Вінниця 2023 р.

#### **1. Підстава для виконання магістерської кваліфікаційної роботи (МКР)**

а) в час активного розвитку енергетики та науково-технічного прогресу, дослідження розвитку фрагменту електричної мережі з аналізом умов експлуатації пристроїв регулювання напруги трансформаторів є актуальною науково-прикладною задачею. Зокрема, дослідження обладнання електричної підстанції.

б) наказ 247 від 18 вересня 2023 про затвердження теми магістерської кваліфікаційної роботи.

#### **2. Мета і призначення МКР**

а) мета – даної роботи є вибір оптимального варіанту розвитку електричних мереж за технікоекономічними показниками та дослідження умов експлуатації пристроїв регулювання напруги.

б) призначення розробки – виконання магістерської кваліфікаційної роботи.

#### **3. Вихідні дані для виконання МКР**

Перелік літературних джерел за тематикою роботи. Посилання на періодичні видання. Вихідні дані для проведення обчислювальних експериментів.

#### **4. Вимоги до виконання МКР**

#### **5. Етапи МКР та очікувані результати**

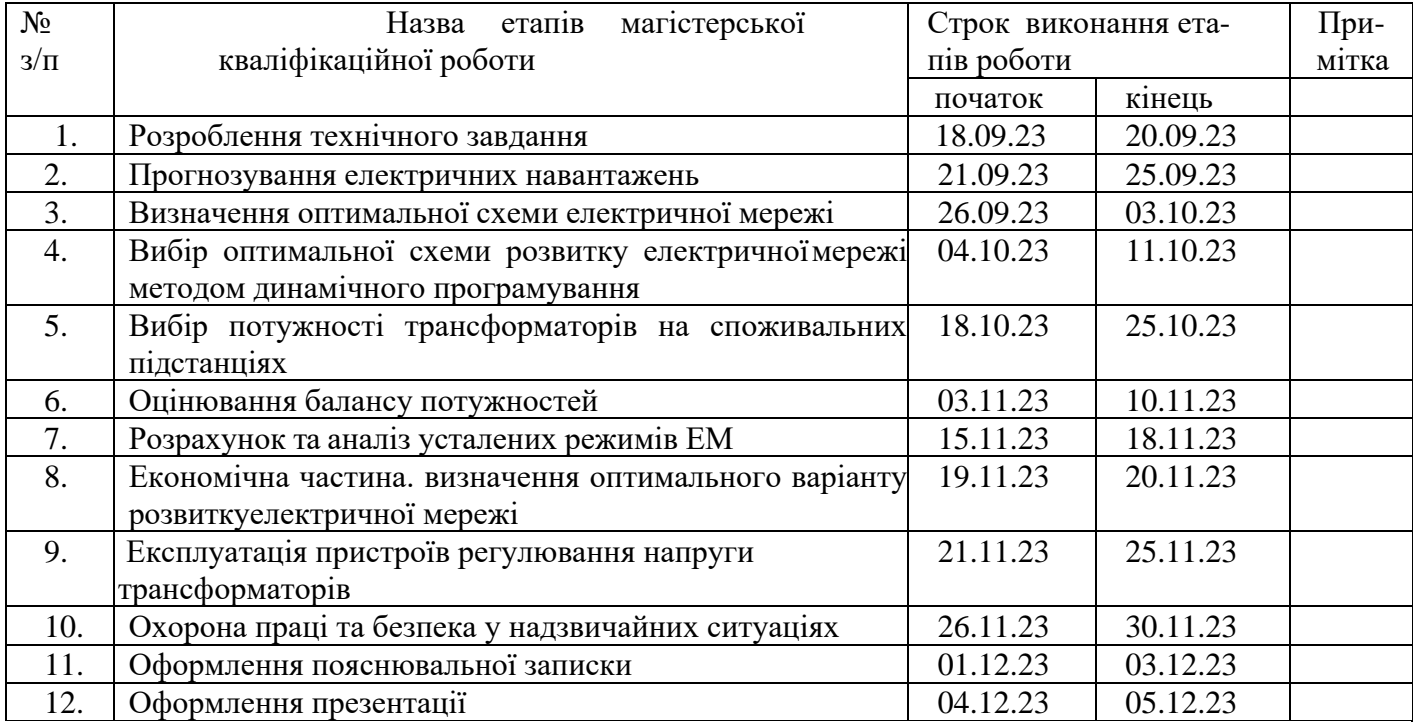

#### **6. Матеріали, що подаються до захисту МКР**

Пояснювальна записка МКР, ілюстративні матеріали, протокол попереднього захисту МКР на кафедрі, відгук наукового керівника, відгук опонента, протоколи складання державних іспитів, анотації до МКР українською та іноземною мовами, довідка про відповідність оформлення МКР діючим вимогам.

#### **7. Порядок контролю виконання та захисту МКР**

Виконання етапів розрахункової документації МКР контролюється науковим керівником згідно зі встановленими термінами. Захист МКР відбувається на засіданні Державної екзаменаційної комісії, затвердженою наказом ректора.

#### **8. Вимоги до оформлення МКР**

Вимоги викладені в «Положенні про порядок підготовки магістрів у Вінницькому національному технічному університеті» з урахуванням змін, що подані у бюлетені ВАК України № 9- 10, 2011р.

**9. Вимоги щодо технічного захисту інформації в МКР з обмеженим доступом** Відсутні.

Для проектування розвитку використовується схема електричної мережі 110/35 кВ та географічне розташування споживачів, що подані на рис. 1 (М 1:80000). Параметри електроспоживання останніх подані в табл. 1. Дані для прогнозування навантажень району подані в табл. 2.

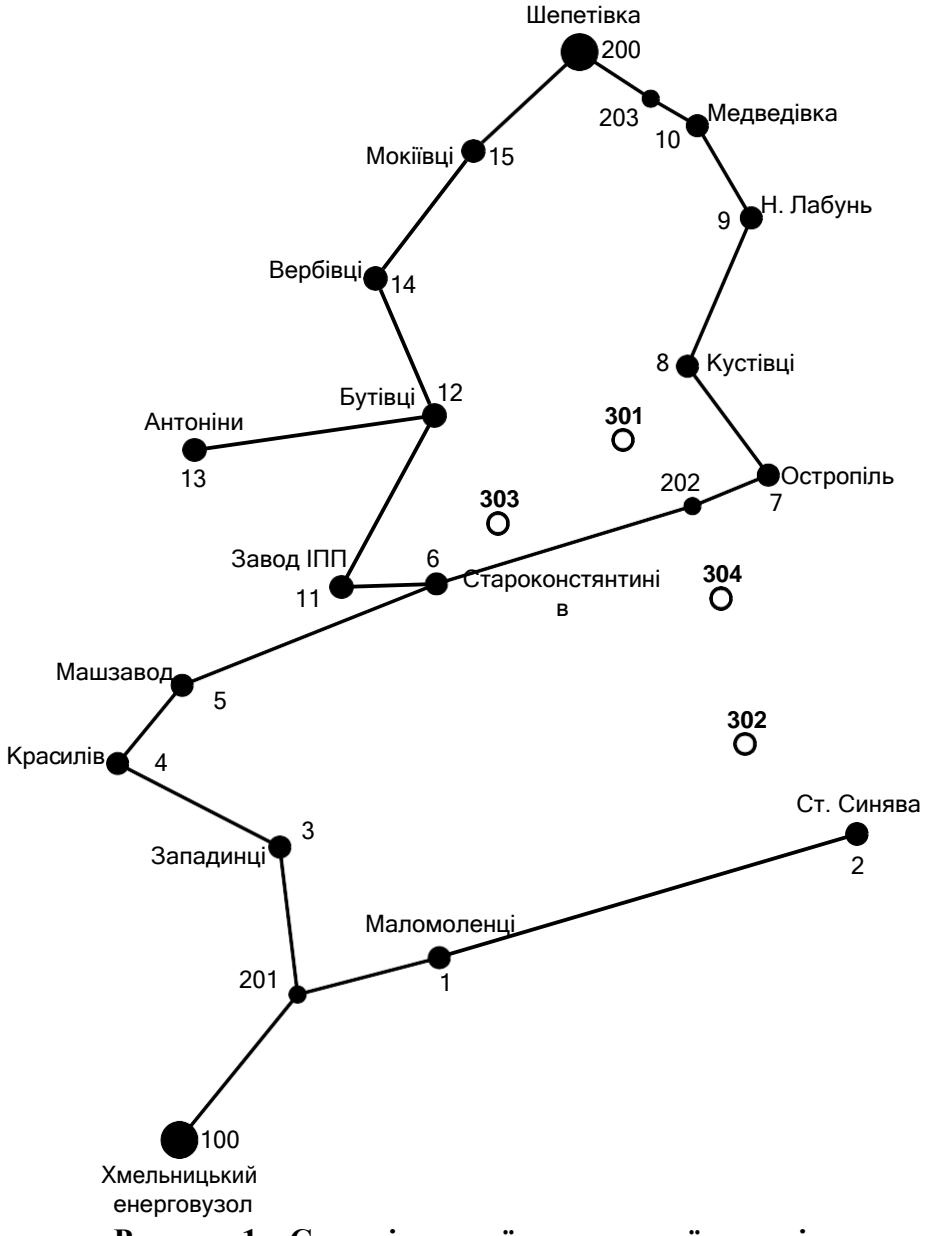

**Рисунок 1 – Схема існуючої електричної мережі**

Робочі рівні напруг на шинах джерела живлення становлять за найбільших навантажень 105%, за найменших – 100%, для післяаварійних режимів – 110%. Найменше навантаження влітку 30% від найбільшого зимового. Тривалість використання найбільшого навантаження 6100 годин на рік. Середня вартість 1 кВт год недовідпущеної споживачам електроенергії475 грн. Вартість 1 кВт год втраченої електроенергії становить 2,65 грн. Інформація про наявні електричні мережі та джерела живлення району подано у табл. 3 та 4. Обмеження з боку монтажних організацій щодо спорудження ЛЕП складає 35 км за рік.

Таблиця 1 – Дані про максимальне навантаження п'ятого року нових споживачів

| Пункти               | UEU | Нова 2 (302) | Нова 3 (303) | Нова 4 (304) |
|----------------------|-----|--------------|--------------|--------------|
| Навантаження, МВт    | т.∠ |              |              | ے ۔          |
| $\cos \omega$        | .00 |              |              |              |
| Категорія споживачів |     |              |              |              |

## Таблиця 2 – Ретроспективні дані для прогнозування максимального навантаження

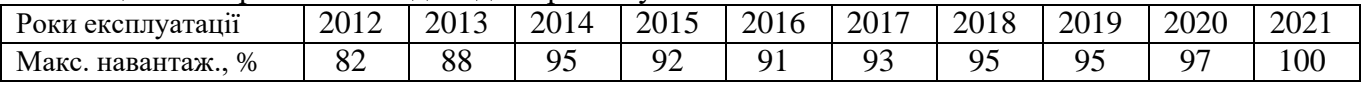

Таблиця 3 – Дані про лінії існуючої електричної мережі

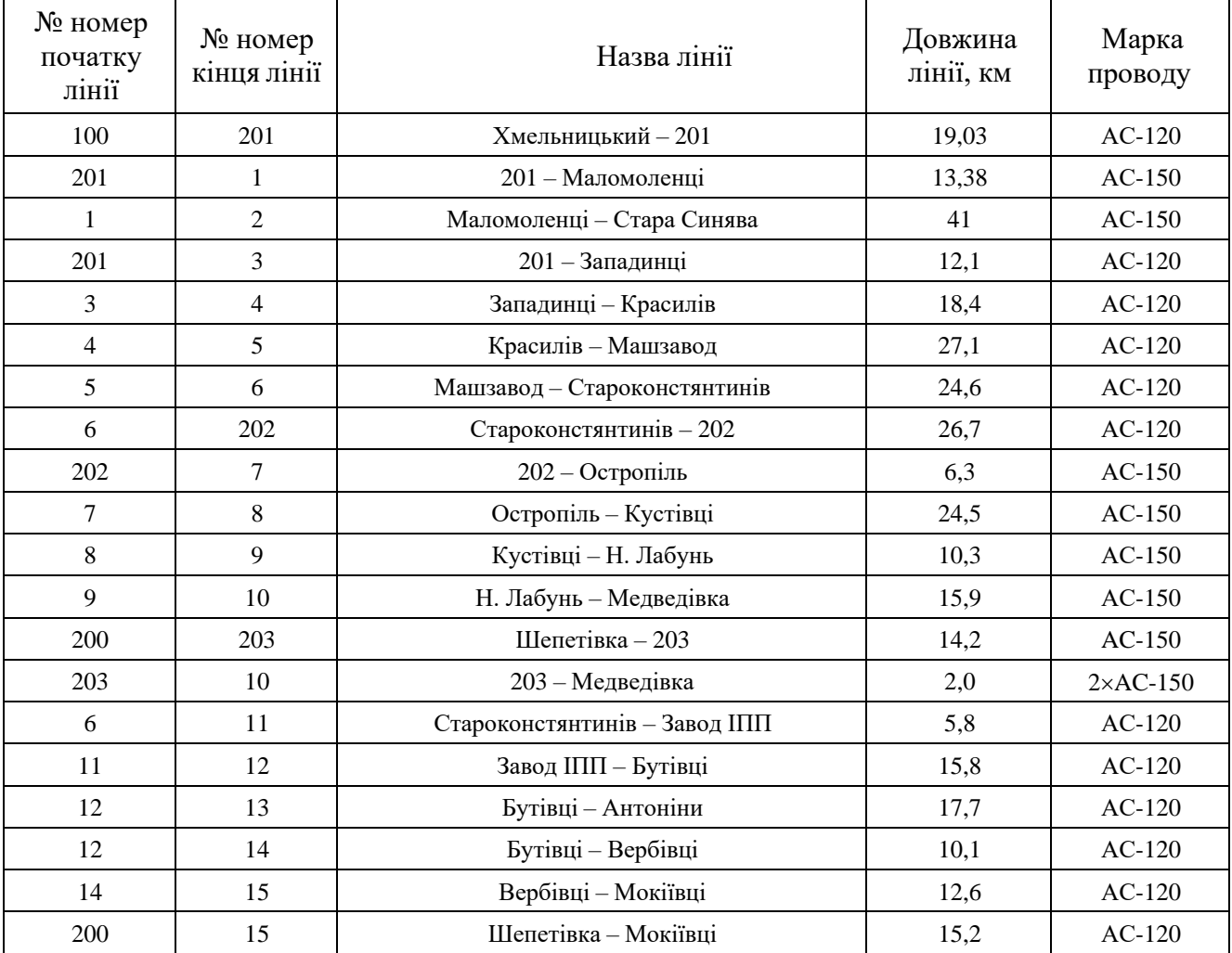

| $N_2$          | Назва вузла                 | $\cos \varphi$ | $S_H$ , MBA               | Марка трансформатора                         | Кількість<br>трансфор-<br>маторів |
|----------------|-----------------------------|----------------|---------------------------|----------------------------------------------|-----------------------------------|
| 100            | Хмельницький<br>енерговузол | 0,85           | Балансува-<br>льний вузол | ВРП 110 кВ                                   |                                   |
| 200            | Шепетівка                   | 0,85           | Балансува-<br>льний вузол | ВРП 110 кВ                                   |                                   |
| 1              | Маломоленці                 | 0,87           | $3,1 + j1,76$             | TMH-6300/110/10                              | $\mathbf{1}$                      |
| $\overline{2}$ | Стара Синява                | 0,9            | $4,5 + j2,18$             | ТДТН-10000/110/35/10                         | $\mathbf{1}$                      |
| 3              | Западинці                   | 0,88           | $3,1 + j1,67$             | TMH-6300/110/10                              | $\mathbf{1}$                      |
| $\overline{4}$ | Красилів                    | 0,88           | $8,0 + j4,32$             | ТДН-10000/110/10                             | $\overline{2}$                    |
| 5              | Машзавод                    | 0,89           | $4,8 + j2,46$             | TMH-6300/110/10<br>ТДН-16000/110/10          | $\overline{2}$                    |
| 6              | Староконстянтинів           | 0,86           | $8,2 + j4,87$             | ТДТН-10000/110/35/10<br>ТДТН-16000/110/35/10 | $\overline{2}$                    |
| $\tau$         | Остропіль                   | 0,87           | $2,7 + j1,53$             | TMTH-6300/110/35/10                          | $\mathbf{1}$                      |
| 8              | Кустівці                    | 0,88           | $5,3 + j2,86$             | ТДТН-10000/110/35/10                         | $\mathbf{1}$                      |
| 9              | Н. Лабунь                   | 0,89           | $3,3 + j1,69$             | TMH-6300/110/10                              | $\mathbf{1}$                      |
| 10             | Медведівка                  | 0,86           | $3,1 + j1,84$             | TMH-6300/110/10                              | $\mathbf{1}$                      |
| 11             | Завод ІПП                   | 0,88           | $6,2 + j3,35$             | ТДН-10000/110/10                             | $\overline{2}$                    |
| 12             | Бутівці                     | 0,87           | $2,7 + j1,53$             | TMH-6300/110/10                              | $\mathbf{1}$                      |
| 13             | Антоніни                    | 0,9            | $5,1 + j2,47$             | TMTH-6300/110/35/10                          | $\overline{2}$                    |
| 14             | Вербівці                    | 0,85           | $2,7 + j1,67$             | TMTH-6300/110/35/10                          | $\mathbf{1}$                      |
| 15             | Мокіївці                    | 0,89           | $3,1 + j1,59$             | TMH-6300/110/10                              | $\mathbf{1}$                      |

Таблиця 4 – Параметри трансформаторних підстанцій існуючої електричної мережі

|                  | <i>r n p n n n n p n n</i> |                |                         |                                              |                  |
|------------------|----------------------------|----------------|-------------------------|----------------------------------------------|------------------|
| $N_2$            | Назва вузла                | $\cos \varphi$ | S <sub>H</sub> , MBA    | Марка трансформатора                         | Кільк.<br>тран-в |
| 100              | Вінницький енерговузол     | 0,85           | Балансувальний<br>вузол | ВРП 110 кВ                                   |                  |
| 200              | Ладижинська ТЕС            | 0,85           | Балансувальний<br>вузол | ВРП 110 кВ                                   |                  |
| 300              | Дністровська ГЕС           | 0,85           | Балансувальний<br>вузол | ВРП 110 кВ                                   |                  |
| $\mathbf{1}$     | Вороновиця                 | 0,9            | $2,4 + j1,16$           | TMH-6300/110/10                              | $\mathbf{1}$     |
| $\overline{2}$   | Немирів                    | 0,89           | $6,2 + j3,18$           | ТДТН-16000/110/35/10                         | $\overline{2}$   |
| 3                | Брацлав                    | 0,87           | $2,4 + j1,36$           | TMH-6300/110/10                              | $\mathbf{1}$     |
| $\overline{4}$   | Ферментний завод           | 0,9            | $9,2 + j4,46$           | ТРДН-25000/110/10                            | $\overline{2}$   |
| 5                | Тульчин                    | 0,89           | $4,4 + j2,25$           | ТДТН-10000/110/35/10<br>ТДТН-16000/110/35/10 | $\overline{2}$   |
| 6                | Рахни тяга                 | 0,88           | $14,2 + j7,66$          | ТДТНЖ-40000/110/27/10                        | $\overline{2}$   |
| $\boldsymbol{7}$ | Суворівське                | 0,9            | $2,6 + j1,26$           | TMH-6300/110/10                              | $\mathbf{1}$     |
| $\overline{8}$   | Вапнярка тяга              | 0,87           | $16, +j9,07$            | ТДТНЖ-40000/110/27/10                        | $\overline{2}$   |
| $\overline{9}$   | Лукашівка                  | 0,88           | $2,2 + j1,19$           | TMH-6300/110/10                              | $\mathbf{1}$     |
| 10               | Тростянець                 | 0,9            | $4,2 + j2,03$           | ТДТН-10000/110/35/10                         | $\overline{2}$   |
| 11               | Соколівка                  | 0,89           | $2,4 + j1,23$           | TMH-6300/110/10                              | $\mathbf{1}$     |
| 12               | Крижопіль                  | 0,9            | $3,6 + j1,74$           | ТДТН-10000/110/35/10<br>ТДТН-25000/110/35/10 | $\overline{2}$   |
| 13               | Вапнярка                   | 0,87           | $2,5 + j1,42$           | TMH-6300/110/10                              | $\mathbf{1}$     |
| 14               | Томашпіль                  | 0,88           | $2,4 + j1,3$            | TMTH-6300/110/35/10<br>ТДТН-10000/110/35/10  | $\overline{2}$   |
| 15               | Антонівка                  | 0,9            | $2,5 + j1,21$           | TMH-6300/110/10                              | 1                |
| 16               | Борівка                    | 0,87           | $2,2 + j1,25$           | TMH-6300/110/10                              | 1                |
| 17               | Моївка                     | 0,88           | $4,0 + j2,16$           | ТДТН-10000/110/35/10                         | 1                |
| 18               | Гнатків                    | 0,9            | $2,5 + j1,21$           | TMH-6300/110/10                              | 1                |
| 19               | Дзигівка                   | 0,87           | $2,2 + j1,25$           | TMH-6300/110/10                              | $\mathbf{1}$     |
| 20               | Радянське                  | 0,9            | $2,0 + j0,97$           | TMH-6300/110/10                              | 1                |
| 21               | Ямпіль                     | 0,87           | $3,5 + j1,98$           | ТДН-10000/110/10                             | $\mathbf{1}$     |
| 22               | Пороги                     | 0,89           | $3,8 + j1,95$           | ТДТН-10000/110/35/10                         | $\mathbf{1}$     |
| 23               | Михайлівка                 | 0,87           | $2,3 + j1,3$            | TMH-6300/110/10                              | $\mathbf{1}$     |
| 24               | Івонівка                   | 0,9            | $2,4 + j1,16$           | TMH-6300/110/10                              | $\overline{2}$   |
| 25               | Коси                       | 0,88           | $2,2 + j1,19$           | TMH-6300/110/10                              | $\mathbf{1}$     |
| 26               | Мог. Подільс.              | 0,87           | $3,6 + j2,04$           | ТДТН-10000/110/35/10                         | $\overline{2}$   |
| 27               | Яришів                     | 0,9            | $3,8 + j1,84$           | ТДТН-10000/110/35/10<br>ТДТН-16000/110/35/10 | $\sqrt{2}$       |

Таблиця 4 – Параметри трансформаторних підстанцій існуючої електричної мережі

#### ДОДАТОК В

#### РЕЗУЛЬТАТИ РОЗРАХУНКУ РЕЖИМУ МАКСИМАЛЬНИХ НАВАНТАЖЕНЬ ВХІДНОЇ ЕМ

ЗАГАЛЬНА ІНФОРМАЦІЯ

Тривалість звітного періоду: 8760.0 год Час втрат: 4318.9 год

Отримано потужн./ел.енерг.: 114.697 MВт / 1004.748 млн.кВт\*г Відпущено потужн./ел.енерг.: 111.340 MВт / 975.338 млн.кВт\*г

Втрати в ЛЕП 220-35 кВ: 2.367 MВт / 10.225 млн.кВт\*г Втрати в ЛЕП 750-330 кВ: 0.000 MВт / 0.000 млн.кВт\*г Сумарні втрати в ЛЕП: 2.367 MВт / 10.225 млн.кВт\*г

Втрати х.х. в трансформаторах: 0.737 MВт / 6.460 млн.кВт\*г Втрати нав. в трансформаторах: 0.310 MВт / 1.339 млн.кВт\*г Сумарні втрати в трансформаторах: 1.047 MВт / 7.799 млн.кВт\*г

СУМАРНІ ВТРАТИ У МЕРЕЖАХ 750-35 кВ: 4.173 MВт / 18.023 млн.кВт\*г (1.8%)

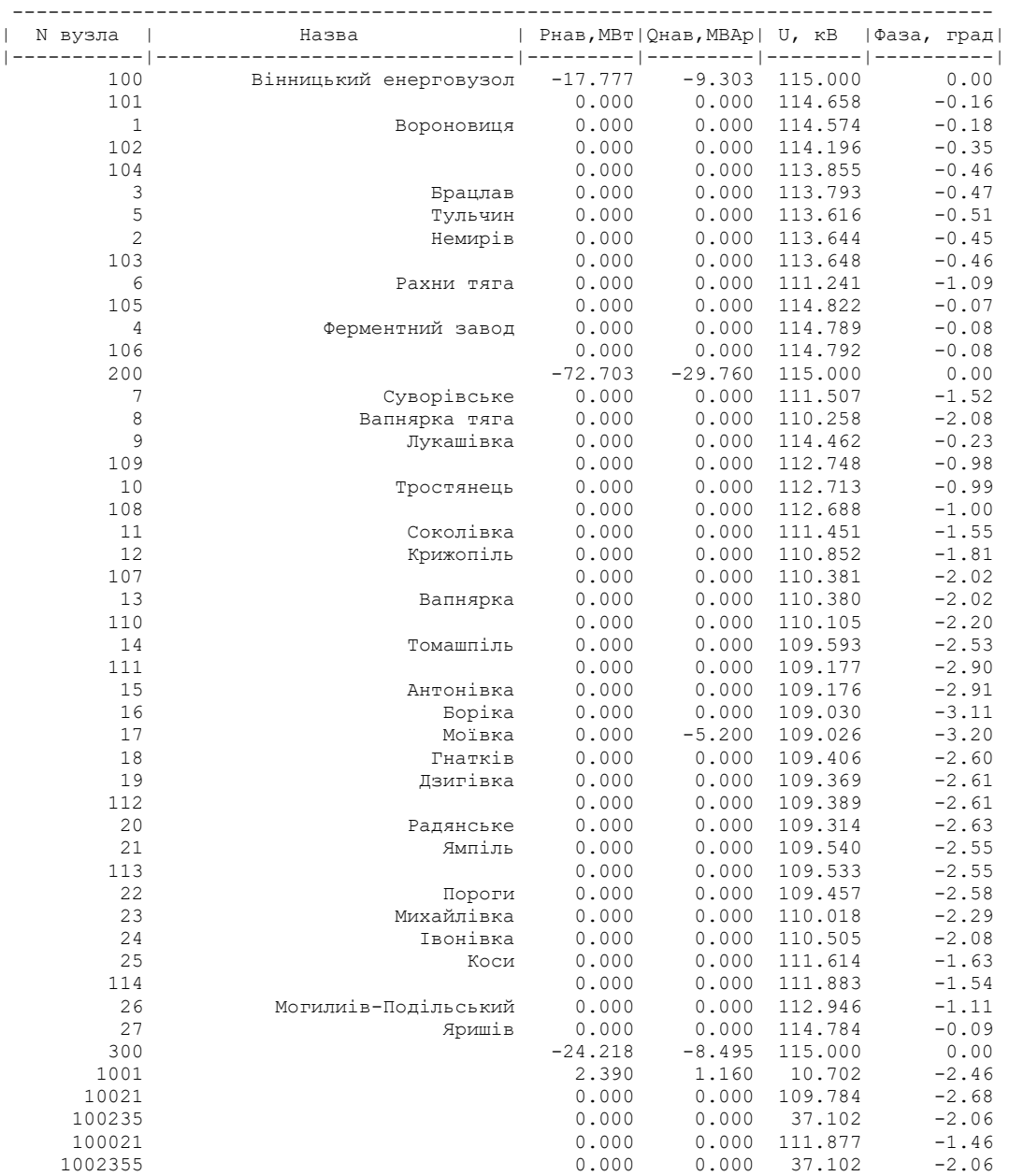

ІНФОРМАЦІЯ ПРО ВУЗЛИ

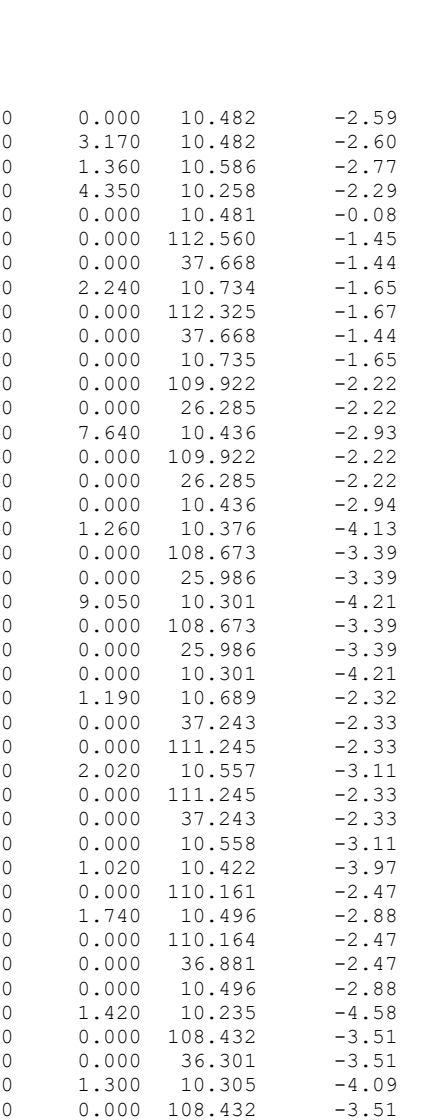

 $\begin{array}{cccc} 0.970 & 10.231 & & & \dots \\ 1.970 & 10.199 & & -4.86 \\ 0.000 & 106.379 & & -5.18 \end{array}$ 

 $0.000$  111.508 -2.25

 $0.000$   $111.507$   $-2.25$ <br> $0.000$   $37.331$   $-2.25$ 

 $0.000$  113.931  $-0.88$ 

0.000 113.741 -1.07<br>0.000 38.129 -0.88

 $0.000$   $10.872$   $-1.05$ <br>  $0.000$   $36.881$   $-2.47$ <br>  $0.000$   $114.805$   $-0.08$ <br>  $0.000$   $114.147$   $-0.47$ 

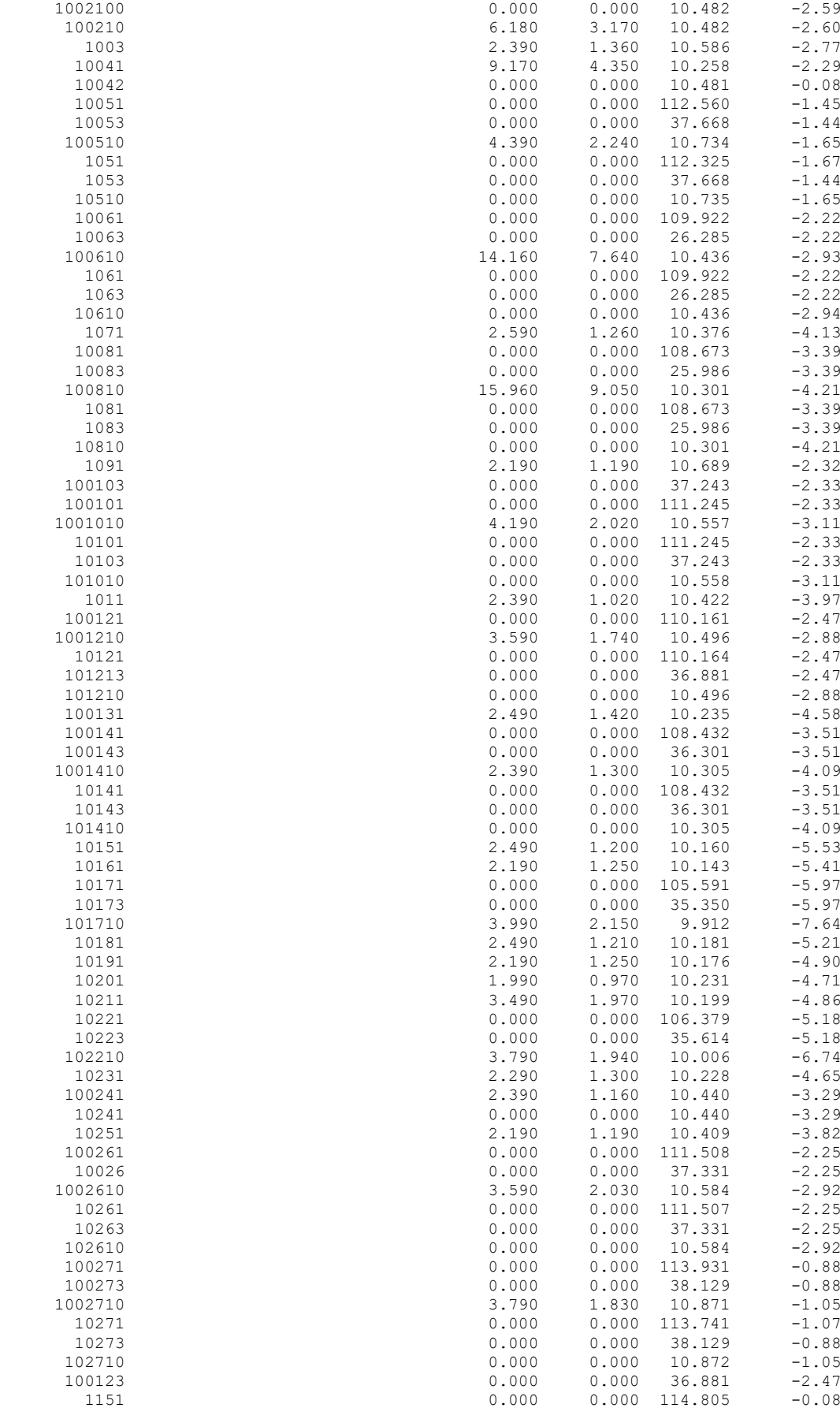

 1152 0.000 0.000 114.147 -0.47 --------------------------------------------------------------------------------

ІНФОРМАЦІЯ ПРО ВІТКИ

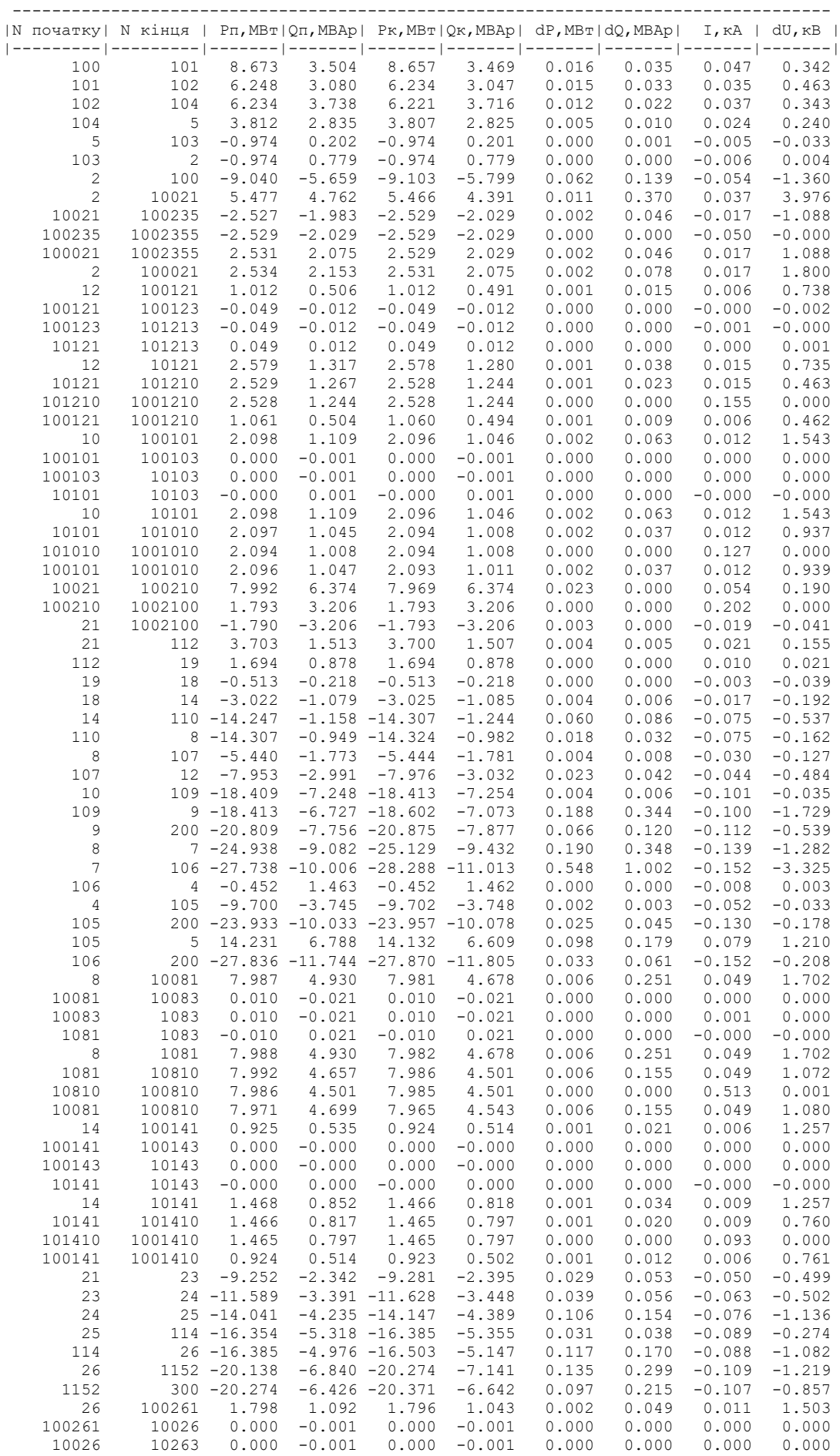

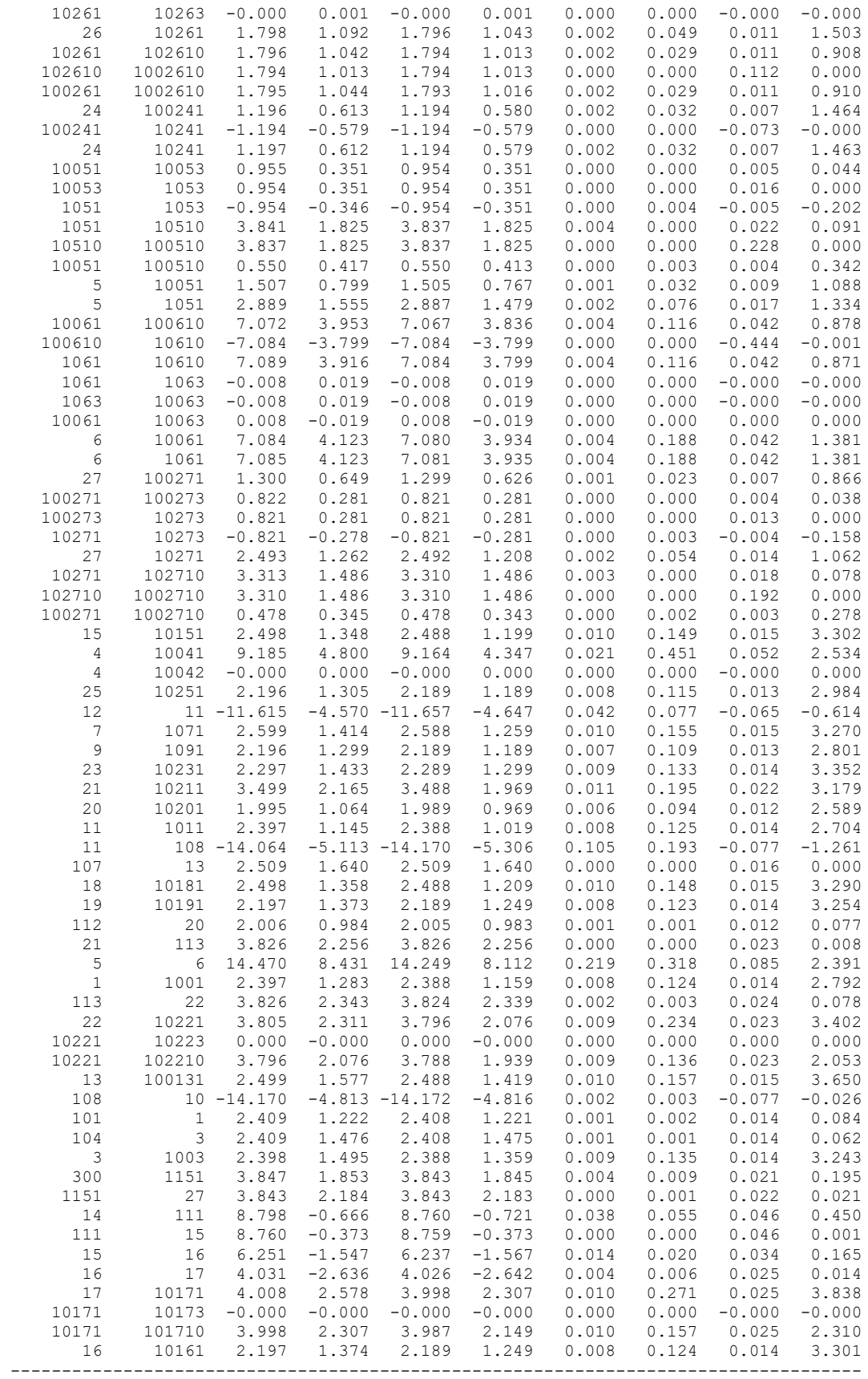

#### ДОДАТОК Г

#### РЕЗУЛЬТАТИ РОЗРАХУНКУ РЕЖИМУ МАКСИМАЛЬНИХ НАВАНТАЖЕНЬ ЕМ ПІСЛЯ ПРИЄДНАННЯ НОВИХ СПОЖИВАЧІВ

ЗАГАЛЬНА ІНФОРМАЦІЯ

Тривалість звітного періоду: 8760.0 год Час втрат: 4318.9 год

Отримано потужн./ел.енерг.: 151.852 MВт / 1330.223 млн.кВт\*г Відпущено потужн./ел.енерг.: 147.460 MВт / 1291.750 млн.кВт\*г

Втрати в ЛЕП 220-35 кВ: 3.088 MВт / 13.337 млн.кВт\*г Втрати в ЛЕП 750-330 кВ: 0.000 MВт / 0.000 млн.кВт\*г Сумарні втрати в ЛЕП: 3.088 MВт / 13.337 млн.кВт\*г

Втрати х.х. в трансформаторах: 0.846 MВт / 7.409 млн.кВт\*г Втрати нав. в трансформаторах: 0.528 MВт / 2.281 млн.кВт\*г Сумарні втрати в трансформаторах: 1.374 MВт / 9.691 млн.кВт\*г

СУМАРНІ ВТРАТИ У МЕРЕЖАХ 750-35 кВ: 5.332 MВт / 23.027 млн.кВт\*г (1.7%)

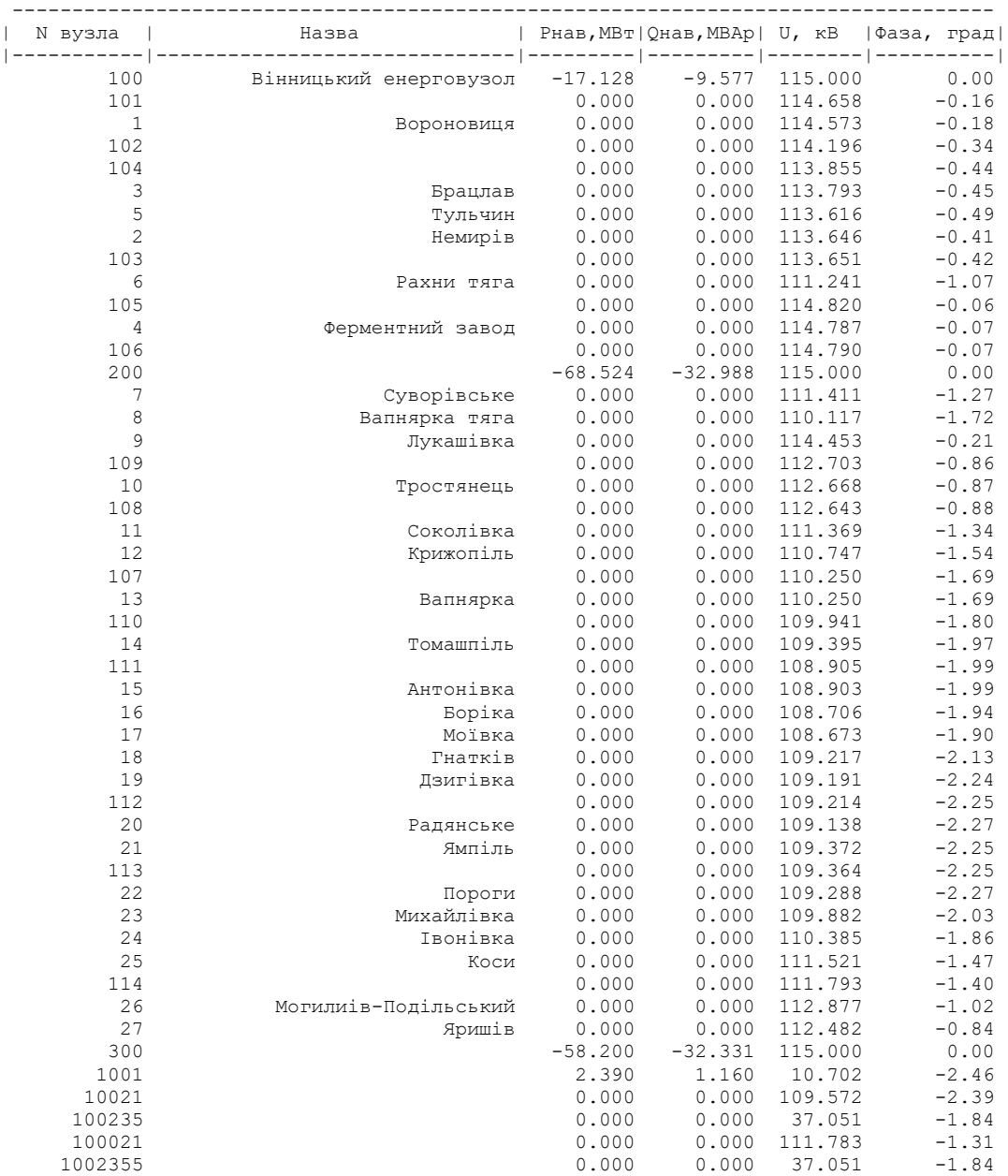

ІНФОРМАЦІЯ ПРО ВУЗЛИ

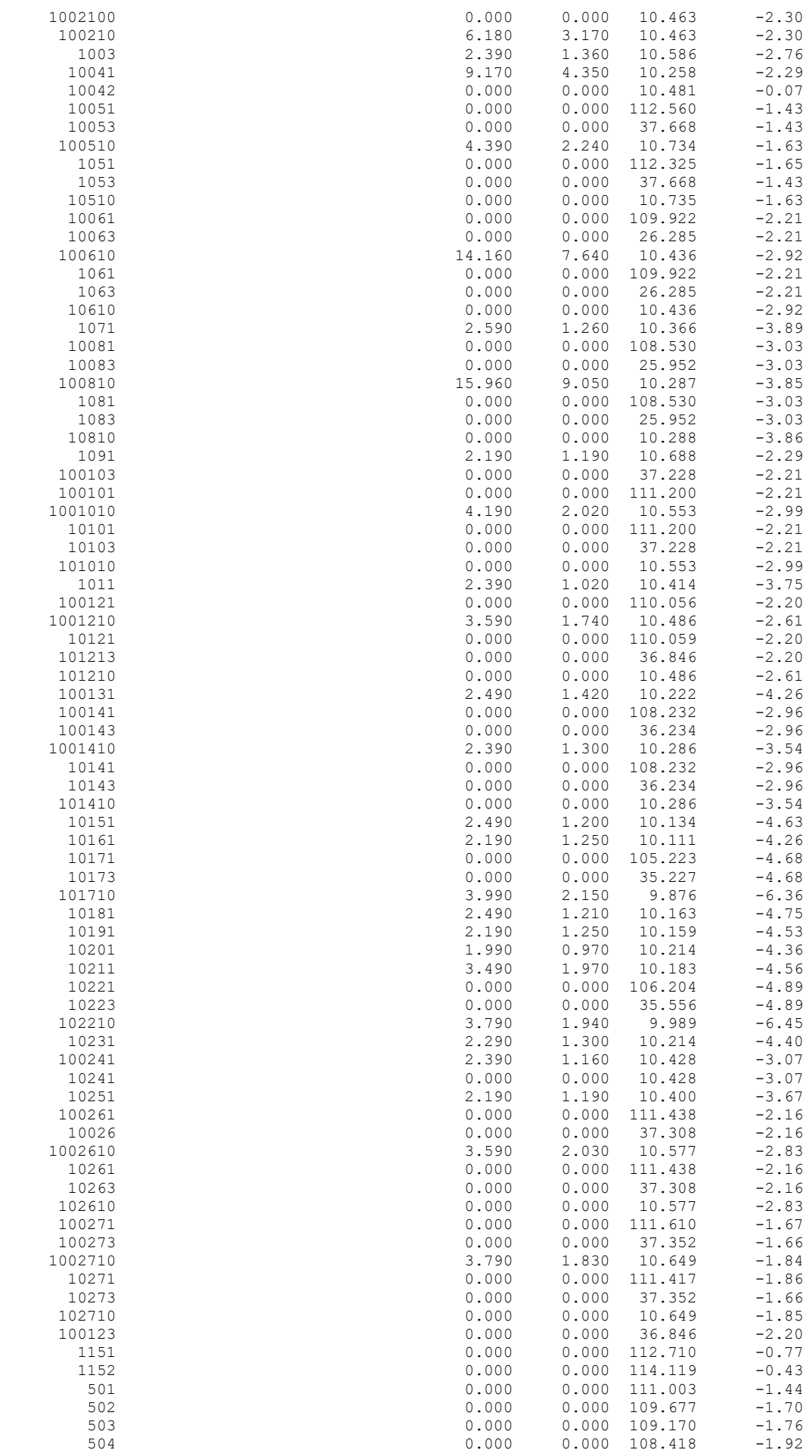

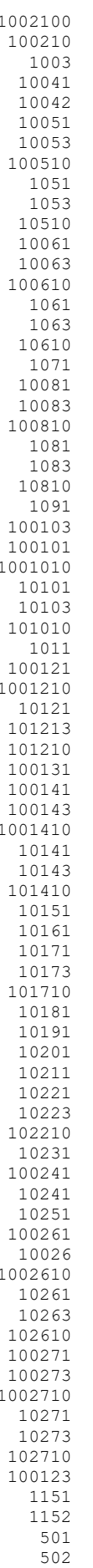

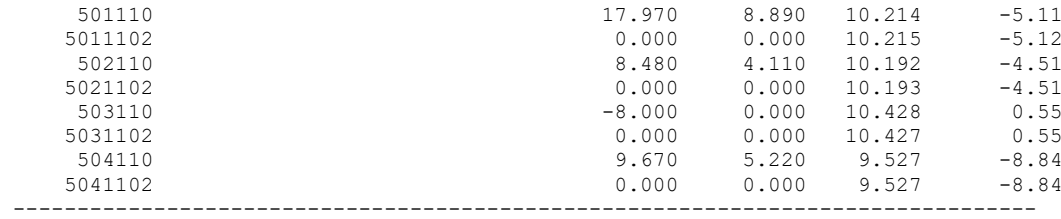

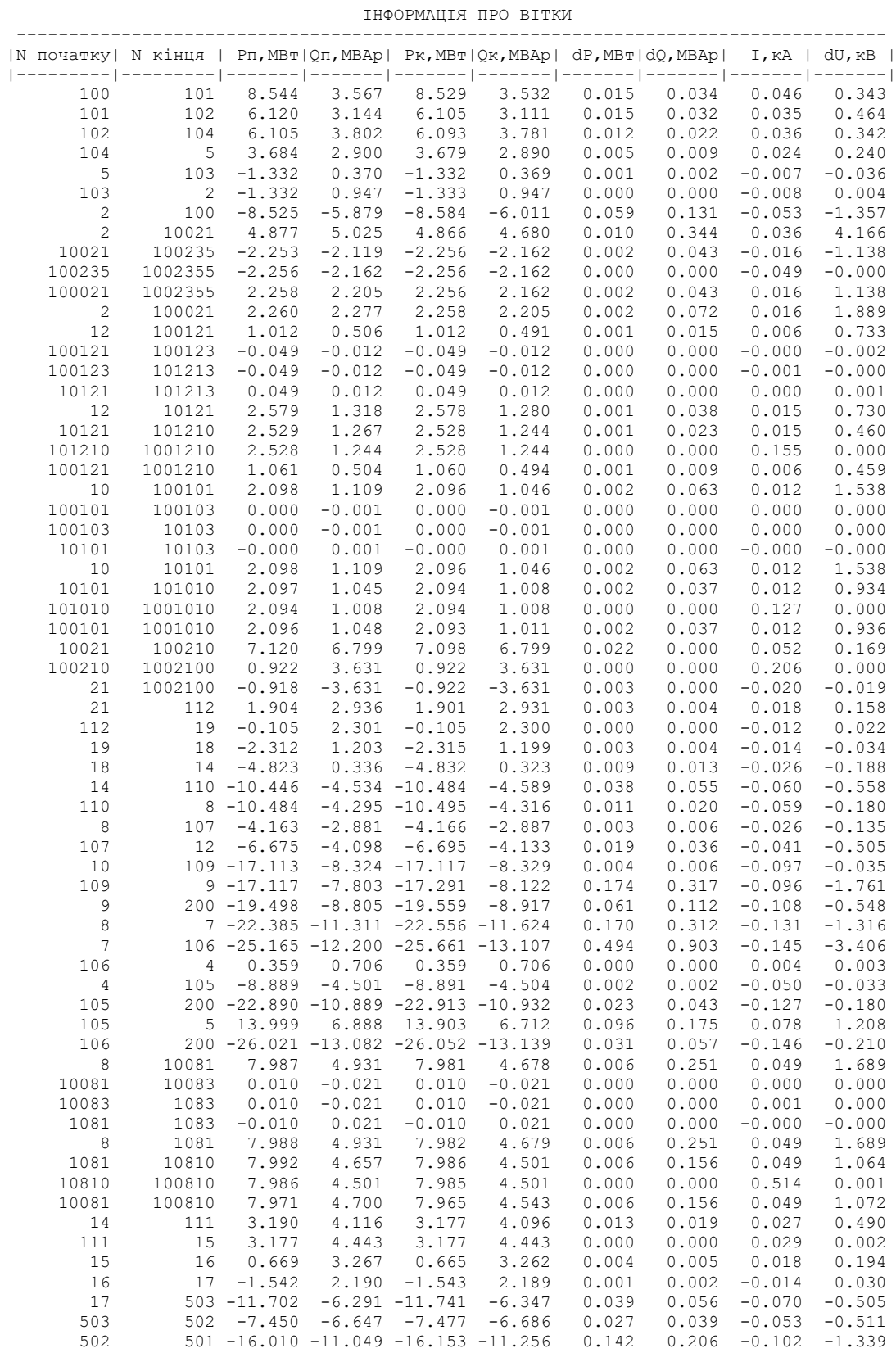

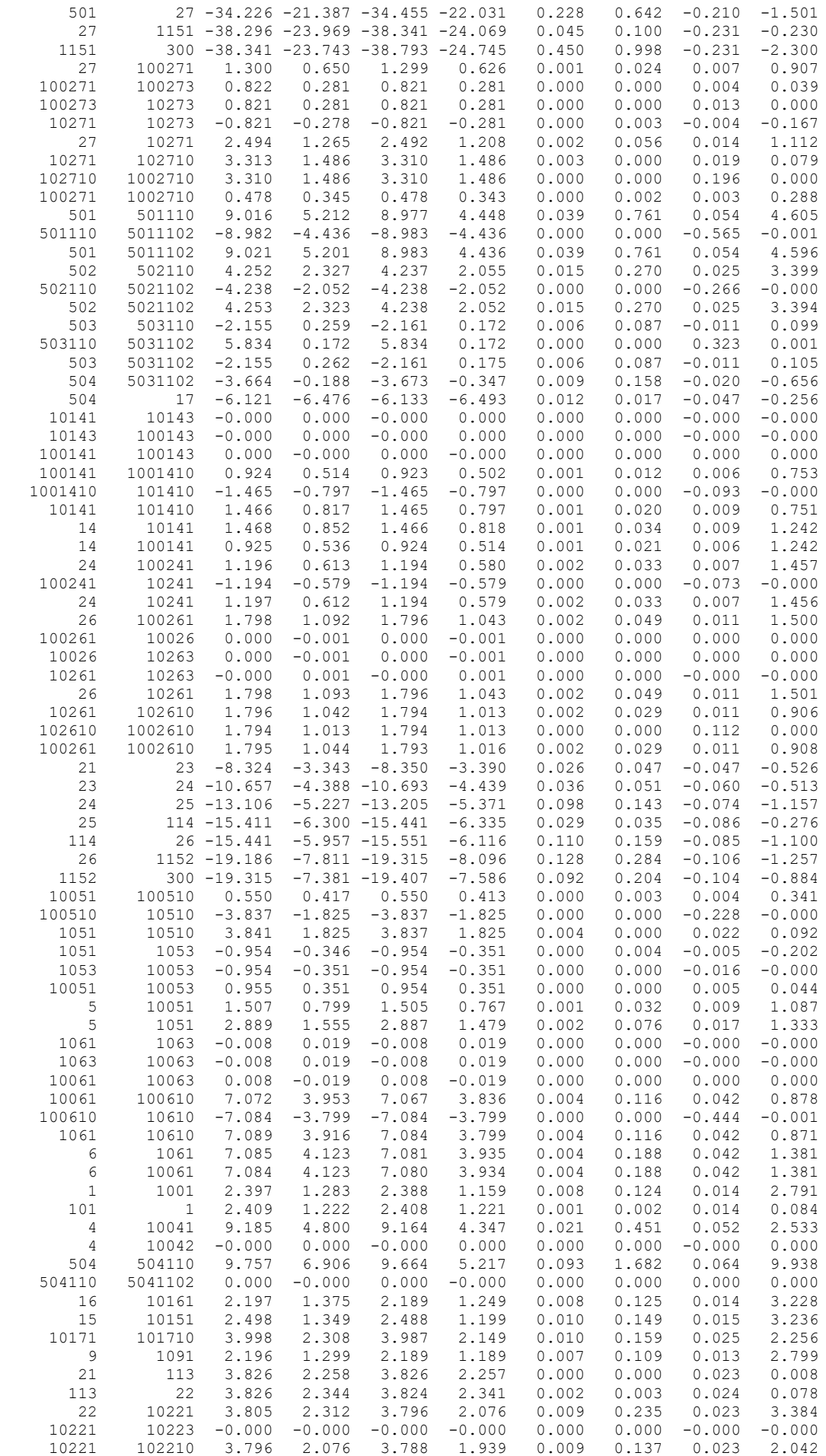

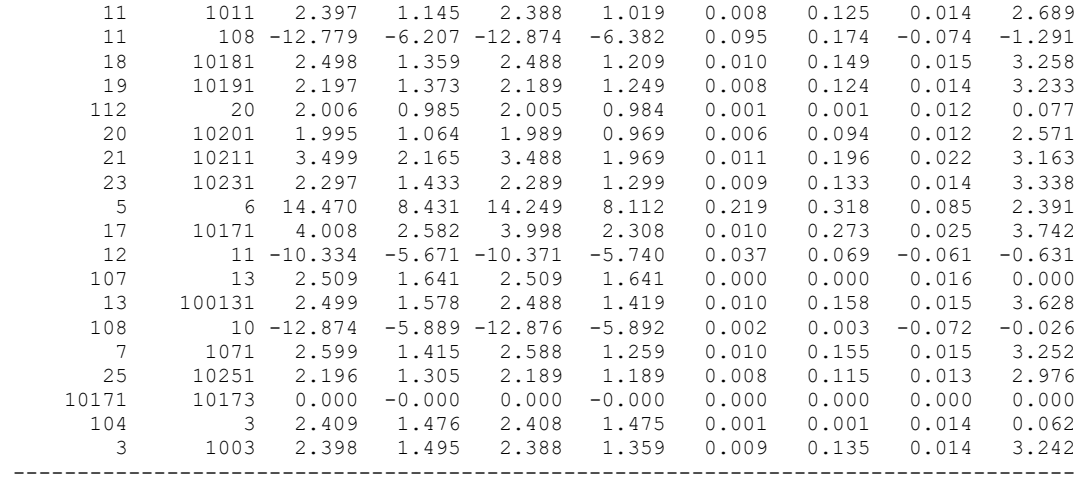
## ДОДАТОК Д

### РЕЗУЛЬТАТИ РОЗРАХУНКУ РЕЖИМУ МІНІМАЛЬНИХ НАВАНТАЖЕНЬ ПІСЛЯ РОЗВИТКУ ЕМ ЗАГАЛЬНА ІНФОРМАЦІЯ

Тривалість звітного періоду: 8760.0 год Час втрат: 4318.9 год

Отримано потужн./ел.енерг.: 52.777 MВт / 462.327 млн.кВт\*г Відпущено потужн./ел.енерг.: 51.569 MВт / 451.744 млн.кВт\*г

Втрати в ЛЕП 220-35 кВ: 0.368 MВт / 1.587 млн.кВт\*г Втрати в ЛЕП 750-330 кВ: 0.000 MВт / 0.000 млн.кВт\*г Сумарні втрати в ЛЕП: 0.368 MВт / 1.587 млн.кВт\*г

Втрати х.х. в трансформаторах: 0.809 MВт / 7.091 млн.кВт\*г Втрати нав. в трансформаторах: 0.060 MВт / 0.259 млн.кВт\*г Сумарні втрати в трансформаторах: 0.869 MВт / 7.350 млн.кВт\*г

СУМАРНІ ВТРАТИ У МЕРЕЖАХ 750-35 кВ: 2.069 MВт / 8.937 млн.кВт\*г (1.9%)

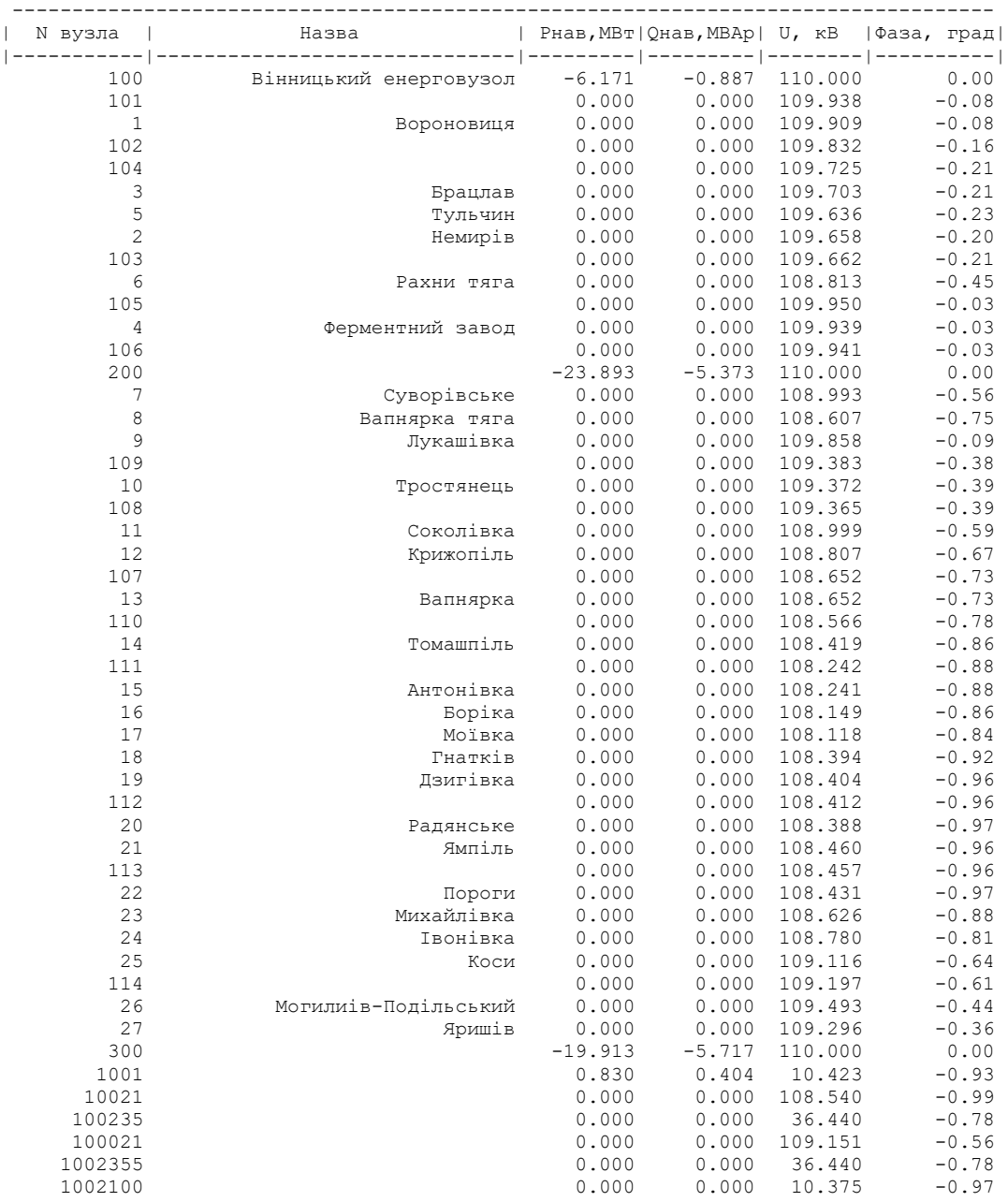

ІНФОРМАЦІЯ ПРО ВУЗЛИ

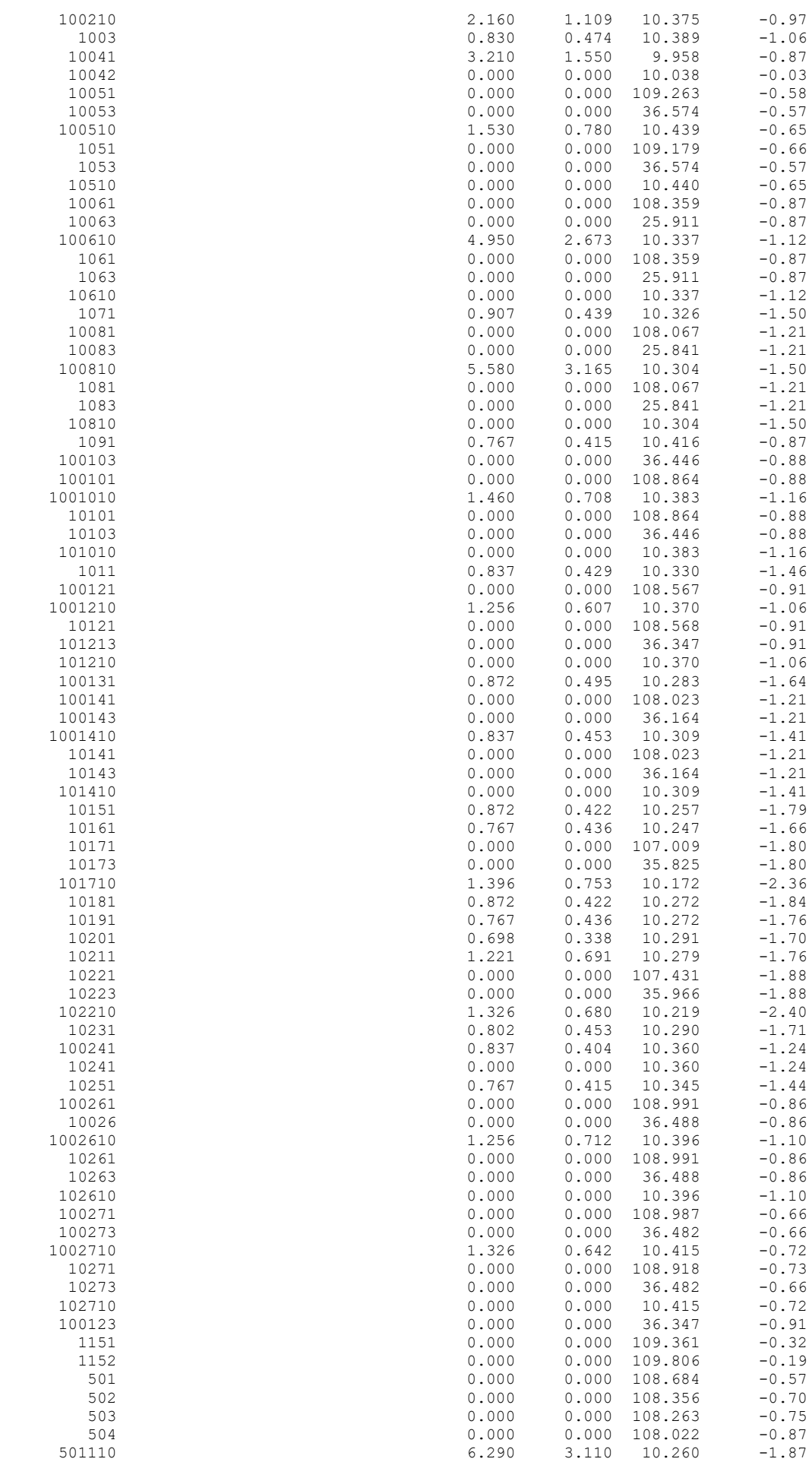

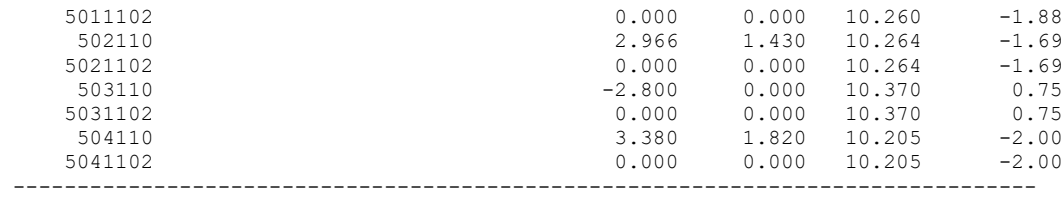

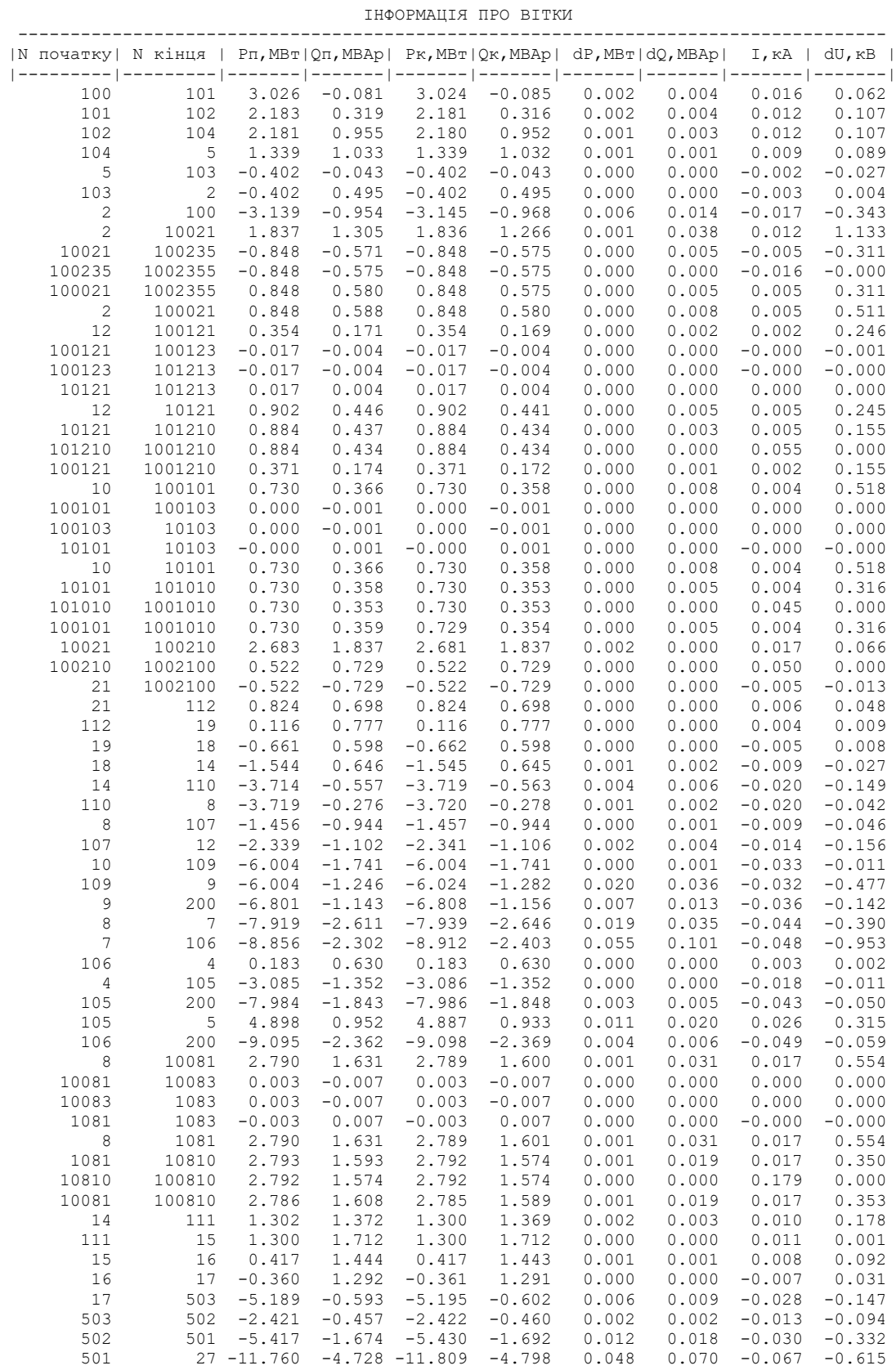

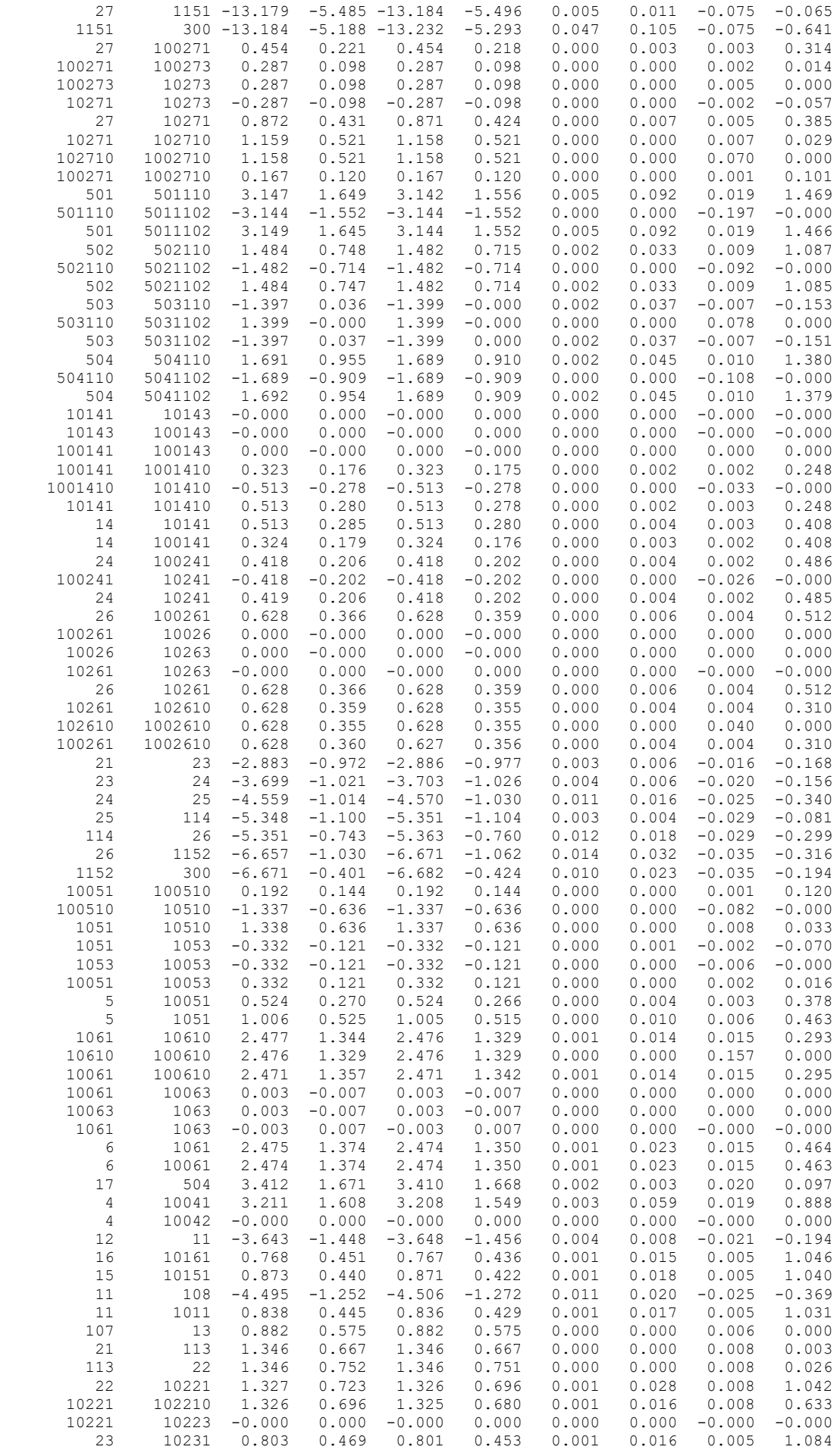

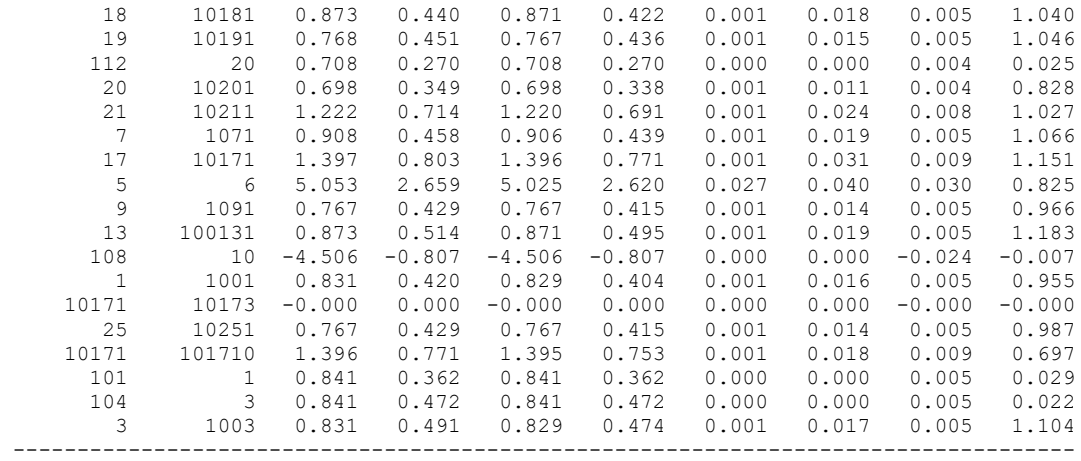

### ДОДАТОК Е

### РЕЗУЛЬТАТИ РОЗРАХУНКУ ПІСЛЯАВАРІЙНОГО РЕЖИМУ ПІСЛЯ РОЗВИТКУ ЕМ

ЗАГАЛЬНА ІНФОРМАЦІЯ

Тривалість звітного періоду: 8760.0 год Час втрат: 4318.9 год

Отримано потужн./ел.енерг.: 152.312 MВт / 1334.249 млн.кВт\*г Відпущено потужн./ел.енерг.: 147.460 MВт / 1291.750 млн.кВт\*г

Втрати в ЛЕП 220-35 кВ: 3.541 MВт / 15.292 млн.кВт\*г Втрати в ЛЕП 750-330 кВ: 0.000 MВт / 0.000 млн.кВт\*г Сумарні втрати в ЛЕП: 3.541 MВт / 15.292 млн.кВт\*г

Втрати х.х. в трансформаторах: 0.939 MВт / 8.230 млн.кВт\*г Втрати нав. в трансформаторах: 0.450 MВт / 1.944 млн.кВт\*г Сумарні втрати в трансформаторах: 1.390 MВт / 10.174 млн.кВт\*г

СУМАРНІ ВТРАТИ У МЕРЕЖАХ 750-35 кВ: 5.896 MВт / 25.466 млн.кВт\*г (1.93%)

---------------------------------------------------------------------------------- | N вузла | Назва | Рнав,МВт|Qнав,МВАр| U, кВ |Фаза, град| |-----------|------------------------------|---------|---------|--------|----------| 100 Вінницький енерговузол -17.720 -9.139 121.000 0.00 101 0.000 0.000 120.684 -0.15 1 Вороновиця 0.000 0.000 120.605 -0.17 102 0.000 0.000 120.253 -0.32 104 0.000 0.000 119.930 -0.41 3 Брацлав 0.000 0.000 119.871 -0.42 5 Тульчин 0.000 0.000 119.700 -0.46 2 Немирів 0.000 0.000 119.707 -0.40 103 0.000 0.000 119.715 -0.41 6 Рахни тяга 0.000 0.000 117.460 -0.98 105 0.000 0.000 120.829 -0.06 4 Ферментний завод 0.000 0.000 120.796 -0.07 106 0.000 0.000 120.797 -0.07 200 -72.725 -31.221 121.000 0.00 7 Суворівське 0.000 0.000 117.509 -1.33 8 Вапнярка тяга 0.000 0.000 116.244 -1.81 9 Лукашівка 0.000 0.000 120.476 -0.21 109 0.000 0.000 118.792 -0.87 10 Тростянець 0.000 0.000 118.758 -0.88 108 0.000 0.000 118.732 -0.89 11 Соколівка 0.000 0.000 117.493 -1.37 12 Крижопіль 0.000 0.000 116.881 -1.59 107 0.000 0.000 116.382 -1.76 13 Вапнярка 0.000 0.000 116.382 -1.76 110 0.000 0.000 116.056 -1.92 14 Томашпіль 0.000 0.000 115.454 -2.17 111 0.000 0.000 114.756 -2.42 15 Антонівка 0.000 0.000 114.754 -2.42 16 Боріка 0.000 0.000 114.407 -2.54 17 Моївка 0.000 0.000 114.284 -2.58 18 Гнатків 0.000 0.000 115.355 -2.26 19 Дзигівка 0.000 0.000 115.402 -2.30 112 0.000 0.000 115.433 -2.30 19<br>
20 Радянське 0.000 0.000 115.433 -2.30<br>
21 Радянське 0.000 0.000 115.362 -2.32<br>
21 Ямпіль 0.000 0.000 115.619 -2.26<br>
0.000 0.000 115.612 -2.26 21 Ямпіль 0.000 0.000 115.619 -2.26 113 0.000 0.000 115.612 -2.26 22 Пороги 0.000 0.000 115.541 -2.29 23 Михайлівка 0.000 0.000 116.117 -2.03 24 Івонівка 0.000 0.000 116.607 -1.85 25 Коси 0.000 0.000 117.704 -1.46 114 0.000 0.000 117.967 -1.38 26 Могилиів-Подільський 0.000 0.000 119.006 -1.00 27 Яришів 0.000 0.000 118.306 -1.05  $-69.867$   $-32.261$   $121.000$  0.00<br>1001 2.390 1.160 11.293 -2.22 1001 2.390 1.160 11.293 -2.22 10021 0.000 0.000 115.847 -2.39 100235 0.000 0.000 39.133 -1.84  $0.000$   $0.000$   $117.942$   $-1.30$ 

#### ІНФОРМАЦІЯ ПРО ВУЗЛИ

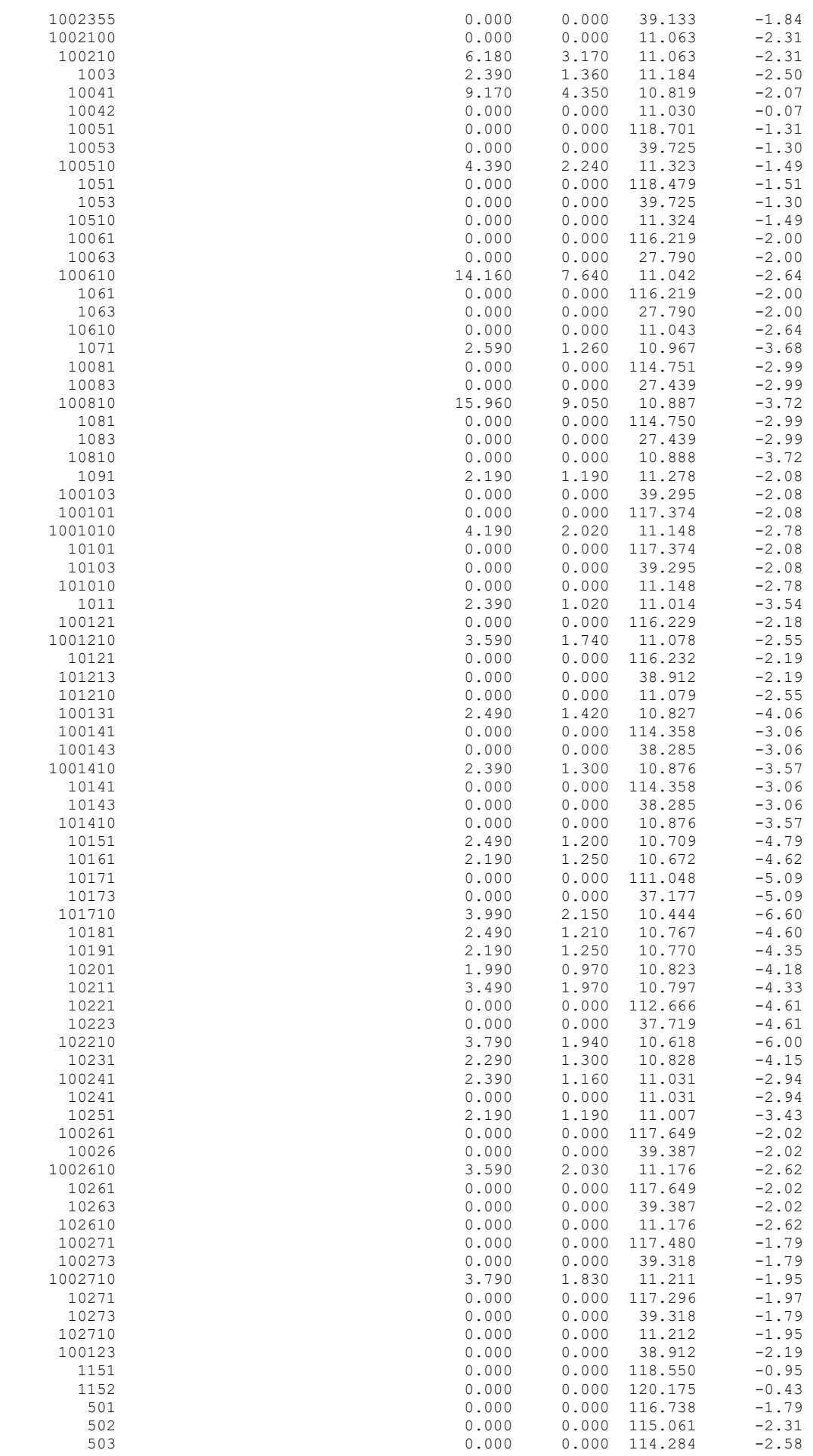

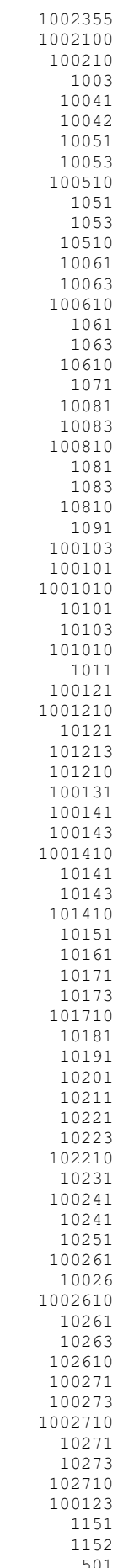

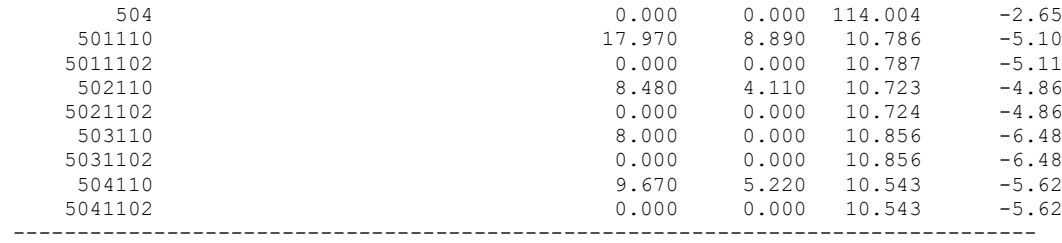

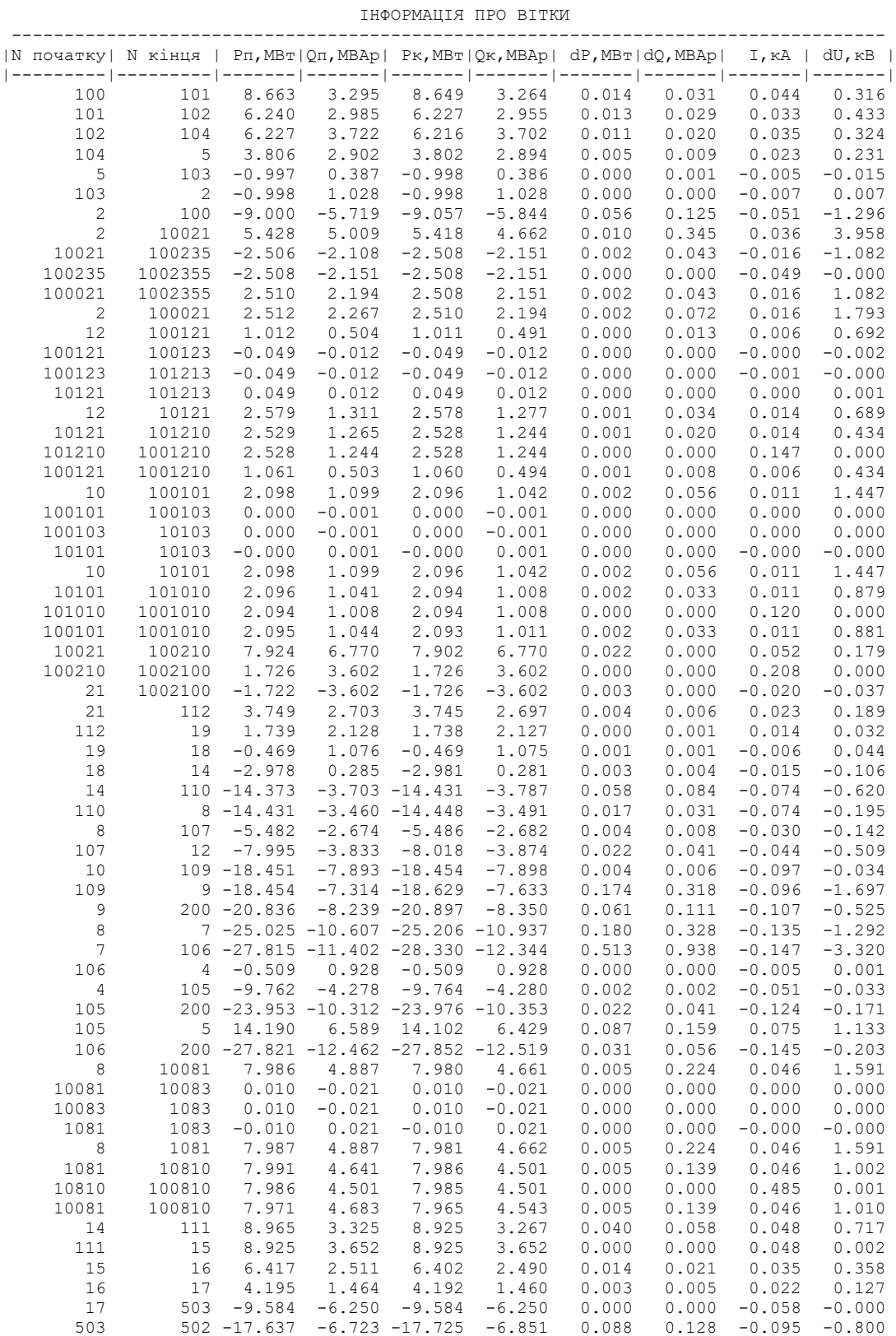

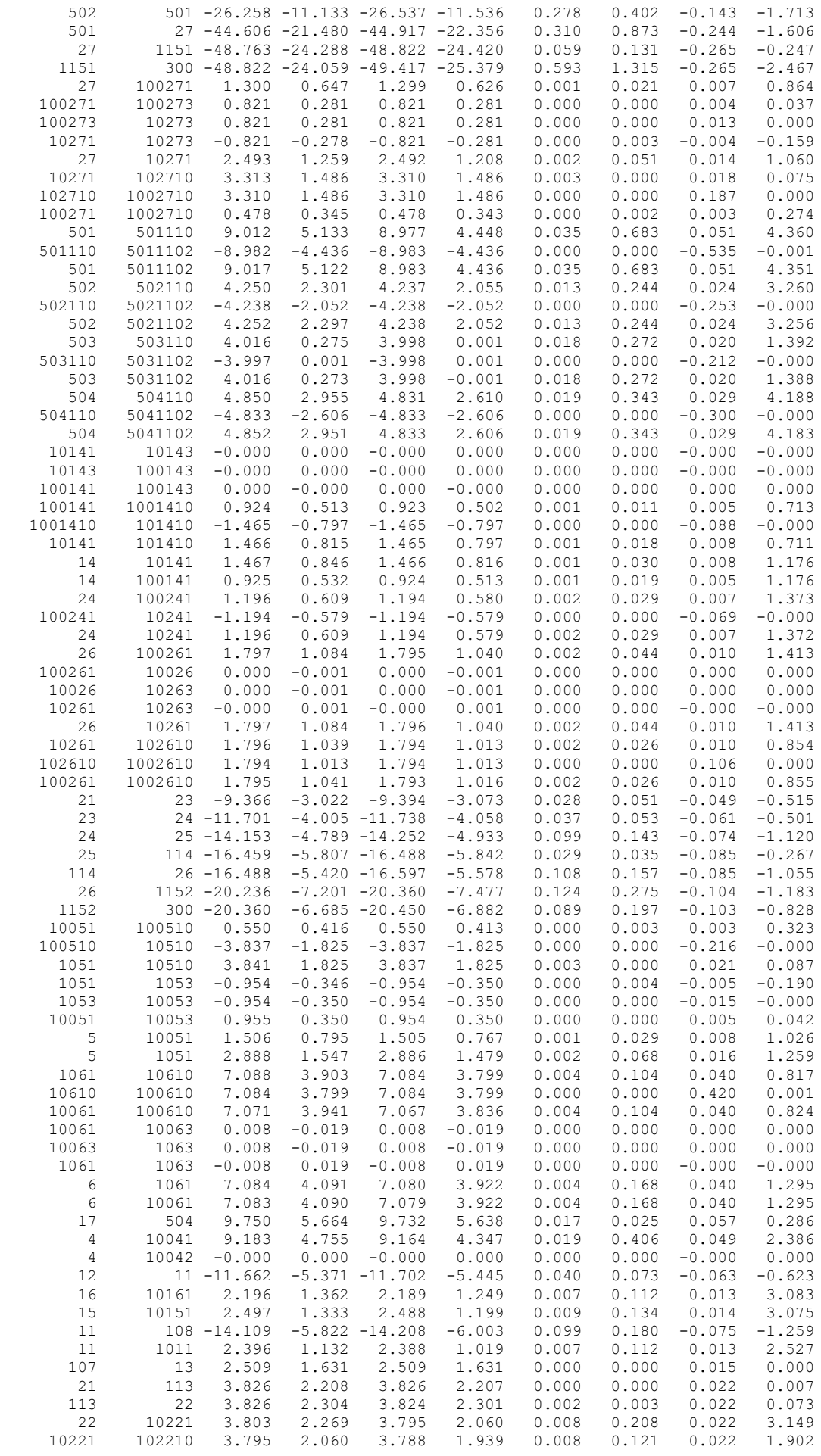

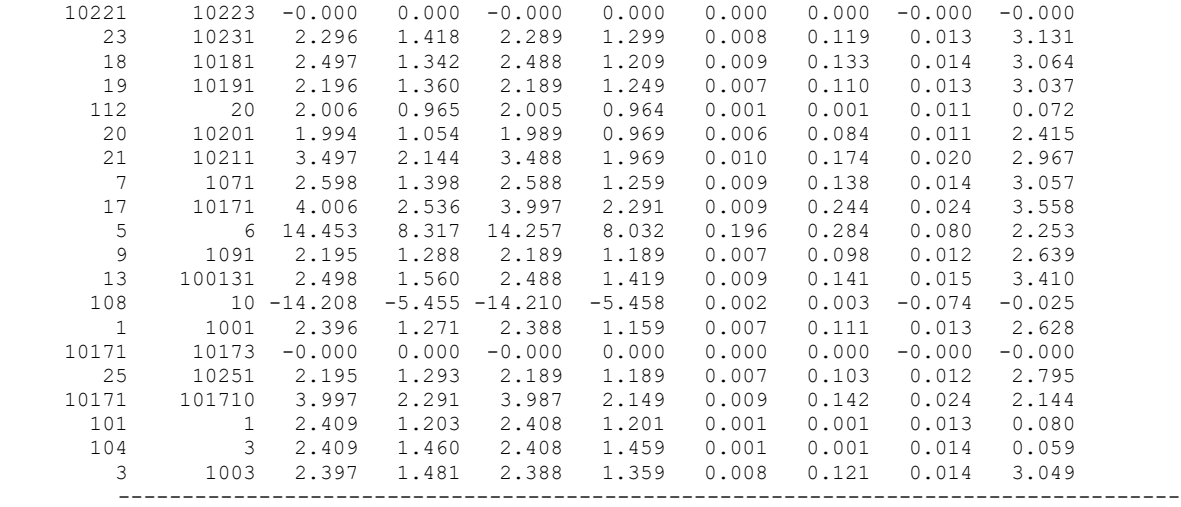

## ДОДАТОК Є

### РЕЗУЛЬТАТИ РОЗРАХУНКУ РЕЖИМУ МАКСИМАЛЬНИХ НАВАНТАЖЕНЬ ПІСЛЯ ВСТАНОВЛЕННЯ БСК НА СПОЖИВАЛЬНИХ ПІДСТАНЦІЯХ

ЗАГАЛЬНА ІНФОРМАЦІЯ

Тривалість звітного періоду: 8760.0 год Час втрат: 4318.9 год

Отримано потужн./ел.енерг.: 44.576 MВт / 391.047 млн.кВт\*г Відпущено потужн./ел.енерг.: 43.900 MВт / 384.564 млн.кВт\*г

Втрати в ЛЕП 220-35 кВ: 0.290 MВт / 2.874 млн.кВт\*г Втрати в ЛЕП 750-330 кВ: 0.000 MВт / 0.000 млн.кВт\*г Сумарні втрати в ЛЕП: 0.290 MВт / 2.874 млн.кВт\*г

Втрати х.х. в трансформаторах: 0.179 MВт / 1.569 млн.кВт\*г Втрати нав. в трансформаторах: 0.206 MВт / 2.040 млн.кВт\*г Сумарні втрати в трансформаторах: 0.385 MВт / 3.609 млн.кВт\*г

СУМАРНІ ВТРАТИ У МЕРЕЖАХ 750-35 кВ: 0.676 MВт / 6.483 млн.кВт\*г (1.66%)

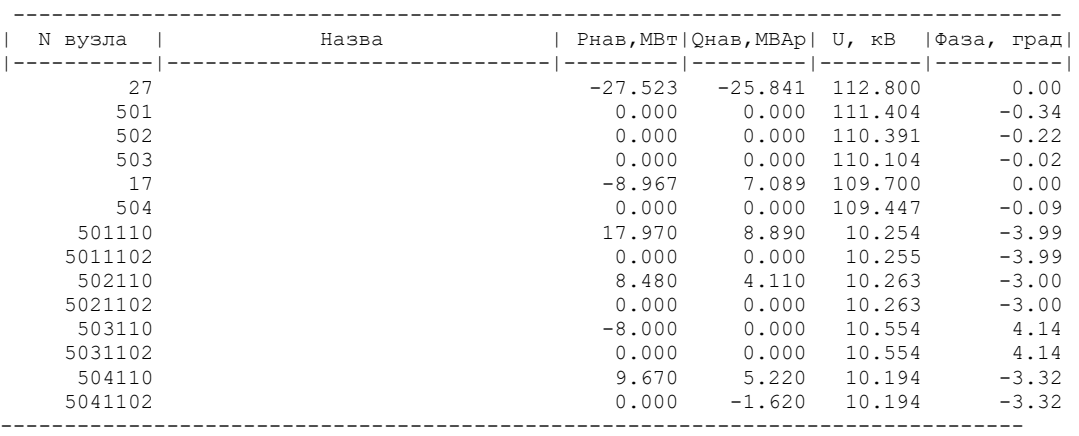

ІНФОРМАЦІЯ ПРО ВУЗЛИ

#### ІНФОРМАЦІЯ ПРО ВІТКИ

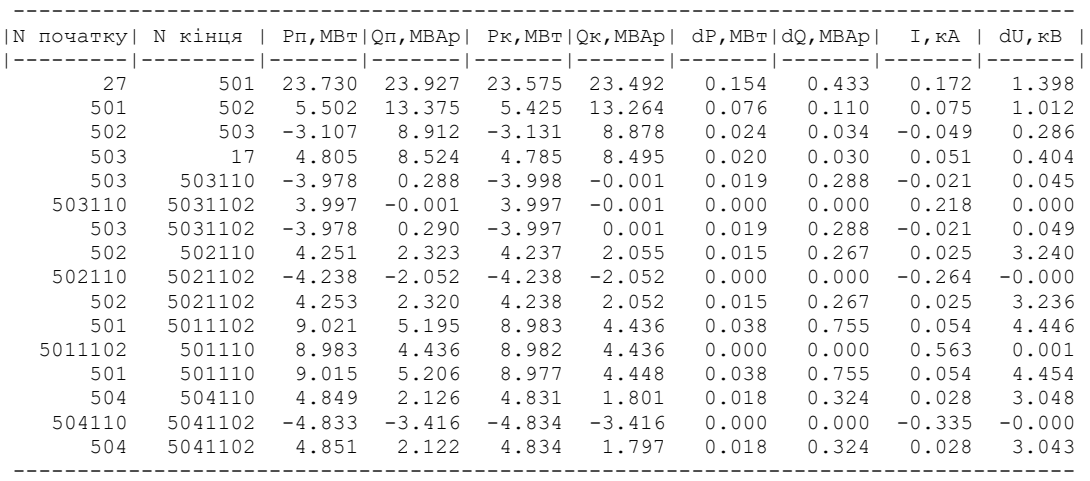

### ДОДАТОК Ж

### РЕЗУЛЬТАТИ РОЗРАХУНКУ РЕЖИМУ МАКСИМАЛЬНИХ НАВАНТАЖЕНЬ ПІСЛЯ ВСТАНОВЛЕННЯ БСК ТА РЕГУЛЮВАННЯ НАПРУГИ НА СПОЖИВАЛЬНИХ ПІДСТАНЦІЯХ

ЗАГАЛЬНА ІНФОРМАЦІЯ

Тривалість звітного періоду: 8760.0 год Час втрат: 4318.9 год

Отримано потужн./ел.енерг.: 44.576 MВт / 391.047 млн.кВт\*г Відпущено потужн./ел.енерг.: 43.900 MВт / 384.564 млн.кВт\*г

Втрати в ЛЕП 220-35 кВ: 0.290 MВт / 2.874 млн.кВт\*г Втрати в ЛЕП 750-330 кВ: 0.000 MВт / 0.000 млн.кВт\*г Сумарні втрати в ЛЕП: 0.290 MВт / 2.874 млн.кВт\*г

Втрати х.х. в трансформаторах: 0.179 MВт / 1.569 млн.кВт\*г Втрати нав. в трансформаторах: 0.206 MВт / 2.040 млн.кВт\*г Сумарні втрати в трансформаторах: 0.385 MВт / 3.609 млн.кВт\*г

СУМАРНІ ВТРАТИ У МЕРЕЖАХ 750-35 кВ: 0.676 MВт / 6.483 млн.кВт\*г (1.66%)

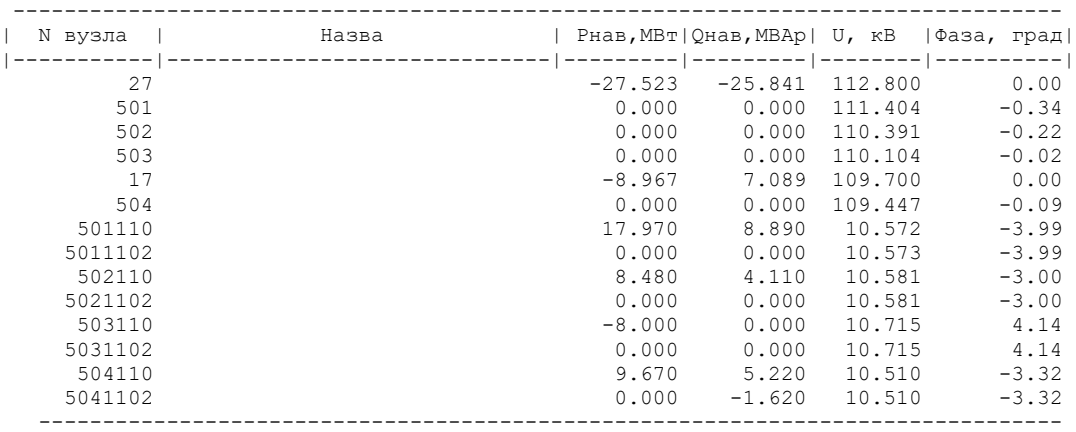

#### ІНФОРМАЦІЯ ПРО ВУЗЛИ

#### ІНФОРМАЦІЯ ПРО ВІТКИ

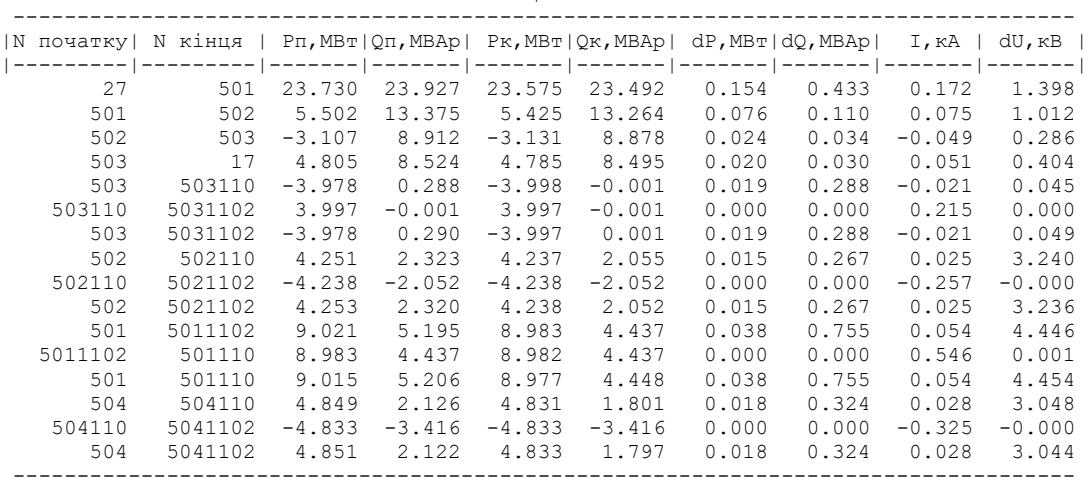

#### ДОДАТОК З

#### Результати розрахунку режимів максимальних навантажень з урахуванням етапності розвитку ЕМ

1 рік розвитку

ЗАГАЛЬНА ІНФОРМАЦІЯ

Тривалість звітного періоду: 8760.0 год Час втрат: 4318.9 год

Отримано потужн./ел.енерг.: 16.967 MВт / 148630.890 тис.кВт\*г Відпущено потужн./ел.енерг.: 16.908 MВт / 148047.700 тис.кВт\*г

Втрати в ЛЕП 220-35 кВ: 0.020 MВт / 201.955 тис.кВт\*г Втрати в ЛЕП 750-330 кВ: 0.000 MВт / 0.000 тис.кВт\*г Сумарні втрати в ЛЕП: 0.020 MВт / 201.955 тис.кВт\*г

Втрати х.х. в трансформаторах: 0.000 MВт / 1.662 тис.кВт\*г Втрати нав. в трансформаторах: 0.038 MВт / 379.572 тис.кВт\*г Сумарні втрати в трансформаторах: 0.039 MВт / 381.234 тис.кВт\*г

СУМАРНІ ВТРАТИ У МЕРЕЖАХ 750-35 кВ "1": 0.059 MВт / 583.190 тис.кВт\*г (0.4%)

#### ІНФОРМАЦІЯ ПРО ВУЗЛИ

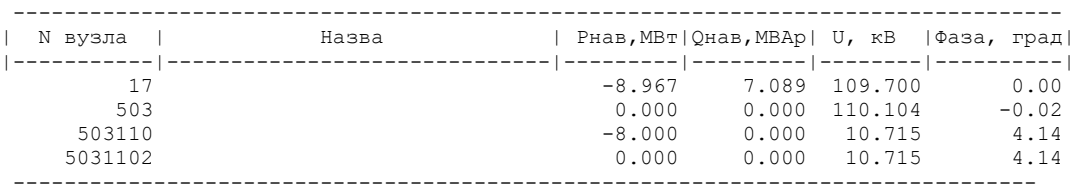

ІНФОРМАЦІЯ ПРО ВІТКИ

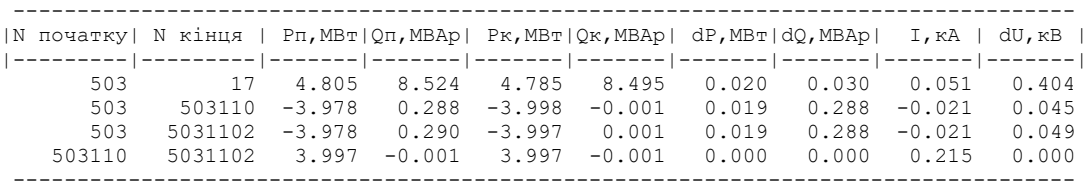

2 рік розвитку

ЗАГАЛЬНА ІНФОРМАЦІЯ

Тривалість звітного періоду: 8760.0 год Час втрат: 4318.9 год

Отримано потужн./ел.енерг.: 18.381 MВт / 161.245 млн.кВт\*г Відпущено потужн./ел.енерг.: 18.150 MВт / 158.994 млн.кВт\*г

Втрати в ЛЕП 220-35 кВ: 0.060 MВт / 0.598 млн.кВт\*г Втрати в ЛЕП 750-330 кВ: 0.000 MВт / 0.000 млн.кВт\*г Сумарні втрати в ЛЕП: 0.060 MВт / 0.598 млн.кВт\*г

Втрати х.х. в трансформаторах: 0.028 MВт / 0.248 млн.кВт\*г Втрати нав. в трансформаторах: 0.142 MВт / 1.405 млн.кВт\*г Сумарні втрати в трансформаторах: 0.170 MВт / 1.653 млн.кВт\*г

СУМАРНІ ВТРАТИ У МЕРЕЖАХ 750-35 кВ "1": 0.231 MВт / 2.251 млн.кВт\*г (1.4%)

ІНФОРМАЦІЯ ПРО ВУЗЛИ

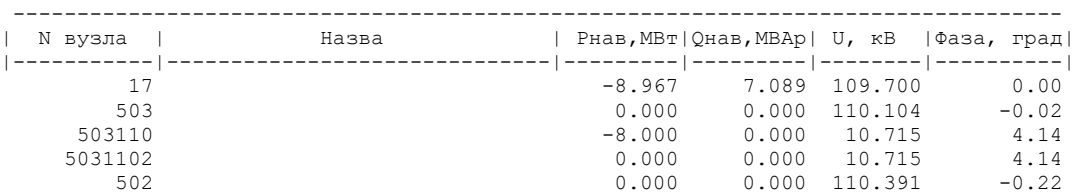

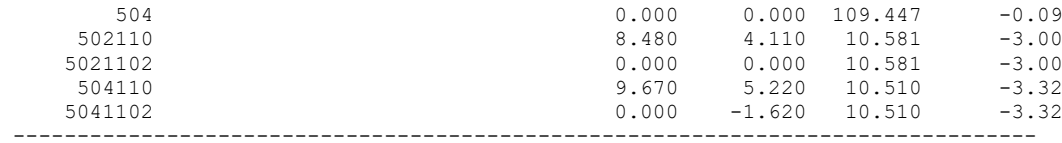

#### ІНФОРМАЦІЯ ПРО ВІТКИ

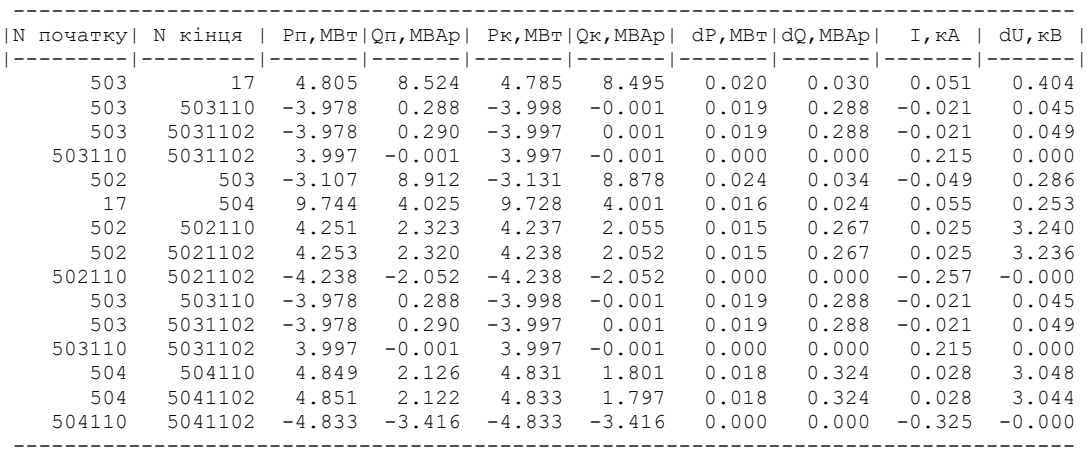

3 рік розвитку

ЗАГАЛЬНА ІНФОРМАЦІЯ

Тривалість звітного періоду: 8760.0 год Час втрат: 4318.9 год

Отримано потужн./ел.енерг.: 44.490 MВт / 389.736 млн.кВт\*г Відпущено потужн./ел.енерг.: 43.916 MВт / 384.128 млн.кВт\*г

Втрати в ЛЕП 220-35 кВ: 0.290 MВт / 2.874 млн.кВт\*г Втрати в ЛЕП 750-330 кВ: 0.000 MВт / 0.000 млн.кВт\*г Сумарні втрати в ЛЕП: 0.290 MВт / 2.874 млн.кВт\*г

Втрати х.х. в трансформаторах: 0.065 MВт / 0.573 млн.кВт\*г Втрати нав. в трансформаторах: 0.218 MВт / 2.161 млн.кВт\*г Сумарні втрати в трансформаторах: 0.284 MВт / 2.734 млн.кВт\*г

СУМАРНІ ВТРАТИ У МЕРЕЖАХ 750-35 кВ "1": 0.574 MВт / 5.609 млн.кВт\*г (1.44%)

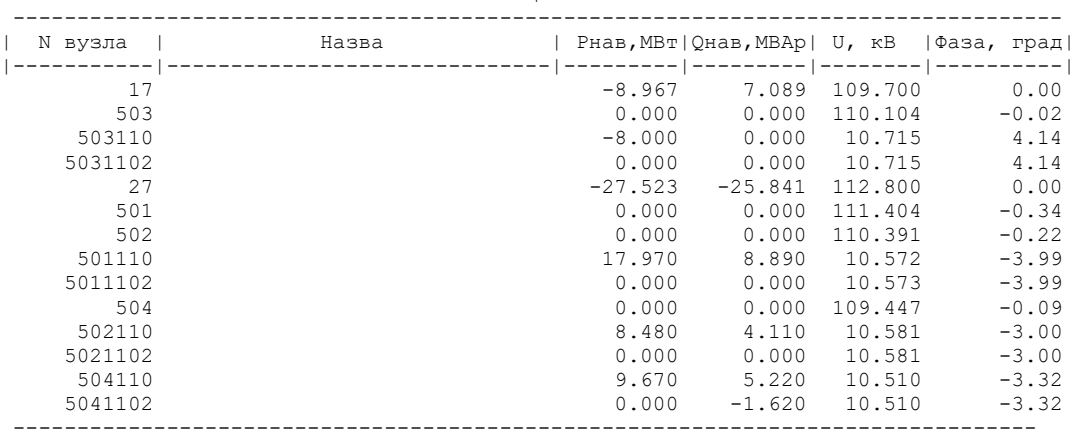

ІНФОРМАЦІЯ ПРО ВУЗЛИ

ІНФОРМАЦІЯ ПРО ВІТКИ

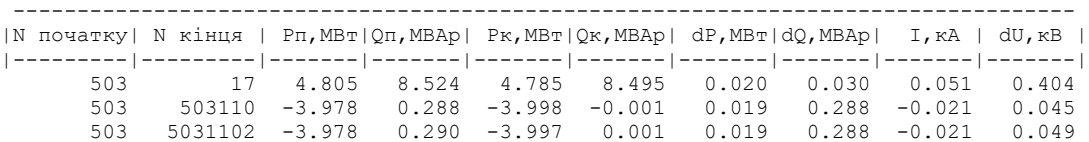

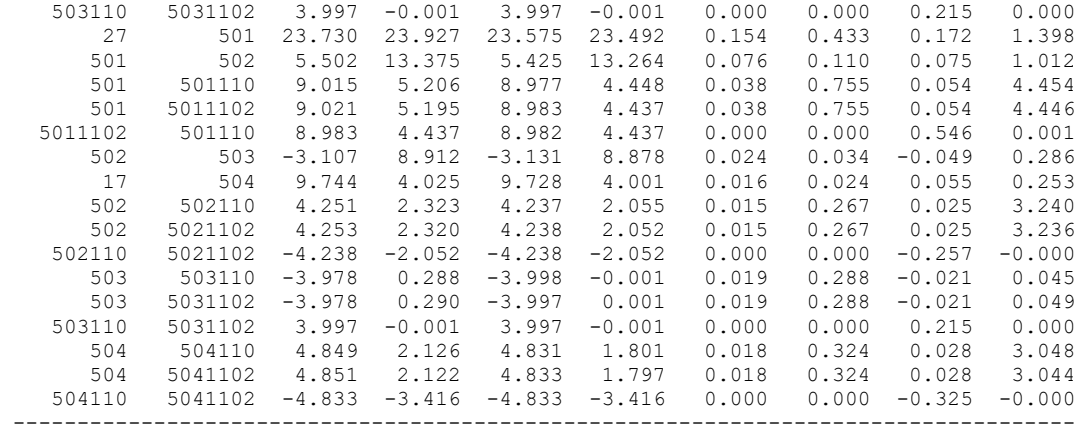

ДОДАТОК И

Ілюстративна частина

# РОЗВИТОК ФРАГМЕНТУ ЕЛЕКТРИЧНОЇ МЕРЕЖІ З АНАЛІЗОМ УМОВ ЕКСПЛУАТАЦІЇ ПРИСТРОЇВ РЕГУЛЮВАННЯ НАПРУГИ ТРАНСФОРМАТОРІВ